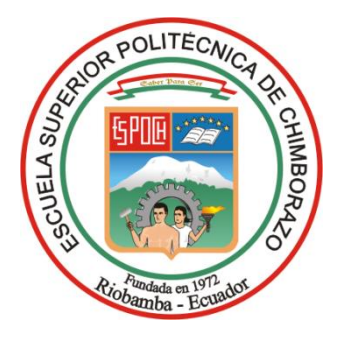

# **ESCUELA SUPERIOR POLITÉCNICA DE CHIMBORAZO FACULTAD DE INFORMÁTICA Y ELECTRÓNICA CARRERA DE INGENIERÍA EN ELECTRÓNICA Y AUTOMATIZACIÓN**

# **DISEÑO Y CONSTRUCCIÓN DE UN PROTOTIPO DE DISPOSITIVO ELECTRÓNICO PARA CONTROL DEL PASTOREO DE SEMOVIENTES POR MEDIO DE CERCAS VIRTUALES Y SUPERVISADO POR UNA RED SOCIAL**

**Trabajo de Integración Curricular Tipo:** DISPOSITIVO TECNOLÓGICO

Presentado para optar al grado académico de: **INGENIERO EN ELECTRÓNICA Y AUTOMATIZACIÓN**

**AUTORES:** BRYAN FABRICIO YANZAPANTA ESPIN KARLA PAOLA ZAPATA MOLINA

Riobamba – Ecuador

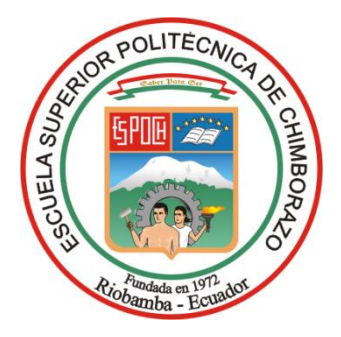

# **ESCUELA SUPERIOR POLITÉCNICA DE CHIMBORAZO FACULTAD DE INFORMÁTICA Y ELECTRÓNICA CARRERA DE ELECTRÓNICA Y AUTOMATIZACION**

# **DISEÑO Y CONSTRUCCIÓN DE UN PROTOTIPO DE DISPOSITIVO ELECTRÓNICO PARA CONTROL DEL PASTOREO DE SEMOVIENTES POR MEDIO DE CERCAS VIRTUALES Y SUPERVISADO POR UNA RED SOCIAL**

**Trabajo de Integración Curricular Tipo:** DISPOSITIVO TECNOLÓGICO

Presentado para optar al grado académico de: **INGENIERO EN ELECTRÓNICA Y AUTOMATIZACIÓN**

## **AUTORES:** BRYAN FABRICIO YANZAPANTA ESPIN KARLA PAOLA ZAPATA MOLINA

**DIRECTOR:** ING. JOSE ENRIQUE GUERRA SALAZAR Msc.

Riobamba – Ecuador

2023

## **© 2023, BRYAN FABRICIO YANZAPANTA ESPIN Y KARLA PAOLA ZAPATA MOLINA**

Se autoriza la reproducción total o parcial, con fines académicos, por cualquier medio o procedimiento, incluyendo la cita bibliográfica del documento, siempre y cuando se reconozca el Derecho de Autor.

Nosotros, BRYAN FABRICIO YANZAPANTA ESPIN Y KARLA PAOLA ZAPATA MOLINA declaramos que el presente Trabajo de Integración Curricular es de nuestra autoría y los resultados del mismo son auténticos. Los textos en el documento que provienen de otras fuentes están debidamente citados y referenciados.

Como autores asumimos la responsabilidad legal y académica de los contenidos de este Trabajo de Integración Curricular; el patrimonio intelectual pertenece a la Escuela Superior Politécnica de Chimborazo.

Riobamba, 10 de noviembre de 2023

Gergan S

Bryan Fabricio Yanzapanta Espin 1804822003

Rue 200

Karla Paola Zapata Molina 0503318909

## **ESCUELA SUPERIOR POLITÉCNICA DE CHIMBORAZO FACULTAD DE INFORMATICA Y ELECTRÓNICA CARRERA ELECTRONICA Y AUTOMATIZACIÓN**

El Tribunal del Trabajo de Integración Curricular certifica que: El Trabajo de Integración Curricular; tipo: Dispositivo Tecnológico, **DISEÑO Y CONSTRUCCIÓN DE UN PROTOTIPO DE DISPOSITIVO ELECTRÓNICO PARA CONTROL DEL PASTOREO DE SEMOVIENTES POR MEDIO DE CERCAS VIRTUALES Y SUPERVISADO POR UNA RED SOCIAL**, realizado por: **BRYAN FABRICIO YANZAPANTA ESPIN y KARLA PAOLA ZAPATA MOLINA**, ha sido minuciosamente revisado por los Miembros del Tribunal del Trabajo de Integración Curricular, el mismo que cumple con los requisitos científicos, técnicos, legales, en tal virtud el Tribunal Autoriza su presentación.

 **FIRMA FECHA** Ing. Verónica Elizabeth Mora Chunllo  $2023 - 11 - 10$ **PRESIDENTE DEL TRIBUNAL** Ing. José Enrique Guerra Salazar **DIRECTOR DEL TRABAJO DE**  2023-11-10 **INTEGRACIÓN CURRICULAR**

Ing. Edwin Vinicio Altamirano Santillán **ASESOR(A) DEL TRABAJO DE INTEGRACIÓN CURRICULAR**

2023-11-10

#### **DEDICATORIA**

El presente trabajo de integración curricular está dedicado a todas las personas que me han brindado su apoyo durante todo mi proceso de formación académica y han sido pilares fundamentales para poder alcanzar esta meta de vida. A mis amigos, cuyo apoyo y compañía han sido una fuente inagotable de motivación. A mis profesores cuyos consejos y experiencia allanaron el camino para la realización de este esfuerzo.

#### **Bryan**

El presente trabajo de integración curricular está dedicado a Dios, por guiar mi camino y darme la fuerza necesaria para terminar mi carrera, a mis padres Patricio y Blanca por apoyarme en todo momento, guiar mi camino y amarme a pesar de mis malos momentos, a mis hermanos Italo y Leydi se que con ellos cuento de manera incondicional, a toda mi familia que de una u otra manera me han impulsado para seguir adelante y alcanzar esta meta.

*Karla* 

#### **AGRADECIMIENTO**

Agradezco a todos aquellos que hicieron posible la realización de este trabajo de integración curricular, por su constante apoyo y aliento. De manera especial a mis profesores, por su orientación y conocimientos compartidos; y a todos que de alguna manera contribuyeron a este trabajo. A la Escuela Superior Politécnica de Chimborazo por brindarme la oportunidad de llevar a cabo este trabajo. Su apoyo y recursos proporcionados fueron fundamentales para el desarrollo y éxito de este trabajo de integración curricular.

#### **Bryan**

Agradezco a mis padres por brindarme fortaleza y motivación suficiente para no darme por vencida en los días más difíciles de mi vida, a mis hermanos por nunca dudar de mi capacidad a mi amigo Bryan por darme la oportunidad de realizar un trabajo tan importante junto a él, a mi docente tutor José Guerra por ser como un padre y guiar por buen camino nuestro trabajo de integración curricular. A Jahir por siempre.

**Karla**

## ÍNDICE DE CONTENIDO

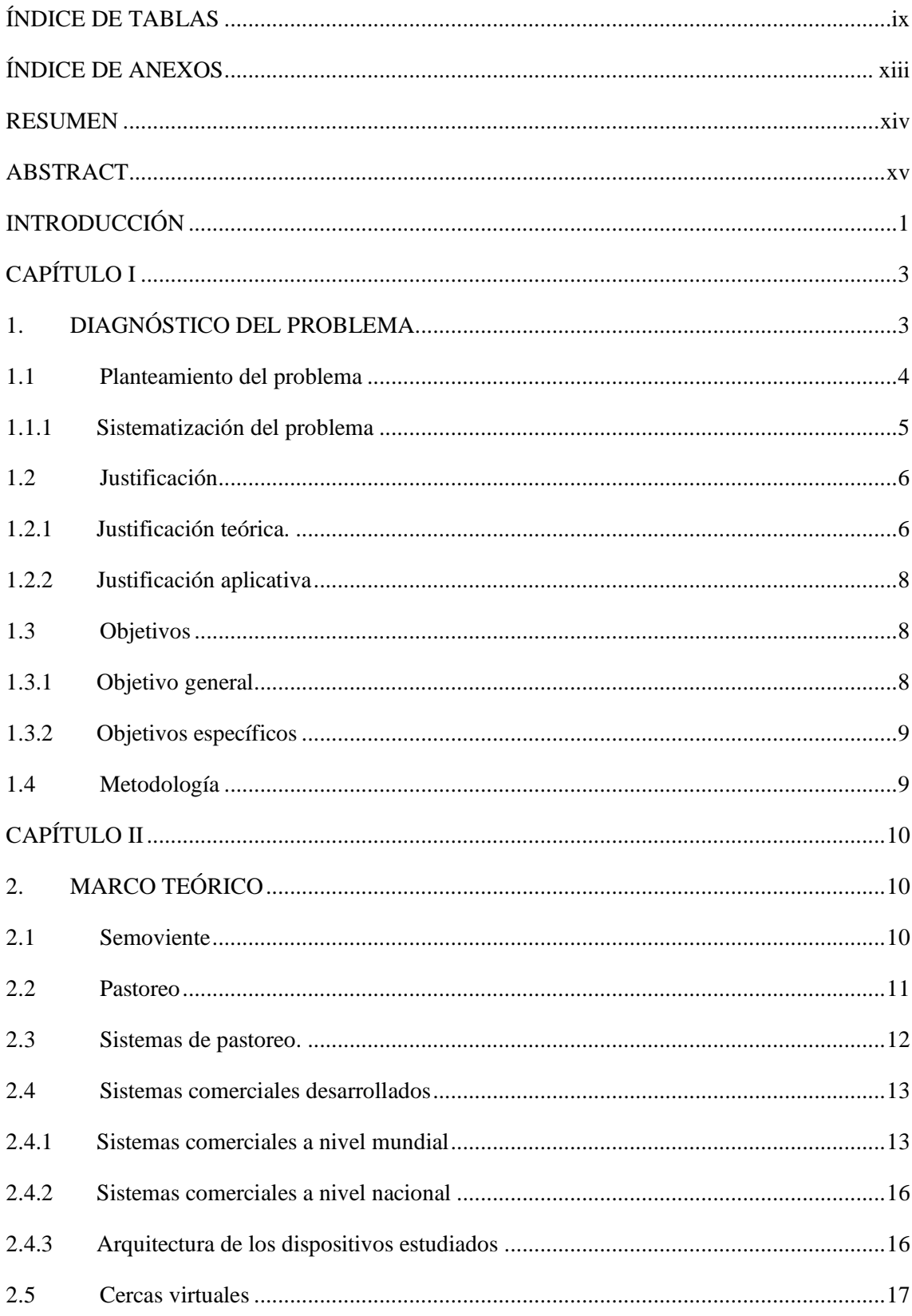

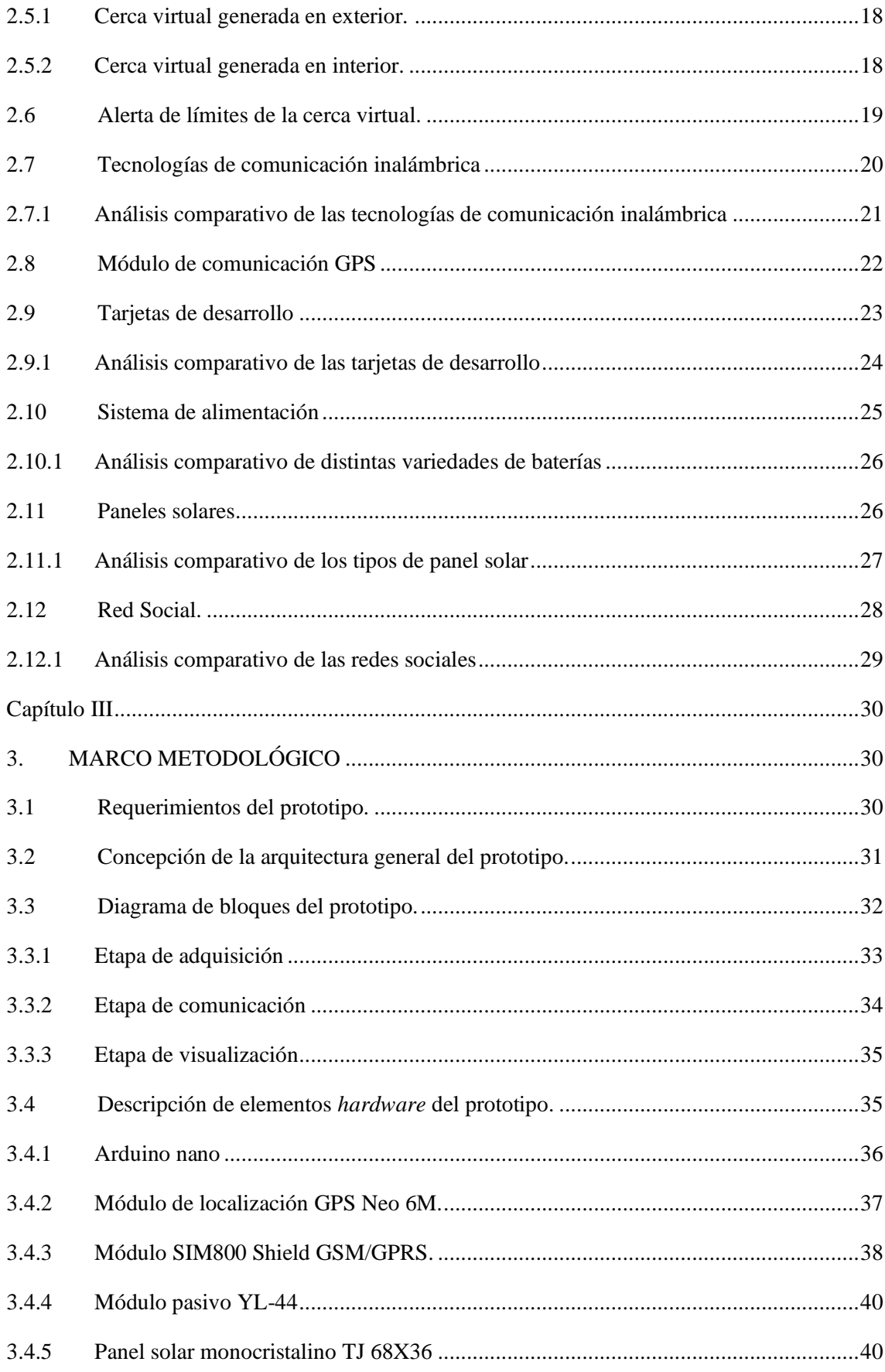

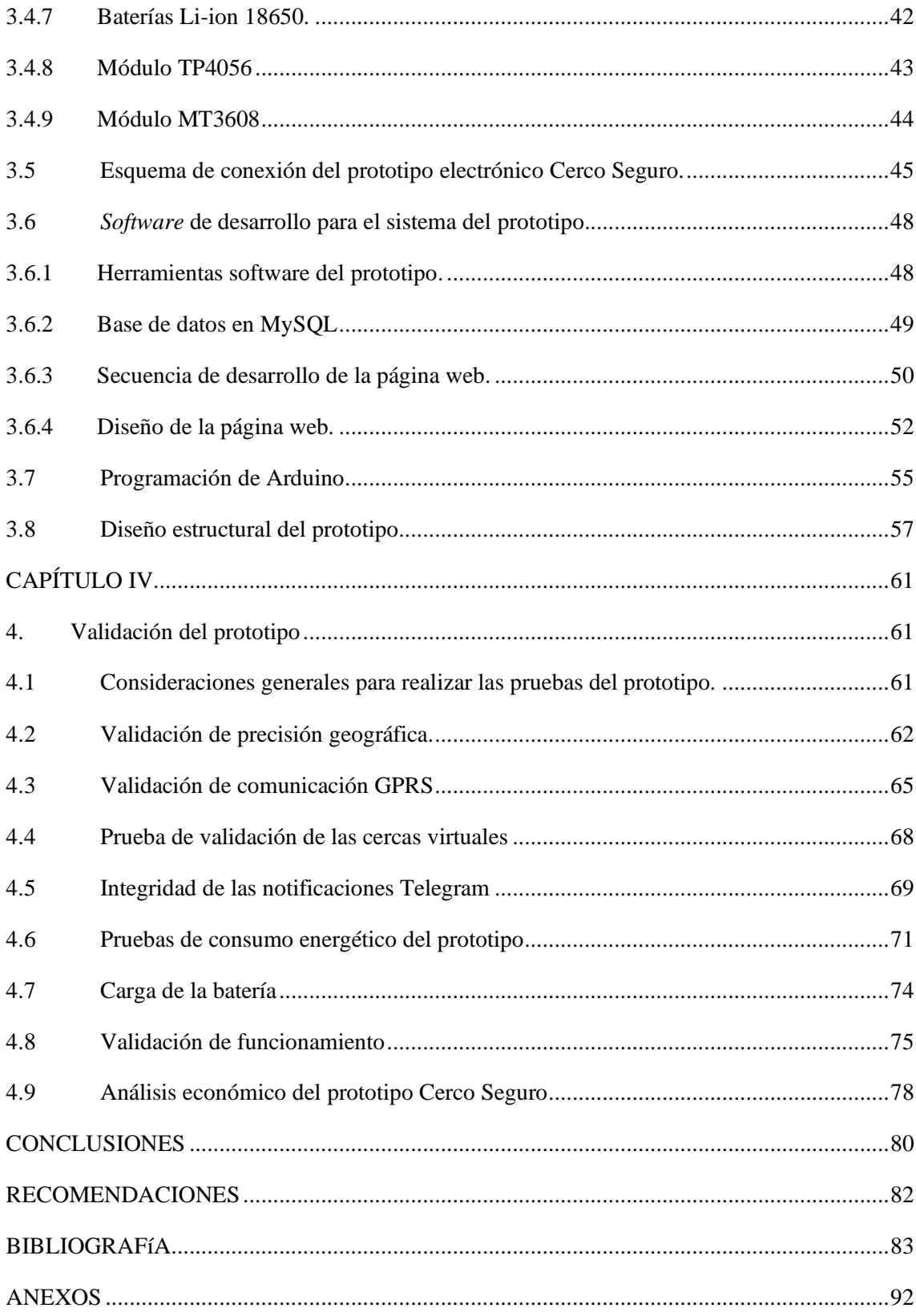

## <span id="page-10-0"></span>**ÍNDICE DE TABLAS**

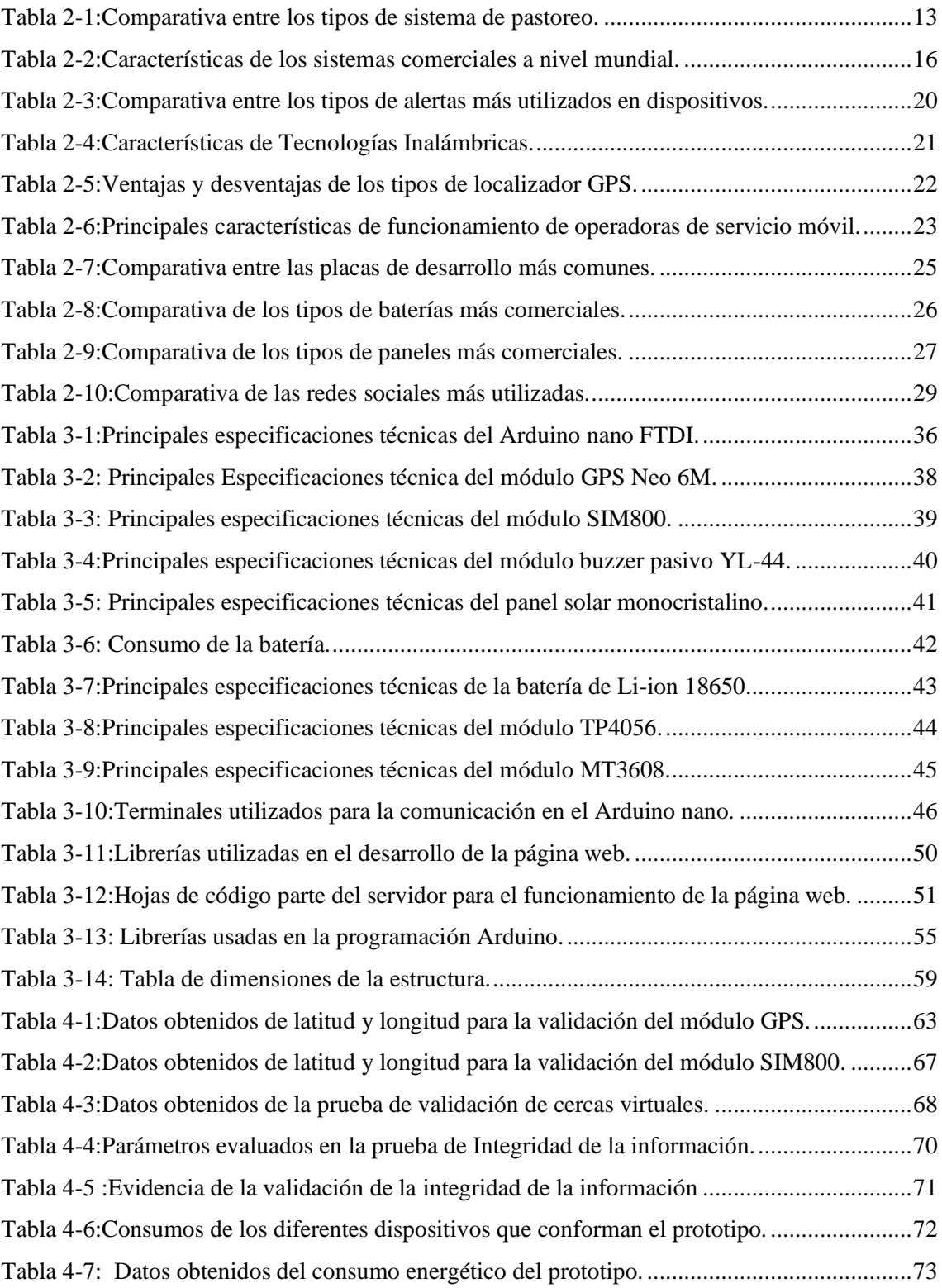

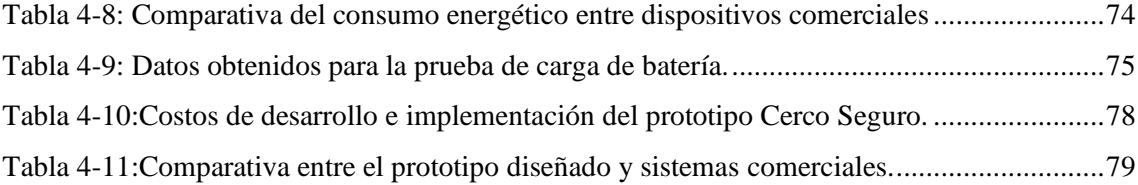

### ÍNDICE DE ILUSTRACIONES

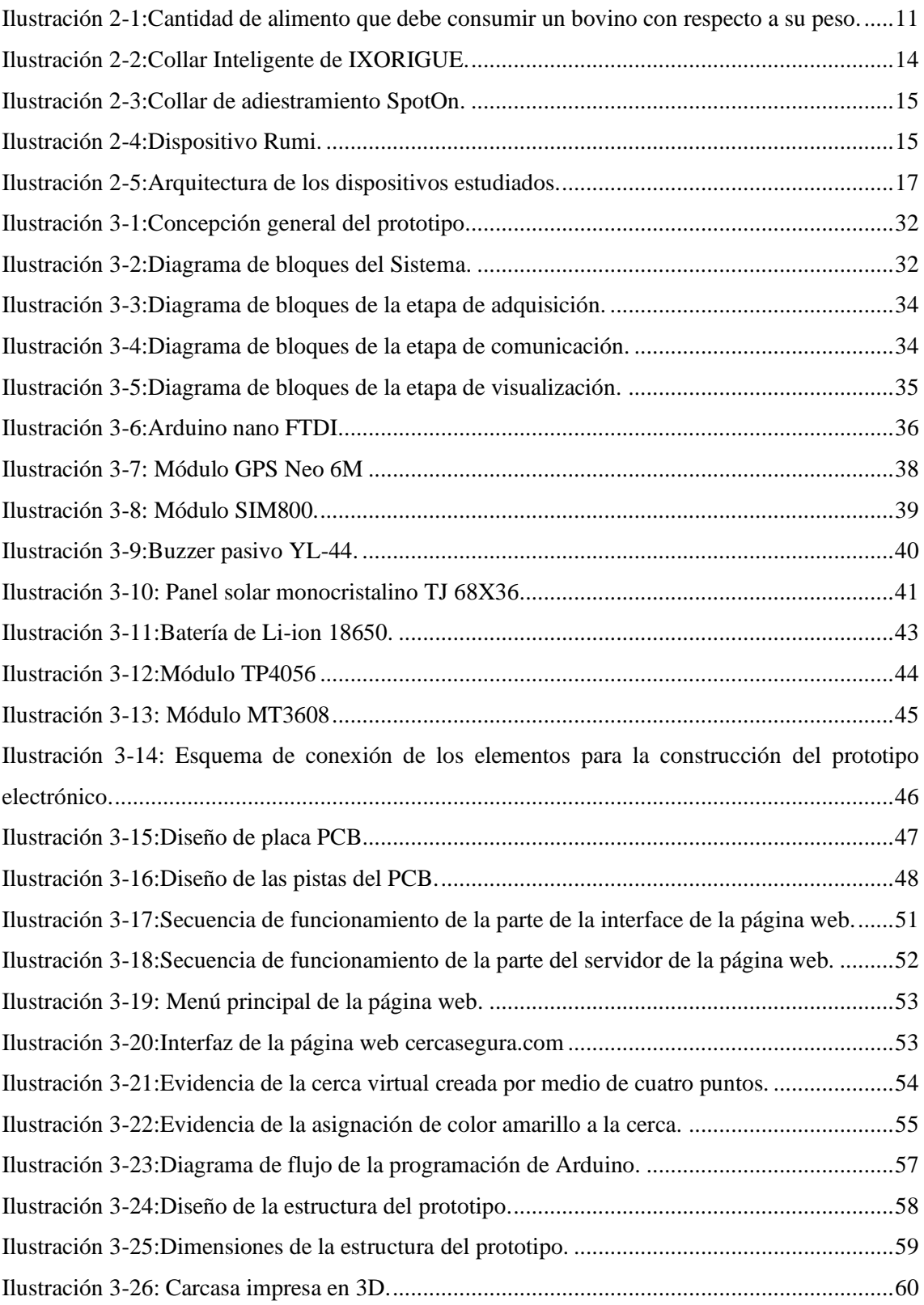

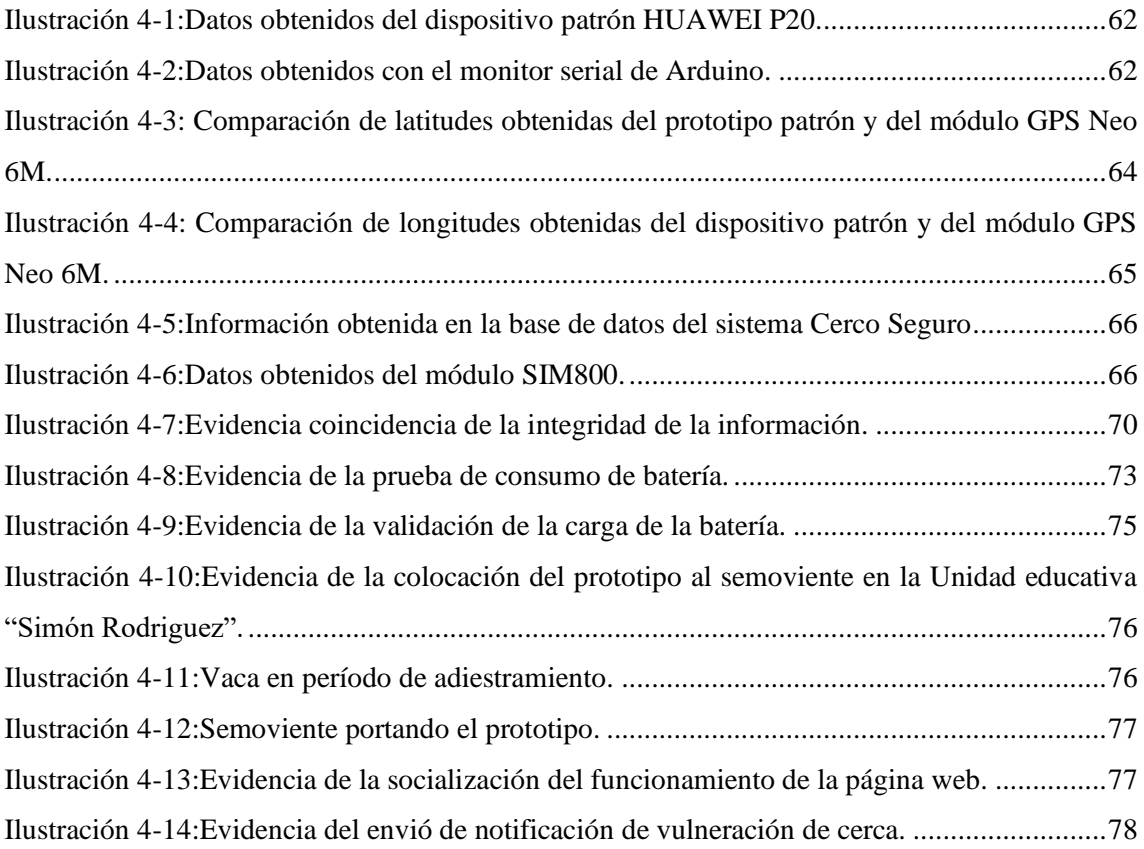

## <span id="page-14-0"></span>**ÍNDICE DE ANEXOS**

<span id="page-14-1"></span>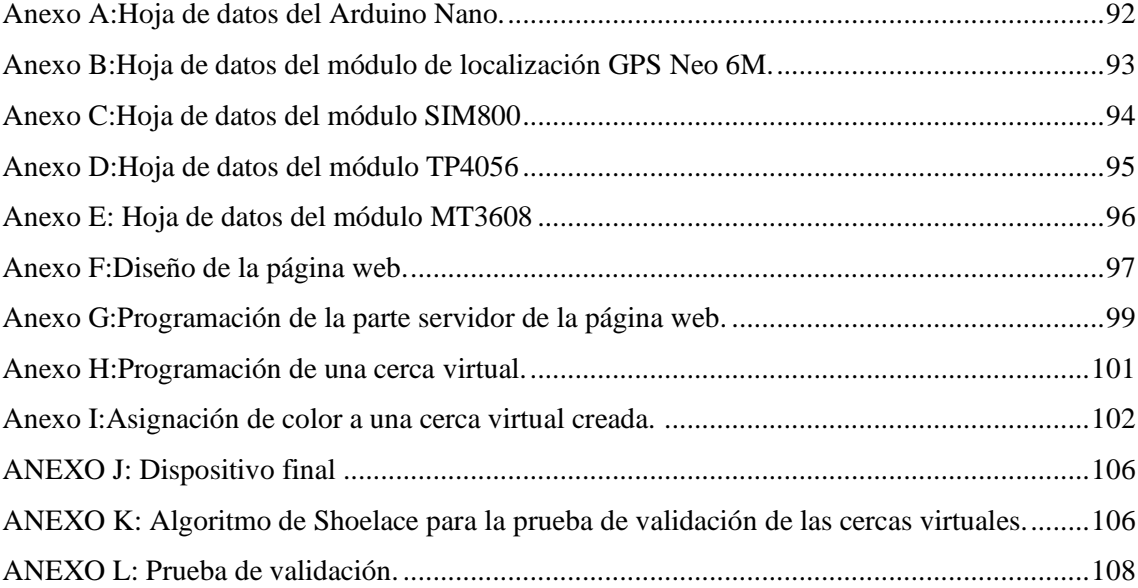

#### **RESUMEN**

En el presente trabajo se diseñó y construyó un prototipo de dispositivo electrónico para control del pastoreo de semovientes por medio de cercas virtuales y supervisado por una red social. El prototipo consta con etapas de adquisición, comunicación y visualización. En la primera etapa se obtiene los datos de longitud y latitud de la ubicación de la cerca virtual así como la identificación personalizada que se le asigna al semoviente, en la segunda etapa se establece la comunicación con el Arduino nano FTDI para procesar la información obtenida en la etapa de adquisición y almacenarla en la base de datos del sistema, en la última etapa se visualiza en la página web del prototipo Cerco Seguro los datos asignados para el área de la cerca virtual y la notificación en Telegram de la vulneración de los límites de la cerca, identificación y ubicación del semoviente. Para la validación del prototipo se realizaron pruebas de validación para la latitud y longitud del módulo de localización GPS donde se obtuvo errores absolutos de 0,00015% y 0,000016% respectivamente, no se sobrepasó el margen de error del módulo. De las pruebas de validación de la comunicación se obtuvo un error absoluto nulo lo que permitió verificar que se establece una comunicación exitosa entre en el prototipo y la base de datos. A partir de la prueba de integridad de la información se obtiene un error absoluto de 0 lo que indica que no hay perdidas en la información transmitida. De las pruebas de descarga se obtiene que el funcionamiento aproximado del prototipo de 32 horas y en un lapso de 8 horas de luz solar llega al 75% de su capacidad. El prototipo alcanza hasta 35 km de comunicación. De esto se concluye que el prototipo cumple con los requerimientos establecidos.

Palabras clave: <PROTOTIPO ELECTRÓNICO>, <CERCA VIRTUAL>, <BASE DE DATOS>, <NOTIFICACIÓN DE ALERTA>, <ALERTA SONORA>, <GPRS>, <ERROR ABSOLUTO>.

1734-DBRA-UPT-2023

#### <span id="page-16-0"></span>**ABSTRACT**

In the present research, a prototype of an electronic device was designed and built to control livestock grazing through virtual fences and monitored through a social network. The prototype consists of acquisition, communication, and visualization stages. Data such as the longitude and latitude of the virtual fence's location and the customized identification assigned to the livestock are obtained in the first stage. In the second stage, communication is established with the Arduino Nano FTDI to process the information obtained in the acquisition stage and store it in the system's database; in the final stage, the data assigned to the virtual fence area is displayed on the prototype's Secure Fence website, and notifications about breaches of the fence boundaries, including the identification and location of the livestock, are sent through Telegram. To validate the prototype, validation tests were conducted for the latitude and longitude of the GPS location module, resulting in absolute errors of 0.00015% and 0.000016%, respectively; the module's error margin was not exceeded. A null absolute error was obtained in the communication validation tests, confirming that successful communication is established between the prototype and the database. A null absolute error is obtained from the information integrity test, indicating no loss of transmitted information. The discharge tests determined that the prototype operates for approximately 32 hours and within an 8-hour period of sunlight, reaching 75% of its capacity. The prototype achieves communication distances of up to 35 km. Based on these results, it can be concluded that the prototype meets the established requirements.

Keywords: < ELECTRONIC PROTOTYPE>, <VIRTUAL FENCE>, <DATABASE>, <ALERT NOTIFICATION>, <AUDIBLE ALERT>, <GENERAL PACKET RADIO SERVICE (GPRS)>, <ABSOLUTE ERROR>.

0602546103

#### <span id="page-17-0"></span>**INTRODUCCIÓN**

El desarrollo de dispositivos inteligentes no se relaciona únicamente al hombre, la evolución del conocimiento y tecnología se aplica a la par en la industria, producción de alimentos, ganadería, educación, medicina, el área domestica entre otras. La producción ganadera en Ecuador es un factor importante para la economía del país según la encuesta de superficie y producción agropecuaria continua ESPAC realizada por el INEC, en el año 2021 se contaban con un total de 4'066.930 cabezas de ganado, encontrándose la mayoría de estas en la provincia de Manabí, al no contar con la implementación de un sistema adecuado que permita controlar el tipo de alimentación que se suministra a un ganado aumenta el costo y recursos para obtener productos derivados de los bovinos de alta calidad y la salud del semoviente también puede verse afectada (INEC, 2022, p.12).

La limitación de áreas para pastoreo permite dividir los espacios para que los semovientes consuman pasten dentro de un área determinada, el cercado más común se realiza utilizando materiales como postes de madera, cercas vivas, entre otro considerando factores como: el tipo de ganado, cantidad, zona en la que se encuentra el lote. De manera tradicional para un lote grande o pequeño se debe mantener una distancia de un metro entre cada poste que se utilice independiente del tipo de alambre con el que se trabaje, los alambres más comunes utilizados para el cercado son los de púas, galvanizado, concertina entre otros lo que genera costos adicionales en construcción y el mantenimiento que se le debe dar a los cercos para obtener una mejor rotación en los potreros (Ganaderiacolombianasostenible,2014, pp.1-2). Por otra parte, se ha demostrado que los cercados eléctricos generan gran estrés y heridas físicas provocadas por la misma corriente de la cerca en los semovientes que son sometidos a este sistema además de tener costos elevados de adquisición, a pesar de que existen cercados eléctricos móviles no garantizan que los recursos que se utilicen para cambiarlos de área serán reducidos, dejando abierta la posibilidad de que el ganado se alimente de ciertas zonas y no consuma en totalidad en forraje (Sánchez, 2023).

La generación de cercas virtuales es una tecnología que se investiga desde 1990 con la finalidad de obtener una ganadería de precisión y la creación de cercos virtuales utilizando la tecnología GPS para el monitoreo de la localización del ganado, enfocar esta aplicación en el control del pastoreo resulta beneficioso puesto que el comportamiento natural de los semovientes es alejarse de los cerramientos, el pasto que exista entre estas barreras físicas no es consumido, una cerca al no encontrarse de manera física en los lotes de pastoreo evita el desperdicio de consumo de pasto

y permite mantener un monitoreo constante de la ubicación del ganado, mejor seguridad, aumento de la productividad y reducción de costos, beneficiando la acción de monitoreo sin la necesidad de encontrarse de manera presencial el responsable del cuidado del ganado (Huircan et al., 2009:pp.6-7).

#### **CAPÍTULO I**

<span id="page-19-0"></span>En el presente capítulo se analiza los diferentes tipos de estudios, investigaciones y sistemas que se han desarrollado para plantear y diagnosticar la problemática que se abordara en la investigación.

#### <span id="page-19-1"></span>**1. DIAGNÓSTICO DEL PROBLEMA**

En el área de la tecnología se han desarrollado varias investigaciones con relación a la ganadería inteligente, de las cuales se menciona que: En Europa, en el año 2017 el grupo de investigación AGFORWARD desarrollo un sistema que consta de un generador de señales que va a permanecer en el exterior con el objetivo de generar con la ayuda de un cable enterrado en el suelo el cerco virtual y de un collar que cuenta con un sistema GPS que permite ubicar al bovino en todo momento (Burgess et al, 2017: pp.1-2).

El collar cuenta con indicadores led para mostrar el estado de su funcionamiento, además de una batería de emergencia y un circuito de protección puesto en caso de posibles fallas o averías del collar, por otro lado, el generador de señales cuenta con una caja hecha de material resistente y antioxidante debido a que va a permanecer en el exterior y con buena ventilación para evitar posibles sobrecalentamientos y deberá ubicarse en una localización segura. El principal inconveniente que presento el proyecto es el elevado costo de instalación y mantenimiento del sistema pues mientras mayor sea el área a supervisar mayor será el cable a usar y la energía requerida para alimentar el sistema, siendo efectiva para hatos pequeños de ganado, pero ineficiente para ganadería intensiva (Burgess et al, 2017: pp.1-2).

En Colombia 2021, se desarrolló un sistema basado en internet de las cosas para el monitoreo de variables ambientales y relacionadas al comportamiento del ganado vacuno como temperatura, movimiento, luminosidad utilizando una red LoRaWAN, con la finalidad de prevenir enfermedades con la recopilación de datos obtenidos se analizan las condiciones anormales que puede desarrollar un semoviente para prevenir enfermedades a partir del comportamiento inusual de los semovientes, el sistema desarrollado mide la distancia que se ha desplazado un bovino sin embargo su implementación sigue siendo dentro un cerco físico, el autor menciona que es un sistema con poca cobertura para ganaderías extensivas ( Guzmán, 2021, p.29).

En Ecuador algunas instituciones de educación superior cuentan con investigaciones similares. En 2021, la Escuela Superior Politécnica de Manabí desarrollo un dispositivo de geolocalización el cual permite determinar la localización de ganado bovino con una cobertura de 7.5 km de distancia, sin embargo, el dispositivo presenta perdidas en el almacenamiento de información por lo que los autores sugieren utilizar más de una tecnología de comunicación como GSM/GPRS para evitar esta situación (Gutiérrez y Párraga, 2021, pp. 33-67).

En la Escuela Superior Politécnica de Chimborazo se desarrolló un sistema electrónico inalámbrico para supervisar y controlar semovientes en tiempo real por medio de un sitio web, el cual contiene sensores infrarrojos, ultrasónicos, el dispositivo monitorea variables relacionadas a la salud del semoviente y envía la ubicación en forma de mensaje utilizando comunicación GPS, sin embargo, es un sistema de control, pero no de generación de cercas virtuales (Ramírez y Chango, 2018, pp. 37-63).

La investigación más reciente en la institución es la desarrollada en el 2022 donde se desarrolló el dispositivo que permite el monitoreo de variables relacionadas a la salud del semoviente como temperatura corporal, frecuencia cardiaca, velocidad, localización. El módulo embebido envía alertas de seguridad por medio GSM, posee una base de datos en un servidor web y es integrable a una WSN, una de las desventajas de este prototipo es que no presenta generación de cercas virtuales y su enfoque está dirigido a la monitorización de las variables de salud de los semovientes (Chicaiza, 2022, pp. 56-61)

#### <span id="page-20-0"></span>**1.1 Planteamiento del problema**

La calidad y cantidad de pasto que ingiere un semoviente es vital para el desarrollo del mismo hasta la vida adulta sin embargo la presencia de parásitos en los bovinos les representa a los ganaderos grandes pérdidas. Un total de 6.15 millones de litros diarios de leche son producidos por parte del sector ganadero en el país lo que representa una fuente de ingresos para alrededor de 1.2 millones de personas, se provee que un ganadero invierte alrededor de 200 dólares mensuales en la crianza de un semoviente (Veterinaria Digital,2022).

En la mayoría del territorio ecuatoriano los ganaderos mantienen a sus hatos rotando de manera indistinta en los pastos cultivados por ellos, sin mantener un control adecuado de la ubicación del semoviente, el tiempo, calidad y la cantidad del forraje que ingieren los bovinos. En la Encuesta de superficie y producción agropecuaria continua realizada por el INEC en 2018 del total del territorio ecuatoriano el 19,4% es utilizada como pastos cultivados equivalentes a 2'379.042 hectáreas donde se encuentran alimentándose el ganado, además de que el 5,5% equivalente a 715.273 hectáreas contienen pastos naturales esto haciendo referencias a las zonas alejadas como los páramos de difícil acceso donde los ganaderos aplican un sistema de pastoreo poco controlado para la alimentación del ganado ( INEC, 2018, pp.5-6).

En el año 2020 el ganado vacuno, destaca con un total de 4,34 millones de cabezas de ganado a nivel nacional y del total del territorio ecuatoriano 2'065.699 hectáreas de superficie se destinaron para el cultivo de pastos, esto según datos de la encuesta de superficie y producción agropecuaria continua (INEC, 2021, pp. 34-39). Al representar una cantidad importante dentro de la economía del país registrando en ese año un ingreso de 515,82 mil millones correspondientes al 0,78% sobre el producto interno bruto para el país, los ganaderos se ven expuestos a varios problemas con respectos a la alimentación y seguridad de sus ganados destacando la infección por parásitos debido a la ingesta de pastos infectados y obligándolos a tomar medidas de seguridad y control de los hatos de ganado, estas medidas son aplicadas por los ganaderos de forma tradicional utilizando técnicas como el conteo manual, el herrado por calor, aretes u orejeras, estos con un costo bastante económico pero no dan las garantías suficientes ante el robo de un semoviente, con el avance de la tecnología se han desarrollado sistemas que permiten la identificación de los semovientes de forma más exacta como aretes con códigos de barras, implantes y aretes RFID que cuentan con un sistema de transcripción electrónico pero poco amigable para la salud y bienestar del semoviente con costos elevados de adquisición (CFN, 2021).

#### <span id="page-21-0"></span>*1.1.1 Sistematización del problema*

¿Cuáles son los diferentes dispositivos y metodologías que permiten la generación de cercas virtuales?

¿Cuáles son los requerimientos que debe cumplir el prototipo de dispositivo electrónico para control de pastoreo de semovientes?

¿Cuál es el diseño que permite al prototipo de dispositivo electrónico para control de pastoreo de semovientes cumplir con los requisitos establecidos?

¿Cuál es el hardware y software que permite la construcción del prototipo propuesto?

¿Cómo se evaluó si el prototipo de dispositivo electrónico para control de pastoreo de semovientes cumple con los requisitos establecidos al principio de la investigación?

#### <span id="page-22-0"></span>**1.2 Justificación**

#### <span id="page-22-1"></span>*1.2.1 Justificación teórica.*

El sector agropecuario en el Ecuador es uno de los más importantes dentro de la economía del país debido a su aporte del 8% al PIB Nacional según datos del Banco Central del Ecuador, además de ser de vital importancia para la generación de empleo ya que, según el tercer Censo Nacional Agropecuario, el sector da ocupación al 31% de la población económicamente activa PEA (1'313.000 personas), siendo superior en este aspecto al resto de sectores económicos del Ecuador, la estructura del sector agropecuario está compuesta por la agricultura, sector forestal, sector pesquero y el sector ganadero ( INEC, 2008, p.1).

Según los datos obtenidos en el año 2008 por la Organización de las Naciones Unidas para la Alimentación y la Agricultura, se calculó que, aproximadamente el 25% de la extensión total del suelo en el mundo está compuesto por pastizales, ocupando una superficie de alrededor de 3.360 millones de hectáreas. Asimismo, se señala que el 70% de la superficie destinada a la agricultura está cubierta por praderas. Estos pastizales se desarrollan en áreas donde las condiciones de humedad, fertilidad, pH o la distancia a centros urbanos limitan el cultivo de otros tipos de plantas. (FAO, 2011, p. 51).

En Cuba en el año 2012, alrededor de 420,328 bovinos murieron y las principales causas de deceso de indistintamente de la edad con una proporción media de muerte  $(p<0.05)$ , fue consecuencia de la desnutrición, accidentes, trastornos respiratorios y gastrointestinales, causando grandes pérdidas. Estos problemas surgieron a causa del manejo inadecuado del rebaño (Mendoza et al., 2014: pp.5-6).

El bienestar de un semoviente se ve afectada por enfermedades provocadas en su mayoría por la falta de higiene, el ambiente en que viven y en particular una alimentación deficiente e inadecuada que pueda disminuir la capacidad de defensa del organismo. Las infecciones por lombrices gastrointestinales están asociadas a un pastoreo inadecuado. En Argentina considerando una población anual de 12 millones de terneros para el año 2016 las perdidas por muerte a causa de los parásitos entre marzo y octubre, representaron una pérdida de 5.760 millones de pesos argentinos para el sector ganadero en ese país (Fiel y Steffan, 2017, p. 7).

En Ecuador el Ministerio de agricultura y ganadería en el año 2017 reporto que en un periodo de seis meses en la provincia de Manabí se presentó la muerte de 120 cabezas de ganado las causas de estas muertas se relacionaron directamente con la presencia de hemoparásitos que desarrollaron los bovinos y se vinculan directamente al consumo de pasto contaminado (MAG, 2017). El Instituto Nacional de Estadística y Censos reportó en el año 2013 una población estimada de más de 5,1 millones de bovinos en el país, de esta cifra se informó que el número de reses perdidas por muerte fue de 206.191 en su mayoría causadas por enfermedades provocadas por parásitos (INEC, 2013, p. 19).

Las pérdidas económicas por la muerte o robo del ganado se pueden cuantificar con la ayuda de los precios referenciales de ganado bovino en el país los cuales son establecidos por el Ministerio de Agricultura y Ganadería, los valores se clasifican según la edad y el tipo de cualidades del bovino, un ejemplar para la producción de leche o para la producción de carne, hembra o macho. Los ejemplares hembras de 6 a 12 meses de edad destinados a la producción de leche se valoran en 220 dólares como mínimo mientras que los destinados a la producción de carne poseen un valor mínimo de 250 dólares, según las estadísticas de la (UN-ICA), el precio referencial de los bovinos va desde los 320 dólares hasta los 1.600 dólares o 950 dólares si es un ejemplar destinado a la producción de carne, de la misma manera los toros mayores a 18 meses se valoran en un precio máximo de 1.800 dólares (MAG, 2019, p. 1).

La falta de un sistema que permita ganaderos controlar y localizar a los hatos de ganado dentro de un espacio establecido para su desplazamiento, y control del área de pastoreo significa grandes pérdidas económicas.

En Reino Unido el grupo de investigación AGFORWARD implemento en Epping Forest y sus campos de pastoreos lo que se denominó como "Cercado invisible en pastos", desarrollaron un collar que cuenta con un sistema de posicionamiento geográfico que permite saber cuándo una vaca se acerca al límite del campo de pastoreo, estos límites son determinados por un cable enterrado. En este estudio se concluyó que el cercado invisible beneficia al productor ganadero puesto que se puede llevar un control adecuado de los pastos que se desea sean consumidos por los semovientes y con esto elevar la calidad de leche que se produce diariamente, la desventaja del sistema desarrollado fue el alto costo con respecto a los métodos tradicionales ya que para 25 hectáreas con 10 vacas se concluyó que era 44% más caro que el cercado de madera (Burgess et al, 2017: pp.1-2).

El sistema propuesto hace uso de las cercas virtuales en reemplazo a las cercas tradicionales que son construidas con elementos eléctricos (cercas eléctricas), madera o cemento y púas, siendo estas últimas las que presentan mayor vulnerabilidad ante el robo o perdidas de cabezas de ganado, además las cercas virtuales permiten la optimización del tiempo y mano de obra utilizados en la construcción de los cercos tradicionales. De tal manera el diseño y construcción de un prototipo de dispositivo electrónico para control del pastoreo de semovientes por medio de cercas virtuales y supervisado por una red social, se sustenta en el cumplimiento de las metas propuestas del Plan de creación de oportunidades (2021-2025) Objetivo 3, Política 3.1: "Mejorar la competitividad y productividad agrícola, acuícola, pesquera e industrial, incentivando el acceso a infraestructura adecuada, insumos y uso de tecnologías modernas y limpias" .Adjunto a lo antes mencionado el desarrollo de este prototipo se sustenta en la Ley de Fomento y Desarrollo Agropecuario en el Articulo 5 donde se menciona: "La investigación agropecuaria se orientará a elevar la productividad de los recursos humanos y naturales mediante la generación y adopción de tecnologías de fácil difusión y aplicación a fin de incrementar la producción"(CNP, 2021, pp.54-55).

#### <span id="page-24-0"></span>*1.2.2 Justificación aplicativa*

El sistema propuesto con el cual el prototipo va a ser capaz de cumplir con los requerimientos será el presentado. El sistema contara con un bloque de adquisición y procesamiento de datos, la ubicación y proximidad a los cercos virtuales serán los datos de interés para el desarrollo del proyecto, una vez obtenida la información y después de procesarla será enviada a un módulo de transmisión, el cual envía los datos a la nube para su posterior análisis y supervisión, la información será enviada a una base de datos para un posterior análisis, los dispositivos de supervisión pueden ser estos computadores o celulares, en los cuales se podrá visualizar la ubicación de los semovientes, además de la generación de los límites de las cercas virtuales. En situaciones donde se produzca una vulneración o traspaso de las zonas delimitadas por las cercas virtuales, se procederá a enviar al responsable del ganado la información correspondiente al semoviente afectado. Para su identificación, se enviará a través de Telegram una fotografía del mismo junto con su ubicación actual y el número de la cerca correspondiente.

#### <span id="page-24-1"></span>**1.3 Objetivos**

#### <span id="page-24-2"></span>*1.3.1 Objetivo general*

Diseñar y construir un prototipo de dispositivo electrónico para control de pastoreo de semovientes por medio de cercas virtuales y supervisado por una red social.

#### <span id="page-25-0"></span>*1.3.2 Objetivos específicos*

- Estudiar los diferentes dispositivos y metodologías que permitan la generación de cercas virtuales.
- Definir los requerimientos a cumplir por parte del prototipo de dispositivo electrónico para control de pastoreo de semovientes.
- Establecer el diseño que permita al prototipo de dispositivo electrónico para control de pastoreo de semovientes cumplir con los requisitos establecidos.
- Seleccionar hardware y software para la construcción del prototipo propuesto.
- Evaluar si el prototipo de dispositivo electrónico para control de pastoreo de semovientes cumple con los requerimientos establecidos al principio de la investigación.

#### <span id="page-25-1"></span>**1.4 Metodología**

Para el desarrollo del presente trabajo de titulación se aplicó una combinación de métodos teóricos y empíricos. Por parte de los métodos teóricos se hizo uso de la revisión documental para conocer la información disponible acerca de los cercos virtuales y su aplicación, las diferentes tecnologías disponibles para el desarrollo del prototipo, así como conocer acerca de los sistemas comerciales desarrollados de a nivel mundial, regional y localmente. La sistematización que permite aplicar la información obtenida de la revisión documental para el diseño y construcción del prototipo del dispositivo electrónico y el análisis y síntesis que es útil para la evaluación y el análisis de los resultados que sean obtenidos a partir del funcionamiento del prototipo del dispositivo, y con ello poder formular las conclusiones y recomendaciones.

En los métodos empíricos empleados en el desarrollo del trabajo de titulación se tiene a la experimentación para realizar las simulaciones y las comprobaciones de los diversos bloques que conforman el sistema, se usó además la medición para evaluar las distintas variables durante la implementación y se aplicó la observación para la validación del sistema diseñado.

#### **CAPÍTULO II**

#### <span id="page-26-1"></span><span id="page-26-0"></span>**2. MARCO TEÓRICO**

En el presente capítulo se realiza un estudio de los conceptos más relevantes para el pastoreo del semoviente, alimentación, sistemas de control y localización desarrollados a nivel nacional e internacional, incluyendo el estudio de los diferentes elementos para el desarrollo del prototipo como: tarjetas de desarrollo, módulos de localización, módulos de comunicación entre otros.

#### <span id="page-26-2"></span>**2.1 Semoviente**

El termino es utilizado para referirse a un bien mueble que cuente con la capacidad de moverse por sí mismo y sea parte del patrimonio del sujeto del derecho, en su gran mayoría y de manera más común se usa para mencionar al ganado, caballos y los animales de granja. Se entiende como semoviente a todo ser dotado de vida y fertilidad y en cuanto a su alimentación se debe tratar de cumplir con los requerimientos nutricionales que necesita, además de costar lo menos posible para el beneficio de los ganaderos, las necesidades nutricionales de una vaca varían de acuerdo a su edad y estado fisiológico, si las vacas se encuentran en estado de gestación o lactancia, tamaño y raza. Se estima que la cantidad de consumo alimenticio que un bovino necesita consumir es del 7% al 10% de su peso vivo y depende del de forraje, la presencia de alimentos suplementarios entre otras condiciones (Mendoza y Velazco, 2016: p.117).

En la *Ilustración 2-1* se visualiza la cantidad de alimento que debe consumir un bovino con respecto a su peso, esta actividad depende directamente del ciclo de desarrollo en el que se encuentra el bovino además de factores como la edad y el peso para clasificarlos: terneritos que se encuentran entre los 0 a 8 meses de edad, terneros de 9 a 17 meses, novilla de 18 a 32 meses, vaca de 33 a 36 meses, y adultas de los 48 meses en adelante, esta información direcciona de mejor manera la rotación de los pastos para la alimentación de los bovinos ( Londoño del Castillo, 2022, p.22).

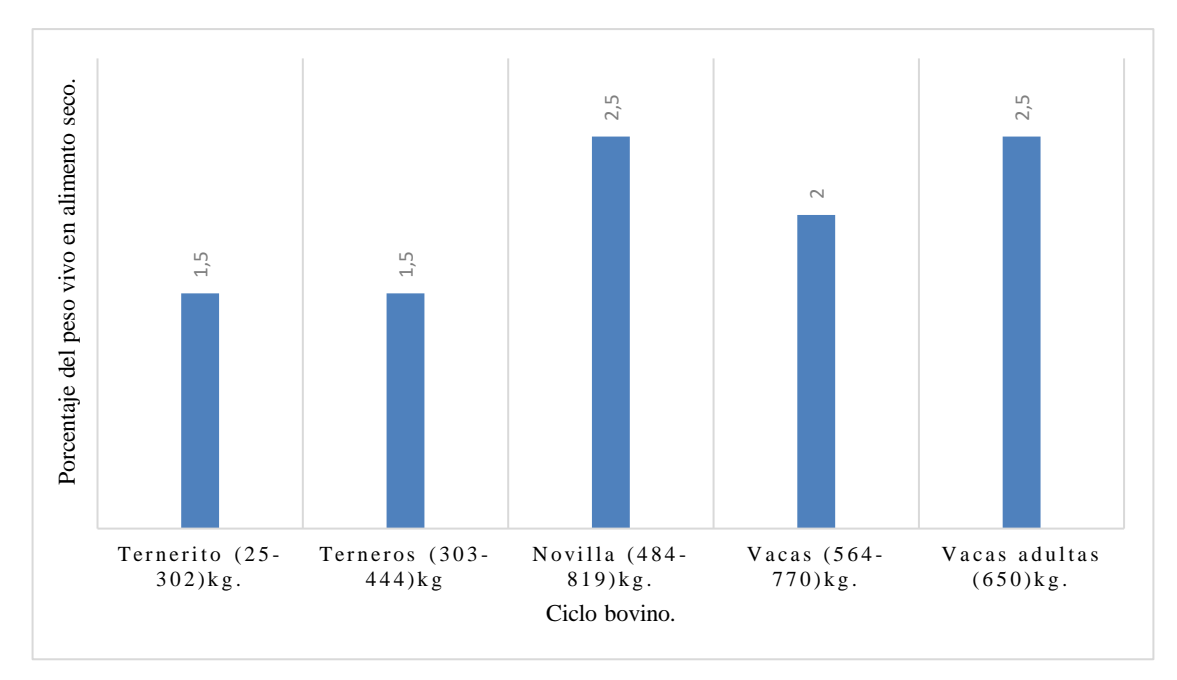

<span id="page-27-1"></span>**Ilustración 2-1:**Cantidad de alimento que debe consumir un bovino con respecto a su peso.

**Realizado por:** Yanzapanta Bryan, Zapata Karla, 2023.

#### <span id="page-27-0"></span>**2.2 Pastoreo**

Se define como la actividad de trasladar al ganado de un lugar a otro para que tengan a su disposición variada cantidad y calidad de forraje para su alimentación, con el fin de mantener un área donde los nutrientes presentes en el pasto sean los de mayor calidad posible, para asegurar que el crecimiento y desarrollo del semoviente no se vea afectado por la falta o déficit de nutrientes en el pasto establecido y los hatos sean expuestos a desarrollar enfermedades que pongan en riesgo su vida (Pouliquen et al., 2018).

**Área definida para el pastoreo. -** Es aquella zona que se designa para la alimentación del ganado dependiendo del tipo de sistema de pastoreo que se aplique, se definirá el área y la cantidad de alimento que consuma el semoviente en forma individual. El área destinada para el pastoreo es el factor más relevante para el desarrollo del bovino, si se aplica un sistema de pastoreo rotativo el tiempo de permanencia de los hatos no debe pasar los tres días, de manera individual el área para alimentación debe estar comprendida entre los 2 y 3 metros por día esto dependiendo del peso del semoviente y el tipo de pastura con la que se encuentre alimentando al ganado, la ubicación de fuentes de agua no debe ser mayor a los 500 metros entre bebederos, es primordial para definir La de pastoreo (25. Terneros (303. Naturatión 2-1:Cantidad de alimento que debe consumir un<br>
Rustración 2-1:Cantidad de alimento que debe consumir un<br>
Realizado por: Yanzapanta Bryan, Zapata Karla, 2023.<br>
2.2 Pastoreo<br>
S

#### <span id="page-28-0"></span>**2.3 Sistemas de pastoreo.**

Son los encargados de garantizar el manejo adecuado de la rotación que existe entre los pastos disponibles para maximizar la alimentación del ganado, asegurando la producción de leche o carne, evitando el desperdicio del pasto y el desplazamiento innecesario en busca de alimento la aplicación de un sistema de pastoreo, aporta a que el pasto nuevo se desarrolle en mejores condiciones y mantengan sus nutrientes (Parga et al., 2006, p.401).

**Pastoreo continuo. -** Hace referencia al pastoreo de manera libre y prolongada en donde los semovientes se mantienen exentos de cualquier tipo de control en su alimentación lo que resulta en una dieta poco balanceada, desplazándose en un área amplia, se inclinan a digerir los pastos más verdes y grandes. Al aplicar este tipo de pastoreo en un ganado numeroso la posibilidad de pérdida o robo es alta y a la par el desarrollo de enfermedades provocadas por parásitos. (Del Grecco., 2020, p.3).

**Pastoreo rotativo. -** Permite tener un control más preciso del área del pasto que se designa para la alimentación y la localización del ganado, este sistema controlado permite dividir en tramos iguales, continuos o de acuerdo al número de semovientes que se tengan proyectado alimentar en ese predio mejorando las condiciones de consumo del pasto. Aplicar este tipo de pastoreo permite aprovechar al máximo el rebrote del pasto y darle más tiempo de descanso a los potreros para obtener mayores beneficios en cuanto a la planificación del pastoreo (Chillo y Ojeda, 2020: p.1).

**Pastoreo en franjas. -** Se direcciona al consumo de más azucares en la tarde y noche lo que representa en el semoviente una mayor probabilidad de aumentar en peso si se implementa este tipo de dieta. Al pastoreo en franjas se lo denomina también como pastoreo fraccionado, consiste en dividir el área de pasto en tres franjas dos que serán consumidas en horas del día y una franja para las horas de tarde y noche, con esta forma de alimentación consumen el pasto con más nutrientes y de mejor calidad (León et al., 2018, pp.404- 408).

En la *Tabla 2-1* se realiza una comparación entre los diferentes tipos de sistemas de pastoreo mencionados, de la cual se establece que al implementar un pastoreo en franjas se obtendrán mejores resultados, el periodo de recuperación del pasto es de 28 días aproximadamente dependiendo del tipo de forraje que se encuentre en la parcela destinada al pastoreo, el tiempo de ocupación del pasto comprende un lapso de 2 a 3 días, lo que permite rotar por mayor tiempo al ganado en las áreas establecidas para el pastoreo, el desarrollo de malezas en un sistema de

pastoreo en franjas es del 5% del total de pasto, la carga animal apropiada es de 3 semovientes por hectárea y estos consumen de entre el 75-100% del forraje para obtener 3,78 Kg/ha/día de ganancia de peso, lo que le permite al ganadero obtener una rentabilidad del 34,6%.

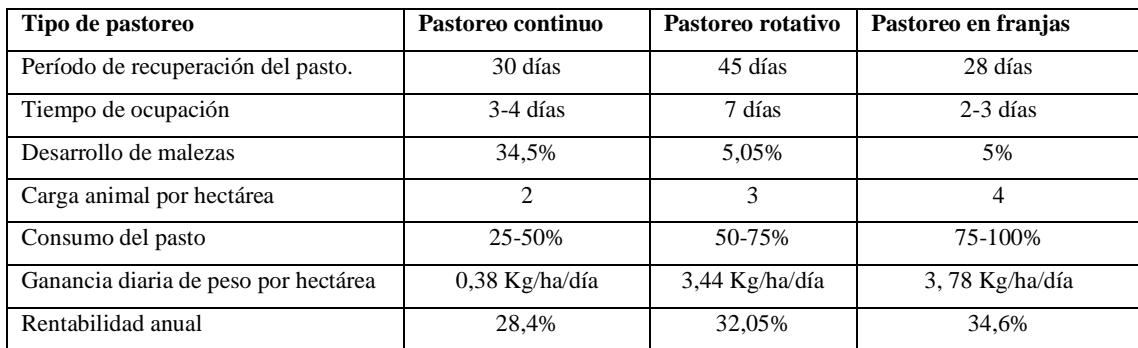

<span id="page-29-2"></span>**Tabla 2-1:**Comparativa entre los tipos de sistema de pastoreo.

**Fuente**: (León et al., 2018, pp.400-408).

**Realizado por:** Yanzapanta Bryan, Zapata Karla, 2023.

#### <span id="page-29-0"></span>**2.4 Sistemas comerciales desarrollados**

Los distintos sistemas de control y monitoreo de ganado desarrollados a nivel mundial, regional y local permitirán tener una concepción de la arquitectura general que deberá poseer el prototipo del dispositivo.

#### <span id="page-29-1"></span>*2.4.1 Sistemas comerciales a nivel mundial*

Se realizó un estudio de los sistemas comerciales desarrollados a nivel mundial que más aceptación han tenido dentro del sector ganadero los cuales se detallan a continuación:

**IXORIGUE.** – Desarrollado por la empresa española del mismo nombre los cuales fabrican collares inteligentes que miden variables fisiológicas del ganado para poder prevenir a los ganaderos de cambios de comportamiento, detección de posible muerte o estado crítico, evitar posibles extravíos, anticipación del estado de celo, proximidad de los partos, entre las especificaciones del dispositivo se encuentra que cuenta con sensores de detección de movimiento, sensores de temperatura y sensores de luminosidad, el collar usa para la comunicación una red propia de LoRaWAN independiente de la cobertura móvil de la zona, cuenta con un peso de 300g aproximadamente y baterías recargables, el servicio brindado por la empresa más el collar tiene un costo de 1.500 a 2.000 dólares, funciona hasta para 15 cabezas de ganado y tiene una duración de contrato de 1 año. La adquisición del collar solo se encuentra disponible para ganaderos españoles (IXORIGUE,2023).

En la *Ilustración 2-2* se muestra un semoviente portando el collar con el sistema desarrollado por la empresa IXORIGUE que se comercializa en España desde el año 2019.

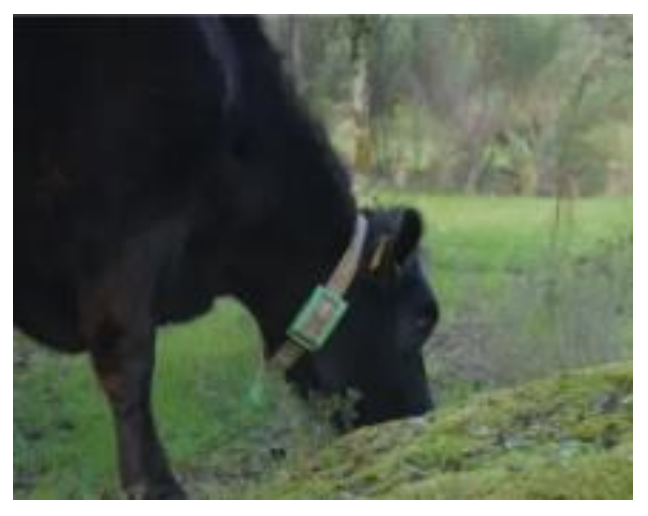

 **Ilustración 2-2:**Collar Inteligente de IXORIGUE.  **Fuente:** IXORIGUE,2023.

<span id="page-30-0"></span>**SpotOn. -** La empresa OnPoint desarrollo un sistema para la creación de barreras virtuales llamada True Location la cual tiene acceso a una red de 128 satélites en cuatro sistemas satelitales globales (GPS, Glonass, Galileo y BeiDou) y se conecta a más de 25 satélites a la vez lo que vuelve al dispositivo en uno de gran precisión, el dispositivo tiene como objetivo el control de mascotas, permite generar los límites en los que se puede desplazar el mismo, se comercializa desde el año 2015, emplea alertas de audio y estáticas para el adiestramiento del animal, el establecimiento de los límites para el área de desplazamiento de la mascota la realiza el propietario por medio de aplicación móvil, el dispositivo tiene un costo de 1.295 dólares y su disponibilidad se enfoca en Canadá y parte de Estados Unidos (Colman, 2019).

En la *Ilustración 2-3* se muestra el collar de adiestramiento SpotOn y la aplicación móvil con la que trabaja.

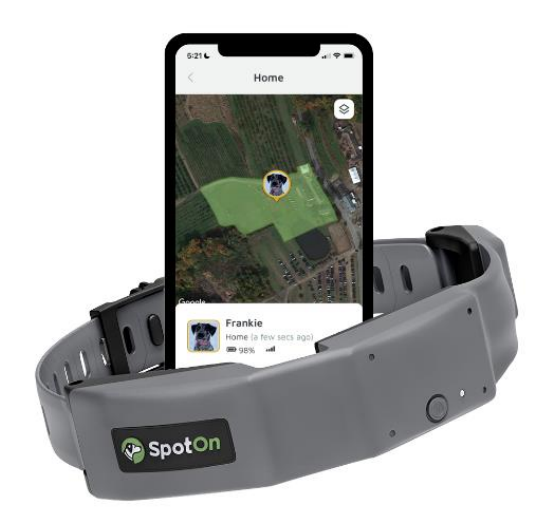

 **Ilustración 2-3:**Collar de adiestramiento SpotOn.  **Fuente:** SpotOn, 2019.

<span id="page-31-0"></span>**Rumi. -**La empresa española Innogando desarrollo un dispositivo electrónico tipo collar que monitorea el ganado por medio de GPS, permite saber la ubicación en tiempo real del semoviente y cuenta con sensores que ayudan a la adquisición de información hasta en un rango de 10 km de distancia, para su alimentación posee incorporada una placa fotovoltaica lo que permite ser un sistema autosustentable, genera alertas para dar aviso a los encargados en caso de detectar alguna anomalía en las variables fisiológicas, se encuentra de forma comercial únicamente para España ( Innogando, 2022).

En la *Ilustración 2-4* se muestra el dispositivo Rumi desarrollado y comercializado por la empresa galesa Innogando.

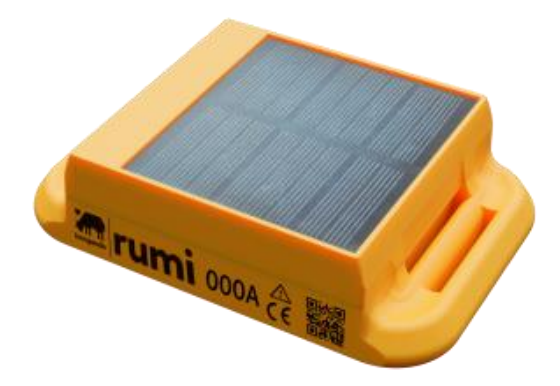

<span id="page-31-1"></span> **Ilustración 2-4:**Dispositivo Rumi.

#### **Fuente:** Innigando,2022.

En la *Tabla 2-2* se presentas características de los sistemas comerciales a nivel mundial, donde se detallan el lugar de comercialización de cada sistema, el tipo de comunicación, la existencia de una aplicación móvil para la interacción del propietario con el animal que porta el collar, el tipo de alimentación con la que se recarga el sistema, la geolocalización que permite, el peso y costo.

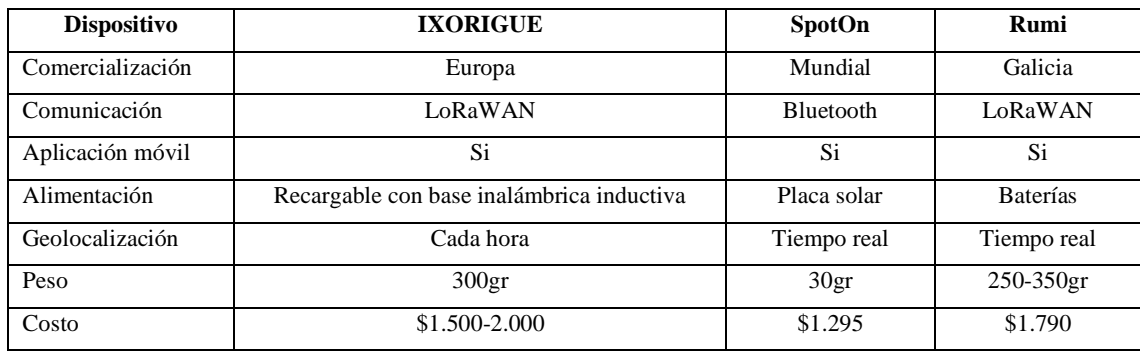

<span id="page-32-2"></span>**Tabla 2-2:**Características de los sistemas comerciales a nivel mundial.

**Fuente:** IXORIGUE, 2023., Colman, 2019 & Innogando,2020.

**Realizado por:** Yanzapanta Bryan, Zapata Karla, 2023.

#### <span id="page-32-0"></span>*2.4.2 Sistemas comerciales a nivel nacional*

A partir de una investigación se ha determinado que en la actualidad dentro del mercado ecuatoriano no se encuentran disponibles de manera comercial, sistemas o equipos que estén dedicados al control o al monitoreo de los semovientes, sin contar equipos tradicionales como: cercas eléctricas o postes para realizar cercas de manera tradicional entre otros.

Del estudio de los diferentes sistemas desarrollados a nivel internacional y local se determinó que los distintos sistemas difícilmente se podrán encontrar en Ecuador debido a que su comercialización se enfoca en los países en los cuales fueron desarrollados, además de los elevados costos que cada sistema tiene sin tomar en cuenta el envío en caso de querer adquirir alguno de ellos. Por otra parte la gran mayoría de estos sistemas se enfocan en la monitorización de las variables fisiológicas, prevenir enfermedades o identificar comportamientos extraños, y no se enfocan en el control de la ubicación en tiempo real, como factor común entre todos dispositivos estudiados se determinó que utilizan una interfaz gráfica para que sea más fácil para el usuario monitorizar, además de contar con sistemas de alimentación externos para evitar el cambio temprano de baterías debido al continuo uso.

#### <span id="page-32-1"></span>*2.4.3 Arquitectura de los dispositivos estudiados*

A partir del estudio y análisis realizado a los sistemas comerciales de control y monitoreo de semovientes a nivel mundial y local, partiendo de las características, componentes de interés para el desarrollo del presente trabajo se presenta en la *Ilustración 2-5* una propuesta de los componentes, tecnología y la arquitectura que debe poseer el prototipo.

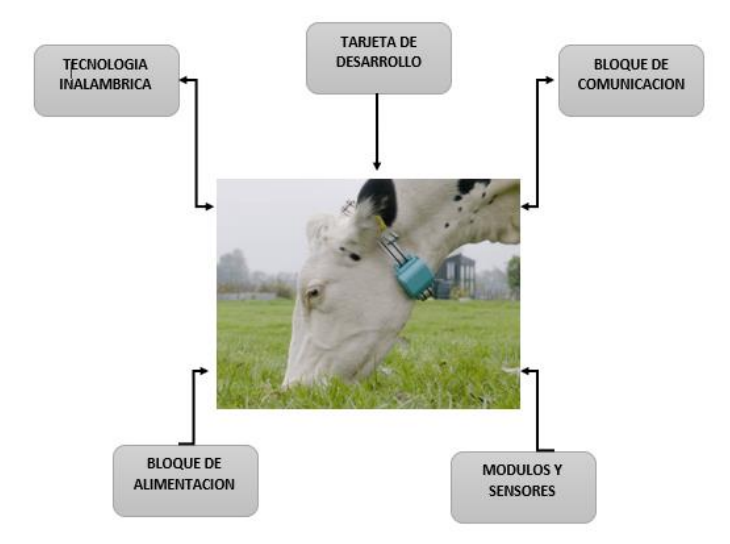

<span id="page-33-1"></span> **Ilustración 2-5:**Arquitectura de los dispositivos estudiados.  **Realizado por:** Yanzapanta Bryan, Zapata Karla, 2023.

#### <span id="page-33-0"></span>**2.5 Cercas virtuales**

Nombradas también como geovallas son una herramienta utilizada en tecnología de geolocalización la cual permite establecer un límite virtual en un área geográfica. Esta área puede ser utilizada para trazar una frontera virtual alrededor de una ubicación o para crear una ruta específica que un vehículo, persona o animal pueda seguir. La cerca virtual puede funcionar mediante GPS, Wi-Fi, GSM u otras tecnologías de señalización. La tecnología de cerca virtual es frecuentemente empleada en la gestión de riesgos, seguimiento de vehículos, control de acceso, y otras aplicaciones enfocadas en la localización y en las que es necesario establecer límites de seguridad, o definir una zona de interés que puede tener una forma geométrica que se establece dentro de un mapa real (Vera et al., 2020: pp.99-100).

Existen ventajas del uso de las cercas virtuales en reemplazo a las cercas tradicionales las cuales son construidas con elementos eléctricos (cercas eléctricas), madera o cemento y púas, siendo estas últimas las que presentan mayor vulnerabilidad ante el robo o perdidas de cabezas de ganado, las cercas virtuales permiten la optimización del tiempo y mano de obra utilizados en la construcción de los cercos tradicionales.

#### <span id="page-34-0"></span>*2.5.1 Cerca virtual generada en exterior.*

Los lotes designados para la alimentación de los semovientes constituyen varios metros cuadrados, en ocasiones estos lotes no siempre se encuentran cerca de las viviendas de los ganaderos lo que aumenta la posibilidad de extraviarse, digerir pastos que aún no se encuentran en condiciones adecuadas para el consumo. Un dispositivo físico que porta el animal es el encargado de generar la cerca virtual en el exterior esta a su vez emitirá una alerta de proximidad o sobrepaso del límite establecido para el pastoreo para que el propietario, ganadero o persona vinculada al sistema de la cerca virtual interna sea notificado de la actividad en curso y evite todo tipo de daño (Marincek, 2021, pp.23-30).

Un dispositivo que hace uso de cercas virtuales generadas en exterior es el collar destinado a mascotas SpotOn, el cual es un sistema de entrenamiento y contención del animal que funciona haciendo uso de la tecnología GPS, además del uso de la red telefónica, el método de creación de la cerca virtual es que el usuario deberá caminar con el collar SpotOn y por medio de la aplicación oficial del dispositivo el sistema guardara un una base de datos la trayectoria por la cual el usuario camino y usando la tecnología GPS creara una imagen en tiempo real de la cerca y de la ubicación de la mascota para que el usuario pueda visualizarlo en la aplicación de SpotOn, los tamaños de las cercas generadas por este dispositivo son mínimo 2.000  $m^2$  y máximo 4'046.658  $m^2$ ( SpotOn, 2022).

#### <span id="page-34-1"></span>*2.5.2 Cerca virtual generada en interior.*

Se crean mediante un software utilizando una red de esta manera el usuario vinculado al sistema de generación de las cercas virtuales internas no necesariamente se encontrará en contacto con el animal, puede existir una distancia considerable para generar la cerca, están relacionadas específicamente a la generación de límites para la zona adecuada de pastoreo mediante dispositivos como computadores o smartphone del ganadero o encargado del control de los pastos y los semovientes (Marincek, 2021, pp.23-30).

A partir del estudio realizado de las cercas virtuales generadas tanto en exterior como en interior se determinó que, las cercas virtuales generadas en interior favorecen más al desarrollo del proyecto puesto que se pueden configurar los límites de la misma de manera remota, permitiéndole al usuario establecer nuevas cercas de forma más sencilla.

#### <span id="page-35-0"></span>**2.6 Alerta de límites de la cerca virtual.**

Se definen como el conjunto de elementos que permite el anuncio de una actividad no establecida dentro de un determinado proceso que representa una amenaza y prevenir riesgos, es la vulneración de las fronteras en un área, los límites de la cerca virtual se sitúan en puntos estratégicos del área que se fijan como la zona adecuada para la alimentación de los semovientes. Al acercarse el semoviente a los límites de la cerca se pueden emitir un tipo de alerta esta puede ser una señal sonora, descarga eléctrica o vibración, cualquiera de las señales de aviso emitidas debe ser vinculadas al encargado del control de los animales con el fin de mejorar el bienestar de los semovientes controlando el lugar de pastoreo (SensorGO,2020).

**Alerta por sonido. -** El oído es uno de los sentidos más desarrollados que poseen los seres vivos, la sensibilidad en el ganado vacuno es de 8.000 Hz lo que les permite detectar sonidos de alta frecuencia y de esta manera diferenciar entre varios tipos de sonido, si el sonido utilizado para adiestramiento no es adecuado genera una situación de estrés en el bovino dando como resultado una respuesta agresiva o no favorable. El valor de 70Db se establece como límite entre lo tolerable y ruidosos que podría afectar la salud del semoviente (García et al., 2019: p.694).

**Alerta por descarga eléctrica. –** Se genera por medio de cercas eléctricas, mientras mayor sea el tiempo de exposición a la corriente eléctrica mayor serán los efectos negativos en la salud del semoviente. La corriente máxima que puede soportar una vaca antes de morir es de 1,51 Amperios a este punto de exposición aplicada al corazón del semoviente se vería notablemente afectado, esta alternativa de alerta no es la más adecuada por ser muy invasiva con la salud del bovino (HSA., 2016, pp. 11-12).

En la *Tabla 2-3* se realiza una comparativa entre los tipos de alerta, la alerta el funcionamiento de la alerta sonora es por medio de la emisión de sonidos, mientras que la alerta por descarga eléctrica emite corriente eléctrica las dos con el objetivo de controlar el comportamiento del semoviente, las alerta sonora presenta efectos en la salud como estrés, aumento de la frecuencia cardiaca, pero no se presentan riesgos de muerte, el valor máximo que soporta un semoviente antes de presentar un daño físico es de 80 Db que soporta el oído de una vaca ante una alerta sonora, los sistemas
que generen alertas sonora trabajan con una alimentación de 6V y el costos varía desde los 50 dólares en comparación con la alerta por descarga eléctrica (Liste, 2018, p.114).

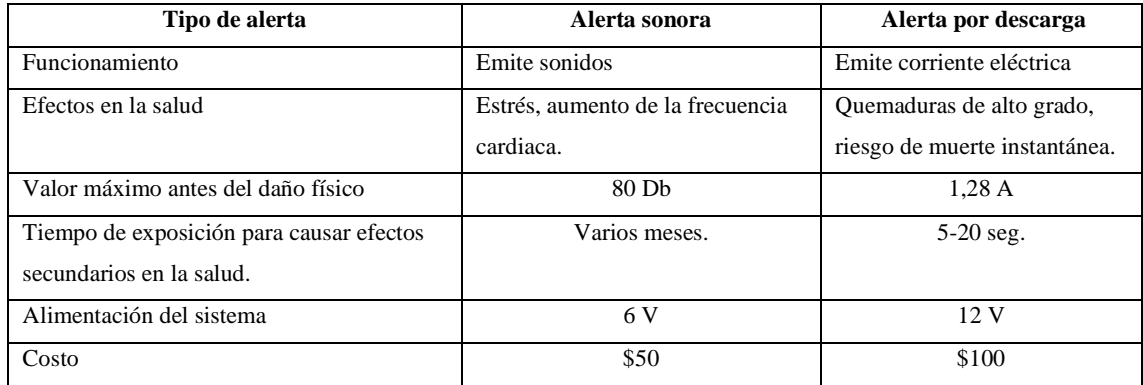

**Tabla 2-3:**Comparativa entre los tipos de alertas más utilizados en dispositivos.

**Fuente:** Fernández et al., 2017.

**Realizado por:** Yanzapanta Bryan; Zapata Karla, 2023.

#### **2.7 Tecnologías de comunicación inalámbrica**

El envió y transmisión de información de manera inalámbricas se ha convertido en un requisito indispensable en el desarrollo de cualquier dispositivo o aplicación en la actualidad gracias a que evita el uso de cables y prevenir una posible pérdida de información por algún error físico del medio, permiten establecer comunicación entre dispositivos a una distancia considerable por un medio físico esto con el objetivo de intercambiar datos (IONOS, 2019).

Como toda tecnología va a presentar ventajas y desventajas en cuanto a su uso, como puntos positivos su pueden destacar la gran movilidad que estas tecnologías poseen, su uso resulta muy útil para el trabajo en áreas remotas, la instalación y el mantenimiento resulta más económico que otras tecnologías, el envío y recepción de datos es más rápido. Como puntos negativos se destaca que se precisa de un buen sistema de protección para evitar que las redes inalámbricas sean utilizadas por personal no autorizado. A continuación, se describen varias tecnologías inalámbricas que son de interés para el proyecto (Gilpin, 2021).

**LoRaWAN. -**Dentro de las tecnologías de redes de comunicación de área extensa LoRaWAN es posiblemente la más adoptada para el desarrollo de varios tipos de proyectos diseñada para el envió de una cantidad pequeña de datos a largas distancias, por definición es un protocolo de red que hace uso de la tecnología Lora y se compone de gateways (antenas) y nodos(dispositivos), se caracteriza por su bajo consumo, baja velocidad de transmisión de datos (27 kb/s con factor de dispersión 7 y canal de 500 kHz o 50 kb/s con FSK) y largo alcance de comunicación siendo de 2-5 km en zonas urbanas y de hasta 15 km en zonas suburbanas (Moya, 2018, pp. 6-9).

**Sigfox. –** Es una gran alternativa que en los últimos tiempos está tomando fuerza para el desarrollo de aplicaciones IoT, surge como una alternativa para el envío de pequeñas cantidades de información y con un consumo bajo de batería, utiliza modulación BPSK, para transmisión de bajo coste que no requiere alta velocidad, trabaja en una frecuencia de 900 MHz, cuenta con un alcance que va de los 3-10 km en zonas urbanas y de 30-50 km en ambientes rurales con una velocidad de transferencia de 10-1.000 bps. Esta tecnología se viene aplicando en las principales ciudades de Europa (Munera, 2018, pp. 32-36).

**GSM/GPRS. -**Es el sistema estándar de telefonía móvil usado en más de 100 países, permite transmitir y recibir datos a través de conexiones de paquetes conmutados, opera en dos bandas de frecuencia de 900 ó 1.800 MHz, permite el envío de datos a una velocidad máxima de 114 kbps además de permitir la conexión a internet (Cabral, 2023, p.22).

## *2.7.1 Análisis comparativo de las tecnologías de comunicación inalámbrica*

En la *Tabla 2-4*, se obtiene que la tecnología inalámbrica adecuada para el diseño del sistema es GSM/GPRS por las características más relevantes presentadas como es el alcance que posee de hasta 35 km, la velocidad de transmisión de datos, el número de nodos que se pueden establecer, así como tener una latencia aceptable en comparación a las otras tecnologías estudiadas y tener acceso a una red telefónica de manera confiable.

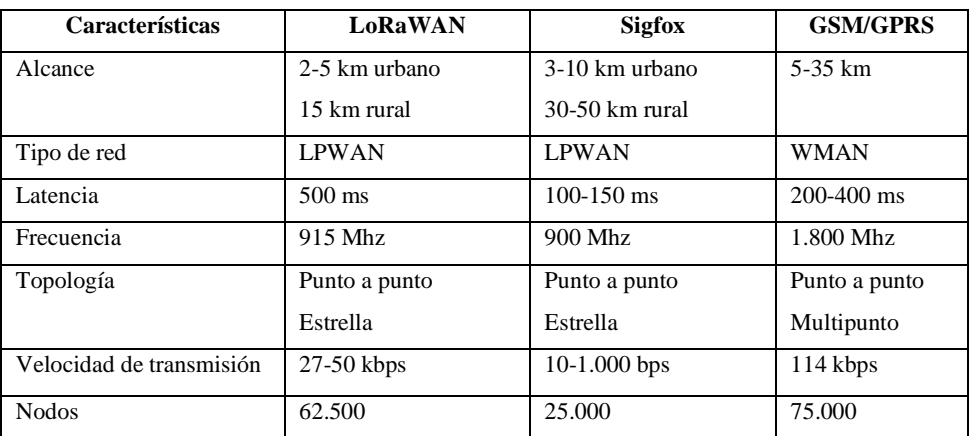

**Tabla 2-4:**Características de Tecnologías Inalámbricas.

 **Fuente:** (IONOS et al, 2017)

 **Realizado por:** Yanzapanta Bryan, Zapata Karla, 2023.

## **2.8 Módulo de comunicación GPS**

Dispositivo que se utiliza para transmitir datos de ubicación precisa en tiempo real desde un receptor GPS a un sistema de monitoreo o seguimiento remoto, generalmente incluyen un chip GPS que permite la determinación precisa de la ubicación y un chip de comunicación que permite la transmisión de datos. Los módulos de comunicación GPS también pueden estar integrados en dispositivos portátiles, como teléfonos móviles y relojes inteligentes, para proporcionar servicios de localización, pueden funcionar a través de diferentes tecnologías de comunicación, como redes móviles, satélites y radiofrecuencia (Pacheco, 2020).

**Localizador GPS con SIM**. – generalmente contiene un chip GPS, un chip GSM, una tarjeta SIM y un pequeño procesador o CPU. El funcionamiento de los localizadores con tarjeta SIM se basa en cinco etapas: conexión a la red celular, transmisión de datos, envió de ubicación, recepción y procesamiento de datos y monitoreo en tiempo real permitiendo obtener información de forma precisa (tractive,2023).

**Localizador GPS sin SIM. –** son utilizados principalmente cuando no es necesario el rastreo en tiempo real entre dispositivos, su funcionamiento se lo realiza sin una conexión a una red celular, la información obtenida por el localizador es almacenada internamente y los usuarios que deseen obtenerla deben acceder físicamente al dispositivo para obtenerla (iSharing, 2022).

De la *Tabla 2-5* se selecciona utilizar el módulo de comunicación que trabaja con una tarjeta SIM puesto que permite la comunicación con otros dispositivos. Mediante esta tarjeta SIM el localizador irá informando de la posición donde se encuentra enviando un mensaje de texto SMS **Tabla 2-5:**Ventajas y desventajas de los tipos de localizador GPS.

| Tipo de localizador GPS | Ventaja                                                                                      | Desventaja                                                                                                    |
|-------------------------|----------------------------------------------------------------------------------------------|----------------------------------------------------------------------------------------------------|
| <b>GPS</b> con SIM      | Comunicación con otros dispositivos en<br>tiempo real.                                       | Conexión obligatoria a una red local.<br>Requiere tarjeta SIM con un plan                                                                   |
|                         | Trasmisión de datos en tiempo real.                                                          | activo lo que genera costos adicionales<br>para el funcionamiento.                                                                          |
| <b>GPS</b> sin SIM      | No necesita de una tarjeta SIM.<br>No genera costos adicionales<br>para su<br>funcionamiento | información<br>Para<br>obtener<br>la<br>almacenada se debe acceder al<br>dispositivo de forma física. No<br>transmite datos en tiempo real. |

**Fuente:** (tractive, iSharing 2023).

**Realizado por:** Yanzapanta Bryan, Zapata Karla, 2023.

#### **Operadoras de telefonía móvil**

En Ecuador existen tres empresas prestadoras de servicio móvil avanzado para cobertura de datos, envió y recepción de mensajes, llamadas nacionales e internacionales: Conecel S.A(Claro), Otecel (Movistar/Tuenti) y CNT esto según la Agencia de regulación y control de las telecomunicaciones en el país para el año 2017 existen 15´055.240 líneas telefónicas habilitadas y siendo utilizadas en el país (ARCOTEL,2017).

En la **Tabla 2-6** se presenta las principales características de funcionamiento de las operadoras de servicio móvil en Ecuador, del cual se selecciona la operadora Claro de tiene un alto índice de porcentaje de participación ciudadana, posee mejor velocidad de descarga, el costo de plan móvil es menor en comparación a los demás posee una alta trasmisión de los datos por GSM (Bnamericas, 2023).

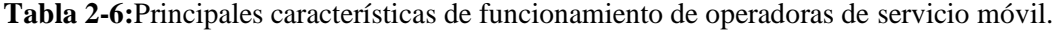

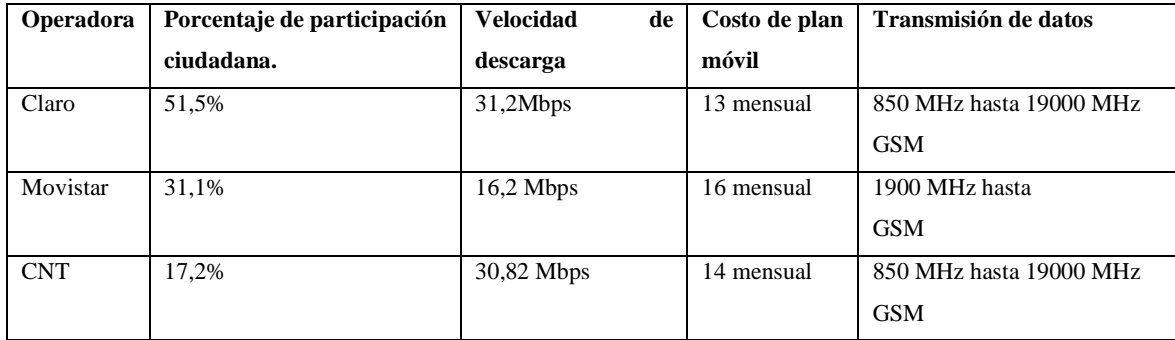

**Fuente:** (Bnamericas, 2023).

**Realizado por:** Yanzapanta Bryan, Zapata Karla, 2023.

### **2.9 Tarjetas de desarrollo**

Es un circuito electrónico que contiene un microcontrolador además de un conjunto de elementos como son: puertos, conectores, reguladores entre otros que permiten acceder de manera fácil, rápida y precisa a los distintos periféricos para la realización de aplicaciones y pruebas, están destinados a cumplir la función de desarrollar y prototipar proyectos de electrónica, las tarjetas de desarrollo están encargadas de procesar la información para ejecutar las instrucciones de un programa, además permiten la comunicación con otros dispositivos mediante módulos externos o internos de Ethernet, Wifi, Bluetooth entre otros (Palma y Rodríguez, 2011: p. 44).

**Arduino. –** Es una placa la cual basa su funcionamiento en un microcontrolador ATMEL, posee una interfaz de entrada que es una conexión en la que se puede conectar a la placa diferentes tipos de dispositivos, la información generada por los periféricos externos se traslada al microcontrolador, el cual procesa los datos. También cuenta con una interfaz de salida, que es la encargada de llevar la información procesada en el Arduino a otros dispositivos, en la actualidad se le utiliza para diseñar y construir sistemas para uso en la vida real y educativa (Vital, 2021, p.1).

**ESP.-** Son una serie de tarjetas de desarrollo de bajo costo y bajo consumo energético que como característica especial posees de manera integrados Wifi y Bluetooth de modo dual, su funcionamiento se basa un microprocesador Tensilica con varias variaciones de uno o varios núcleos, desarrollados por la empresa Espressif Systems que se enfoca en el desarrollo de placas para aplicaciones IoT con sede en Shanghái (Raj,2023).

**Raspberry Pi. -**Es el equivalente a una computadora, pero con el tamaño de una tarjeta de crédito que tiene muchas de las funcionalidades de una computadora personal y permite la interacción con sistemas electrónicos para el control y adquisición de datos, se ha convertido desde hace un tiempo en un dispositivo sumamente usado debido a su potencia y adaptabilidad y al continuo crecimiento de su comunidad de desarrolladores, fue desarrollado en Reino Unido por la fundación Raspberry Pi, con el objetivo de estimular la enseñanza de ciencias de la computación en las escuelas (Caballeros et al., 2020: p. 1)**.**

### *2.9.1 Análisis comparativo de las tarjetas de desarrollo*

De acuerdo al estudio realizado se puede observar en la *Tabla 2-7* que la tarjeta de desarrollo óptima para el diseño y construcción del prototipo, pertenece a la familia Arduino puesto que existe una serie dentro de esta familia donde el consumo de energía de corriente es menor que las otras y dentro del desarrollo del embebido la duración de la batería va a ser un factor muy importante a tener en cuenta.

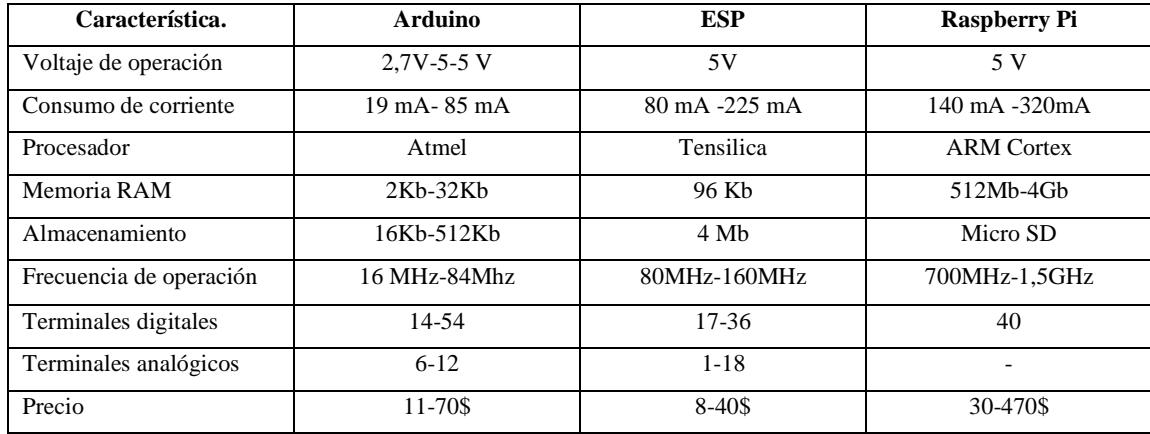

#### **Tabla 2-7:**Comparativa entre las placas de desarrollo más comunes.

**Fuente:** Vital et al :2022.

**Realizado por:** Yanzapanta Bryan, Zapata Karla, 2023.

#### **2.10 Sistema de alimentación**

El sistema de control y monitoreo del semoviente debe tener una fuente de alimentación propia incorporado en el prototipo para cumplir la función de ser capaz de proporcionar de manera eficiente el consumo necesario requerido para el óptimo funcionamiento del prototipo. Existen varias alternativas en cuanto a fuentes de alimentación para proyectos electrónicos enfocándose el proyecto al uso de una batería. A continuación, se detalla los tipos de batería más comunes en el desarrollo de sistemas embebidos.

**Baterías Li-Po. –** También conocida como batería de polímero de litio son baterías recargables que se componen en ocasiones de múltiples celdas, poseen una buena capacidad de almacenamiento, bajo peso y una gran capacidad de descarga por lo cual es en su mayoría usado en aplicaciones que tengan relación con el uso de drones. La vida útil de una batería Li-Po depende de los usos y el mantenimiento adecuado de las baterías y su almacenamiento, como desventaja del uso de este tipo de baterías es que no están hechas para que personas inexpertas realicen proyectos con ellas ya que una mala manipulación puede provocar que la batería explote considerándose un gran peligro para gente no medianamente experta en el uso de baterías (Padrón, 2013, pp.23-26).

**Baterías Li-ion. –** También conocida como batería de iones de litio, es un dispositivo diseñado para almacenamiento de energía eléctrica que emplea como electrolito una sal de litio que procura los iones necesarios para la reacción electroquímica reversible que tiene lugar entre el cátodo y el ánodo. Entre las propiedades de las baterías Li-ion se destacan la ligereza de sus componentes, y su gran capacidad energética así también como su resistencia a la descarga, el principal uso de las baterías de ion litio es en los autos eléctricos. Entre las desventajas más relevantes se puede mencionar que soportan un determinado número de cargas, el precio de adquisición es elevado y no trabajan bien en un ambiente frio (Quintero et al., 2022: pp.6-8).

**Baterías Ni-MH. –** Es un tipo de pila o batería recargable que surge como respuesta al excesivo uso de las baterías de Níquel y Cadmio, cabe destacar que tienen estructuras de celdas similares, entre sus ventajas se destacan que es de almacenamiento y transporte sencillo, de entre todas las baterías estudiadas es la más responsable con el ambiente al poseer solo toxinas leves. Las desventajas presentes en este tipo de baterías es que tienen una vida útil muy limitada, no soporta bien la sobrecarga y posee una alta descarga (Moron, 2020).

#### *2.10.1 Análisis comparativo de distintas variedades de baterías*

En la *Tabla 2-8* se realizada una comparativa de los tipos de baterías más comerciales de entre las cuales destaca las baterías Li-ion debido a características como el tiempo de carga para la batería se llega a completar alrededor de la 1-2 horas, con ciclos de carga de 500-1.100 y la auto descarga mensual es del 6% del total y presenta un voltaje de 3.7V.

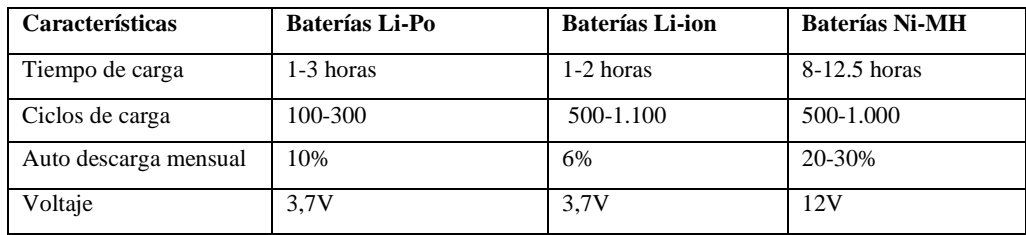

**Tabla 2-8:**Comparativa de los tipos de baterías más comerciales.

 **Fuente: Padrón et al, 2013.**

 **Realizado por:** Yanzapanta Bryan, Zapata Karla, 2023.

## **2.11 Paneles solares**

Son dispositivos cuya construcción se basa en metales sensibles a la luz, que desprenden electrones una vez los rayos de luz inciden contra ellos produciendo de esa manera energía eléctrica. Son colocados en serie para producir el voltaje necesario para las distintas aplicaciones, un dispositivo electrónico puede funcionar con una conexión directa a los paneles solares, pero es recomendable que su uso este acompañado de una fuente de almacenamiento de energía para que y que su funcionamiento no se vea afectado por la falta de luz solar (Arancibia, 2016, pp.23). A continuación, se detalla los tipos de paneles solares más comunes en el desarrollo de sistemas embebidos.

**Monocristalinos.** – Este tipo de paneles están constituidos por celdas monocristalinas las cuales reciben este nombre debido a que son cortadas de un solo cristal de silicio el cual es obtenido a partir de empleo de diversas técnicas, entre las características más destacables se tiene que las celdas monocristalinas son de color azul muy oscuro, además de contar con su forma octagonal, esta forma se utiliza para aprovechar mayor área y dejar menos espacios vacíos. Su rango energético esta entre el 12% y 16% (Robles, 2011, p.63).

**Policristalinos. –** Este tipo de paneles contienen varias regiones de silicio cristalino que se mantienen juntas debido a un enlace covalente y separados por límites de grado. Suelen tener menor eficiencia con respecto a los monocristalinos, presentan mayor dificultad para el flujo de los electrones, la ventaja frente a los monocristalinos es que su costo de producción es menor. La durabilidad de este tipo de paneles no es recomendad para proyectos a largo plazo (SotySolar, 2023).

**Amorfo. –** Este tipo de paneles son fabricados utilizando una delgada capa de silicio amorfo el cual es la forma no cristalina del silicio. Su eficiencia es menor en comparación a los paneles monocristalino o policristalino, la única ventaja frente a los otros tipos de paneles es que son los más económicos. Su rango de rendimiento energético esta entre el 4% y 8% (Robles, 2011, p.63).

### *2.11.1 Análisis comparativo de los tipos de panel solar*

En la *Tabla 2-9* se realizada una comparativa de los tipos de paneles más comerciales, de lo cual se deduce que la utilización de un panel mono cristalino resulta más eficiente en el desarrollo del proyecto dado que el rendimiento en el laboratorio y en el campo es superior en 24%, 12% y 16% respectivamente, tiene una vida útil de 15 a 25 años, el principal elemento de su fabricación es silicio puro fundido dopado de boro, la disponibilidad en el mercado es del 32%, resultando mejor en comparación a los demás.

**Tabla 2-9:**Comparativa de los tipos de paneles más comerciales.

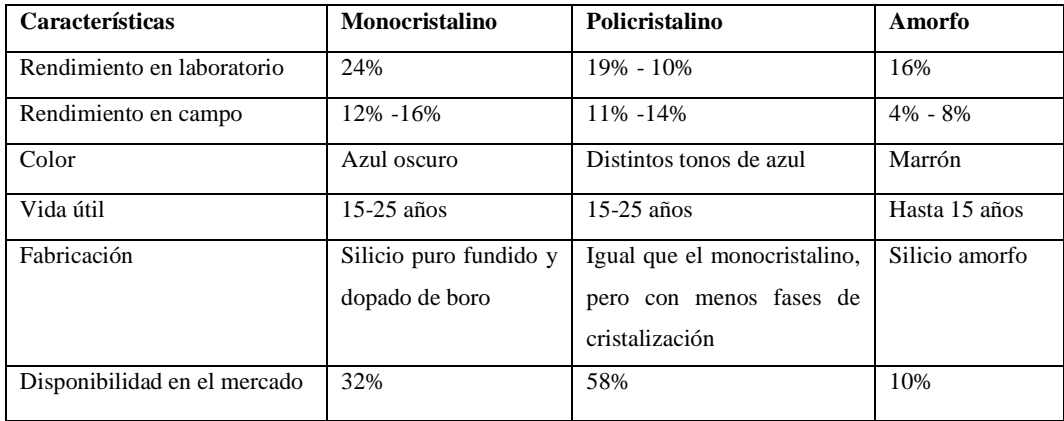

 **Fuente:** Arriete, et, al, 2015, p.36)

 **Realizado por:** Yanzapanta Bryan, Zapata Karla, 2023.

## **2.12 Red Social.**

Hace referencia a estructuras formadas en internet que se utilizan como herramientas de comunicación donde se encuentran conectadas personas con intereses comunes. Se describe una red social como una plataforma digital, aplicación o página web por medio de la cual se puede interactuar con personas en cualquier parte del mundo en tiempo real para intercambiar fotografías, videos o información de cualquier tema en general de forma permanente y frecuente (Herrera, 2012, p. 3).

**Telegram. –** Desarrollada por Telegram Messenger LLP, es una aplicación la cual está enfocada en la privacidad y seguridad del usuario y es compatible tanto para dispositivos móviles como para dispositivos de escritorio. Entre las múltiples ventajas de esta red social se tienen que existe la posibilidad de usar la aplicación sin contar con un número de teléfono, es la red social más segura del mundo, puede crear grupos tan amplios como queramos y entre las desventajas se tienen que el uso de bots puede generar problemas en el dispositivo y no se puede enviar más de un archivo a la vez. (Sánchez y Moreno, 2020, pp. 8-9).

**WhatsApp. –** Es una aplicación de mensajería que es usada en más de 180 países alrededor del mundo y es compatible con ciertos dispositivos móviles y con todos los dispositivos de escritorio. Entre las ventajas del uso de la aplicación se tiene que es sencillo de usar, es por mucho la aplicación de mensajería de mayor uso en el mundo, con un total de más de 2.000 millones de usuarios. Como desventajas se tiene que el servicio ha fallado en varias ocasiones, y se reportan casos en los que se aseguran no se respeta la privacidad de los usuarios, la creación de grupos tiene un límite de miembros (Sánchez y Moreno, 2020, pp. 10-13).

## *2.12.1 Análisis comparativo de las redes sociales*

En la *Tabla 2-10* se realiza una comparativa de las redes sociales más utilizadas, donde se selecciona Telegram como la red con mejores características en comparación con WhatsApp, puesto que para crear un enlace en esta red no es necesario hacerlo con un número de teléfono, la capacidad de envió en de 2 GB, la privacidad se basa en el protocolo MTProto extremo a extremo en chat secretos, servidor-cliente en el resto, el número de usuarios para chats de grupo es de 200.00 esto representa una ventaja para su selección ya que en Ecuador tomando como referencia la hacienda ganadera Monte Carmelo que tiene alrededor de 400 cabezas de ganado en el año 2022, cumpliendo con el número de usuarios que se pueden conectar.

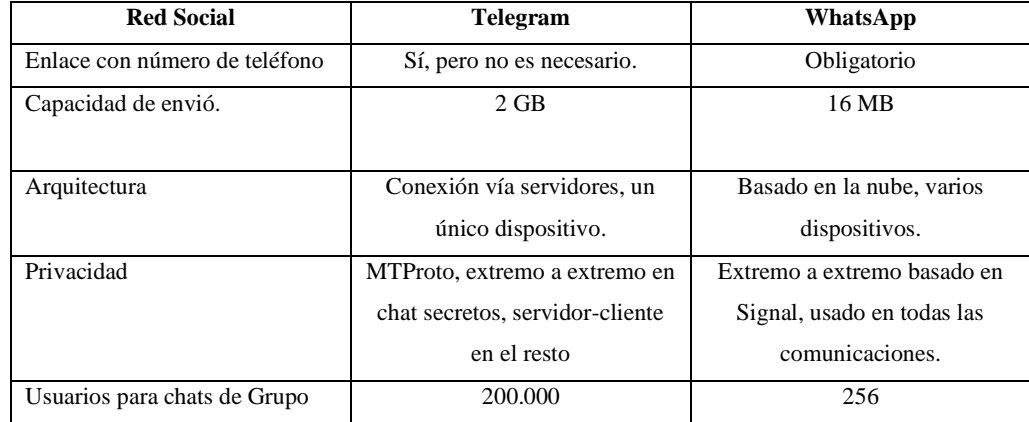

**Tabla 2-10:**Comparativa de las redes sociales más utilizadas.

**Fuente:** ATAKA,2021

**Realizado por:** Iván Ramírez

# **CAPÍTULO III**

# **3. MARCO METODOLÓGICO**

En el presente capítulo se detallan los requerimientos que debe cumplir el prototipo electrónico en lo referente al diseño, funcionamiento, concepción de la arquitectura, bloques que lo constituyen, componentes necesarios para la implementación de la parte *hardware*, así como los algoritmos con los que se desarrolla la parte *software,* además de incluir los diagramas de conexiones y diagramas de flujo.

### **3.1 Requerimientos del prototipo.**

Partiendo de la investigación realizada en el capítulo II se planteó los requerimientos necesarios para el diseño e implementación de un prototipo de dispositivo electrónico para control del pastoreo de semovientes por medio de cercas virtuales y supervisado por una red social, los cuales se describen a continuación:

- El sistema genera un mínimo de una cerca virtual para 4 semovientes por hectárea con un pastoreo en franjas y el número máximo de cercas que se puede generar es de 100.
- La creación de las cercas virtuales se realiza mediante la fijación de cuatro puntos usando las herramientas disponibles de Google Maps.
- La identificación de los semovientes se realiza por medio de un número de teléfono celular vinculado a la red Telegram.
- Los datos obtenidos de ubicación, identificación y tiempo de permanencia dentro del área del pastoreo se almacenan dentro de una base datos y se registran cada 3 minutos.
- Contar con una página web de interfaz amigable en la cual se podrán ingresan diferentes parámetros como: el área definida para el pastoreo, el número de semovientes, y se podrá visualizar la información obtenida sobre la ubicación del semoviente.
- Se estable una red de comunicación inalámbrica mediante el uso de la tecnología GSM/GPRS para el envío y recepción de la ubicación del semoviente, el área de la cerca virtual, el tiempo de permanencia dentro de la cerca, con un alcance de hasta 50 km.
- El prototipo emite alertas sonoras progresivas que van desde los 10 Db hasta los 50 Db cuando el semoviente se acerca a los 2 metros de distancia del límite de la cerca virtual.
- El prototipo emite un ruido alto sobre los 50 Db indicando que un semoviente esta fuera de los límites establecidos, además se envía un mensaje a Telegram que contiene la identificación, la ubicación y el área en la cual estuvo el semoviente.
- El prototipo deber ser de fácil instalación y no ser invasivo con la salud del semoviente.
- El precio del dispositivo debe ser accesible y de menor costo en relación a los dispositivos estudiados.
- El prototipo debe contar con una estructura capaz de soportar ambientes hostiles y la ventilación adecuada para no presentar fallas en su funcionamiento.
- El prototipo cuenta con un sistema de recarga de baterías para larga duración que se obtiene haciendo uso de un panel solar monocristalino.

## **3.2 Concepción de la arquitectura general del prototipo.**

En la *Ilustración 3-1* se muestran los bloques que conforman el funcionamiento del prototipo los cuales son: adquisición, procesamiento, control, visualización y alimentación.

La información obtenida en tiempo real sobre la ubicación, identificación y tiempo de permanencia dentro del área del pastoreo es procesada en un microcontrolador el cual establece la comunicación con el módulo de localización GPS para la emisión de alerta dependiendo de la ubicación del semoviente, los datos obtenidos se almacenan dentro de una base de datos lo que le permite al propietario el acceso a esta información en cualquier momento y lugar a través de una página web, en donde se visualiza la información y se pueden establecer los límites para el área de pastoreo destinada para la alimentación del semoviente.

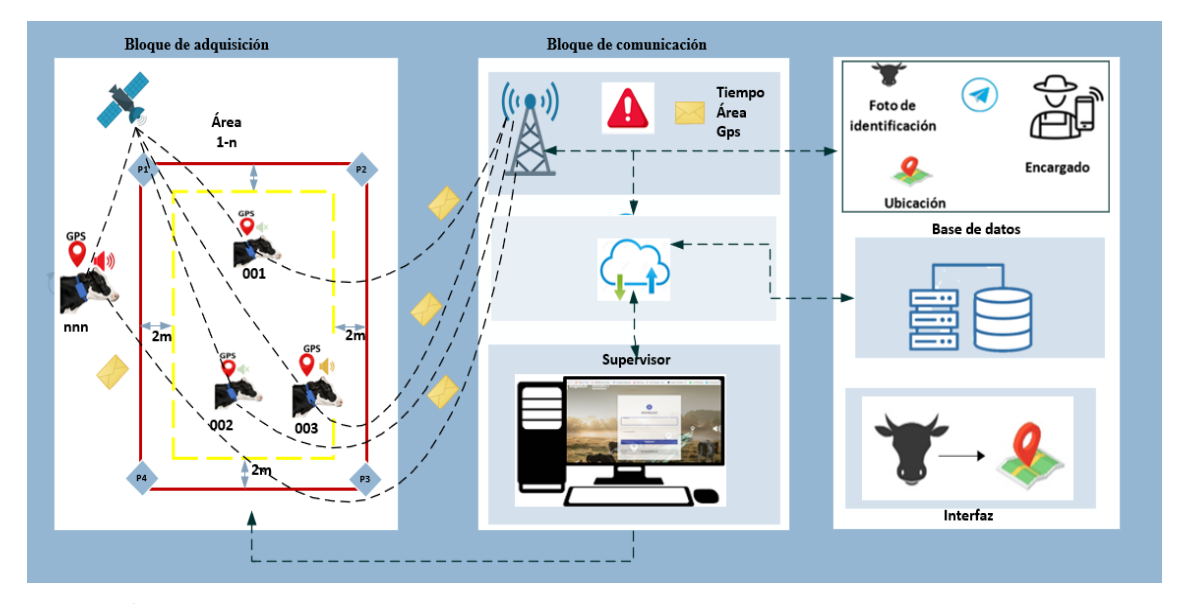

 **Ilustración 3-1:**Concepción general del prototipo.  **Realizado por:** Yanzapanta Bryan, Zapata Karla, 2023.

El sistema establece comunicación unidireccional entre el propietario y el prototipo en dos casos de alerta. La primera comunicación se establece cuando el semoviente se encuentra en la denominada zona de peligro, dentro de los 2 metros de distancia al límite de la cerca. La segunda comunicación se da cuando el semoviente esta fuera de los límites de la cerca virtual. En las dos situaciones el prototipo envía un mensaje con datos de ubicación, identificación y tiempo de permanencia dentro de la cerca del semoviente en cuestión.

## **3.3 Diagrama de bloques del prototipo.**

Realizada la descripción de la concepción general del proyecto, se utilizan diagramas de bloques para especificar el funcionamiento del prototipo. En la *Ilustración 3-2* se muestra el diagrama de bloques para el funcionamiento y creación del prototipo propuesto.

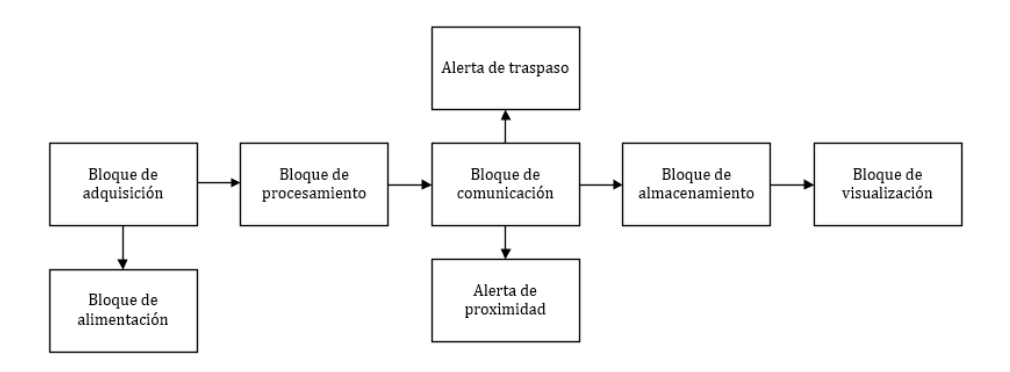

**Ilustración 3-2:**Diagrama de bloques del Sistema.

**Realizado por:** Yanzapanta Bryan, Zapata Karla, 2023.

#### *3.3.1 Etapa de adquisición*

Está compuesto por un módulo de localización GPS con tarjeta SIM el cual permitirá obtener la longitud y latitud de la ubicación del semoviente y la identificación personalizada que se le sea asignado a cada semoviente. Consta de cinco bloques como se muestra en la *Ilustración 3-3* donde se tiene:

**Boque de alimentación. -**El prototipo se encuentra alimentado por una batería de Li-ion y un sistema de recarga de energía por medio de un panel solar con la función de dotar de energía al Arduino nano.

**Bloque de adquisición de datos. -**Compuesto por un módulo de localización GPS que trabaja con un chip de la operadora claro, el cual una vez el semoviente traspasa el límite de la cerca envía un mensaje a la red social Telegram.

**Bloque de procesamiento. -**La información obtenida de identificación y ubicación en la etapa de adquisición por medio del módulo de localización es procesada haciendo uso de una placa Arduino la cual establece la comunicación con el módulo GSM/GPRS.

**Bloque de visualización. – E**n esta etapa se visualizan por medio de una página web características de las cercas virtuales como son: el área, la forma y la fecha de creación de la cerca. La página web cuenta con un registro de acceso que cuenta con un usuario y contraseña los cuales son asignados por el administrador del sistema.

**Bloque de transmisión de datos. -**Los datos obtenidos sobre la identificación, ubicación, y la cerca en la que se encuentra el semoviente se hace por medio del módulo SIM800 usando comunicación GPRS, haciendo uso de los comandos AT para la configuración de parámetros del servidor al cual se envía la información como: nombre del servidor, usuario, contraseña y el APN perteneciente a la red celular que se está usando.

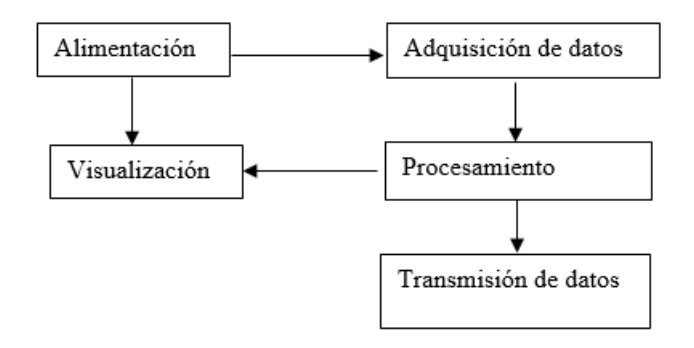

 **Ilustración 3-3:**Diagrama de bloques de la etapa de adquisición.

 **Realizado por:** Yanzapanta Bryan, Zapata Karla, 2023.

### *3.3.2 Etapa de comunicación*

En la etapa de comunicación se cuenta con 3 bloques que son detallados a continuación:

**Bloque de comunicación. –** La información obtenida en el bloque de procesamiento se almacena en una base de datos y se establece comunicación con el Arduino nano, dependiendo de la longitud y latitud del semoviente se emitirán las alertas de proximidad o traspaso.

**Bloque de envió de información**. – La información obtenida y almacenada en la base de datos es enviada por el módulo SIM800 hacia la red social Telegram, la información que recibe el supervisor es: identificación, cerca virtual designada, ubicación actual, fotografía del semoviente.

**Bloque de alerta. –** Una vez recibida la información de la ubicación del semoviente se procede a la emisión de la alerta sonora en él prototipo.

En la *Ilustración 3-4* se observan los bloques que forman la etapa de comunicación:

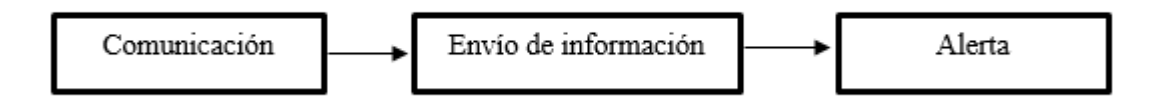

**Ilustración 3-4:**Diagrama de bloques de la etapa de comunicación.

**Realizado por:** Yanzapanta Bryan, Zapata Karla, 2023.

#### *3.3.3 Etapa de visualización*

En la *Ilustración 3-5* se muestra el diagrama de bloques por los que está formada la etapa de visualización del prototipo que se detallan a continuación:

**Bloque de acceso. –** Se forma por las personas que cuentan con las credenciales adecuadas de usuario y contraseña para el acceso a la página web.

**Bloque de generación. –** Se establece una cerca virtual utilizando un conjunto de cuatro puntos geográficos. La delimitación del área se adquiere mediante la interacción con el módulo GPS, que obtiene la información de Google Maps.

**Bloque de base de datos. –** La información de las cercas virtuales y de los semovientes se almacena en una base de datos MYSQL, la cual por parte de las cercas guarda: fecha de creación, color, coordenadas de los puntos de creación, estado de la cerca, número de cerca. Por parte del prototipo se guarda: área designada, ubicación en tiempo real, identificación y una fotografía del semoviente.

**Bloque de página web. –** Se ingresa la información de acceso del usuario, y en la página web se especifican datos para la creación de la cerca virtual y se le asigna una identificación.

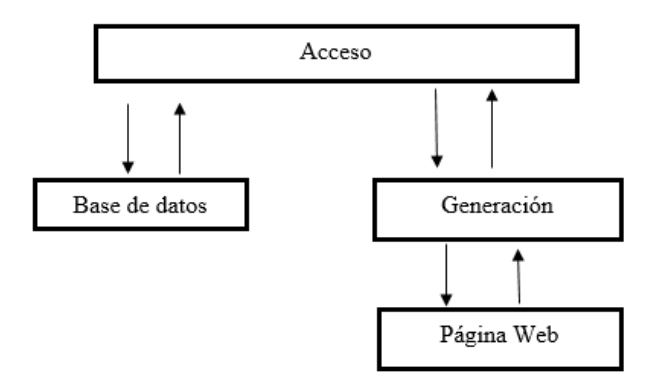

 **Ilustración 3-5:**Diagrama de bloques de la etapa de visualización.

 **Realizado por:** Yanzapanta Bryan, Zapata Karla, 2023.

## **3.4 Descripción de elementos** *hardware* **del prototipo.**

En este capítulo se detallan los elementos y las características más relevantes que formaran la parte *hardware* para la construcción del prototipo.

#### *3.4.1 Arduino nano*

Placa de desarrollo compacta de aproximadamente 45 mm de longitud y 18 mm de ancho basado en el microcontrolador Atmega328P, contiene una unidad de procesamiento, memoria RAM y EEPROM. La programación del Arduino nano se realiza mediante el entorno de desarrollo integrado de Arduino basado en el lenguaje C/C++, permite la interacción de componentes electrónicos a través de librerías. Los programas desarrollados se cargan a la IDE de Arduino a través de cable USB para que el microcontrolador los ejecute. El Arduino nano permite la comunicación con otros dispositivos a través de interfaces como UART, SPI, I2C (36rduino.cl,2013).

En la *Ilustración 3-6* se muestra la placa de desarrollo Arduino nano para la elaboración del prototipo.

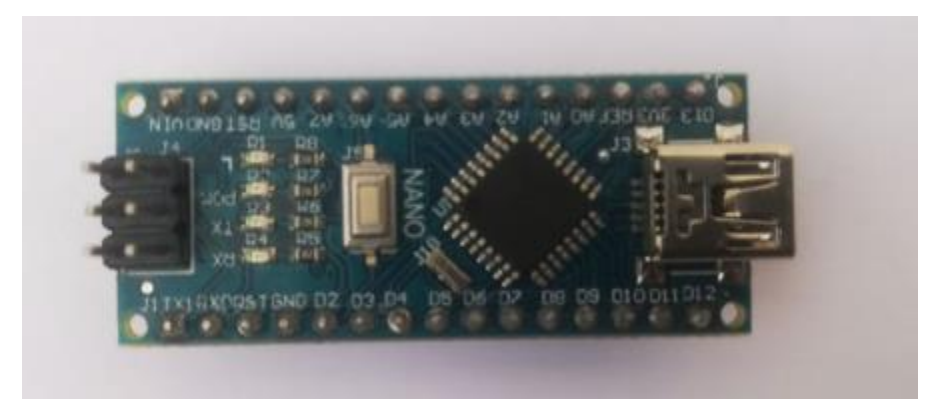

 **Ilustración 3-6:**Arduino nano FTDI.  **Realizado por:** Yanzapanta Bryan, Zapata Karla, 2023.

En la *Tabla 3-1* se describen las principales especificaciones técnicas del Arduino nano FTDI, que resultan más representativas para él prototipo. La información detallada sobre este elemento se encuentra adjunta el Anexo A.

**Tabla 3-1:**Principales especificaciones técnicas del Arduino nano FTDI.

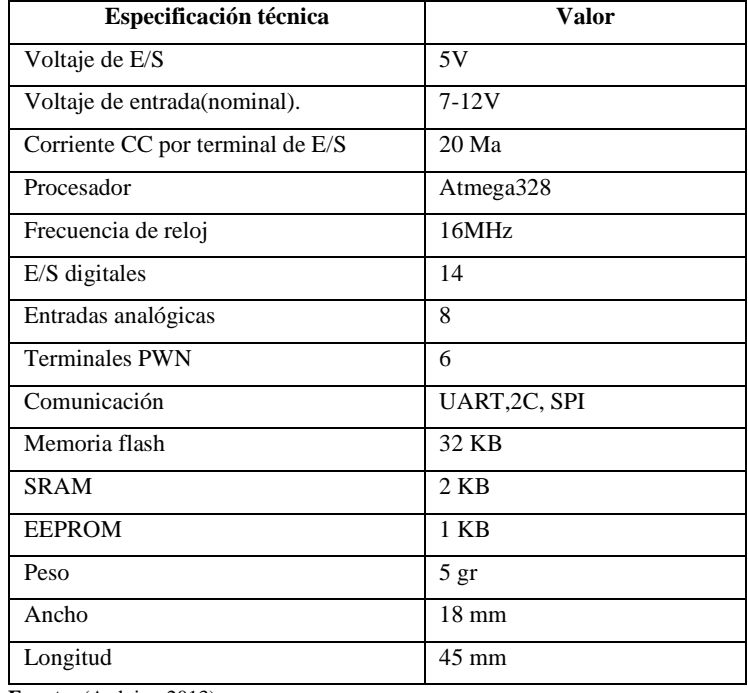

 **Fuente:** (Arduino,2013).

 **Realizado por:** Yanzapanta Bryan, Zapata Karla, 2023.

# *3.4.2 Módulo de localización GPS Neo 6M.*

Dispositivo que a través de señales satelitales permite obtener la posición datos de posición en formato de latitud y longitud, velocidad parámetros relacionados con la ubicación. El módulo GPS Neo 6M es de dimensiones pequeñas lo que es un parámetro importante a considerar para la elaboración del proyecto, la comunicación se realiza mediante el puerto serial UART y se puede utilizar en la plataforma de Arduino.

En la *Ilustración 3-7* se muestra el módulo GPS Neo 6M para la elaboración del prototipo.

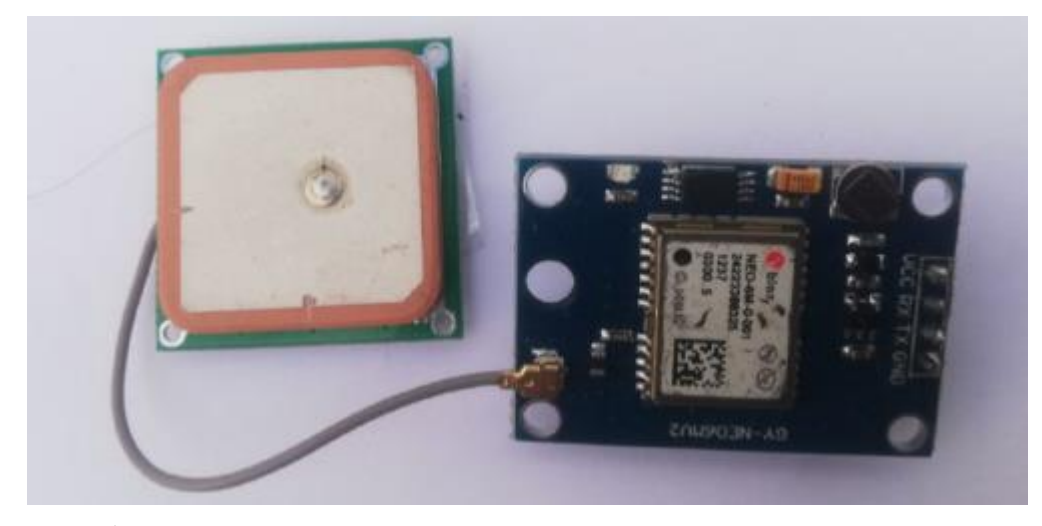

 **Ilustración 3-7:** Módulo GPS Neo 6M

 **Realizado por:** Yanzapanta Bryan, Zapata Karla, 2023.

En la *Tabla 3-2* se detallan las principales especificaciones técnicas del módulo GPS Neo 6M, que resultan más representativas para el prototipo. La información detallada sobre este elemento se encuentra adjunta el Anexo B.

| <b>Especificación técnica</b> | <b>Valor</b>                                         |  |
|-------------------------------|------------------------------------------------------|--|
| Voltaje de alimentación       | $3-5$ VDC                                            |  |
| Interface                     | Serial UART 5V                                       |  |
| Frecuencia de refresco        | 5 Hz                                                 |  |
| Sensibilidad                  | $-165$ dBm                                           |  |
| Temperatura                   | -40 a 85 $^{\circ}$ C                                |  |
| Consumo de energía            | 40 Ma                                                |  |
| Tamaño                        | $30$ mm x $20$ mm x $11.4$ mm                        |  |
| Precisión                     | 2m posición, $0.1$ m/s, $0.5^{\circ}$ en orientación |  |
| Peso                          | 9 gr                                                 |  |

**Tabla 3-2:** Principales Especificaciones técnica del módulo GPS Neo 6M.

 **Fuente:** (AV Electronics, 2014).

 **Realizado por:** Yanzapanta Bryan, Zapata Karla, 2023.

# *3.4.3 Módulo SIM800 Shield GSM/GPRS.*

La comunicación entre el prototipo y el encargado del pastoreo se realiza por medio del módulo de comunicación GSM-GPRS para el envío del mensaje de alerta cuando el semoviente se encuentra dentro del límite de la cerca o haya sobrepasado la misma, el módulo tiene un soporte de frecuencia de banda cuádruplo que hace posible obtener una conectividad de largo alcance y

se puede utilizar con cualquier telefonía móvil del país. En la *Ilustración 3-8* se muestra el módulo SIM800 GSM-GPRS para la elaboración del prototipo.

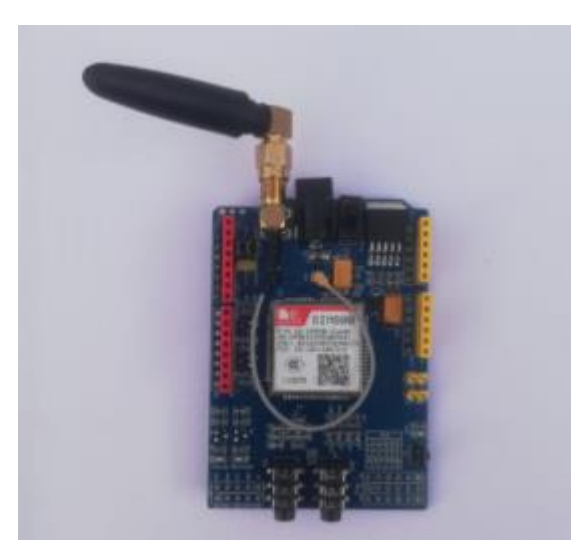

 **Ilustración 3-8:** Módulo SIM800.  **Realizado por:** Yanzapanta Bryan, Zapata Karla, 2023.

En la *Tabla 3-3* se detallan las principales especificaciones técnicas del módulo SIM800, que resultan más representativas para el prototipo. La información detallada sobre este elemento se encuentra adjunta el Anexo C.

**Tabla 3-3:** Principales especificaciones técnicas del módulo SIM800.

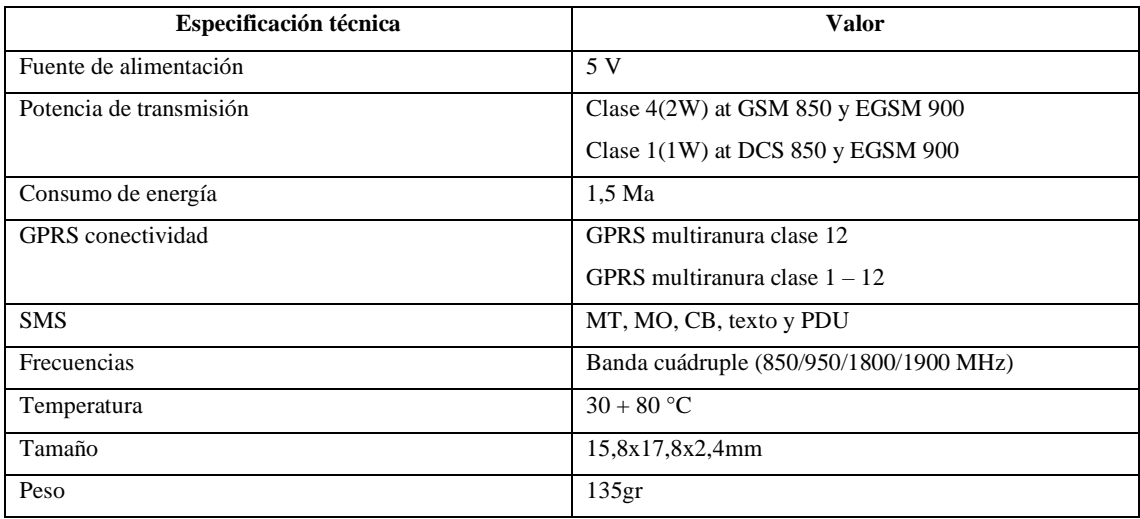

**Fuente:** (Electrostore,2019).

**Realizado por:** Yanzapanta Bryan, Zapata Karla, 2023.

#### *3.4.4 Módulo pasivo YL-44*

La intensidad de la alerta sonora dependerá de la ubicación del semoviente para lo cual se utiliza un módulo buzzer pasivo, incluye un transistor que cumple la función de amplificador de señal el cual permite modificar el nivel de presión sonora en los rangos establecidos en el capítulo I para no afectar la salud auditiva del semoviente y este entre en un periodo de adiestramiento para la respuesta ante la alerta.

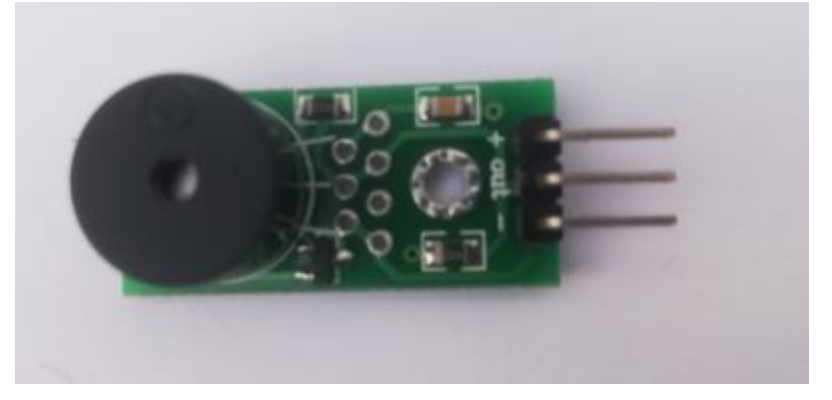

En la *Ilustración 3-9* se muestra el módulo buzzer pasivo YL-44 para la elaboración del prototipo.

 **Ilustración 3-9:**Buzzer pasivo YL-44.

 **Realizado por:** Yanzapanta Bryan, Zapata Karla, 2023.

En la *Tabla 3-4* se detallan las principales especificaciones técnicas del módulo buzzer pasivo YL-44, que resultan más representativas para el prototipo.

**Tabla 3-4:**Principales especificaciones técnicas del módulo buzzer pasivo YL-44.

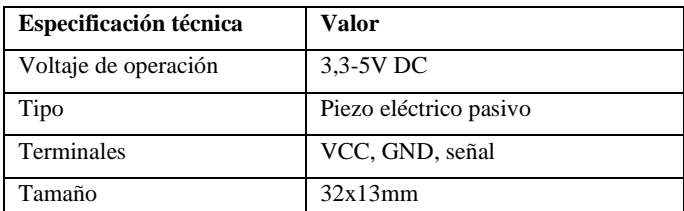

 **Fuente:** (AV Electronics, 2014).

 **Realizado por:** Yanzapanta Bryan, Zapata Karla, 2023.

## *3.4.5 Panel solar monocristalino TJ 68X36*

El prototipo es funcional en el día como en la noche para lo cual la fuente de obtención de energía se hace por medio de la alta eficiencia en la conversión de la luz solar en electricidad que proporcionan los paneles solares monocristalinos, el tamaño de los mismos debe ser el más adecuado, para no resultar incómodo de portar por el semoviente, y así el prototipo cuenta con un sistema de energía propio.

En la *Ilustración 3-10* se muestra el panel solar monocristalino TJ 68X36 para la elaboración del prototipo.

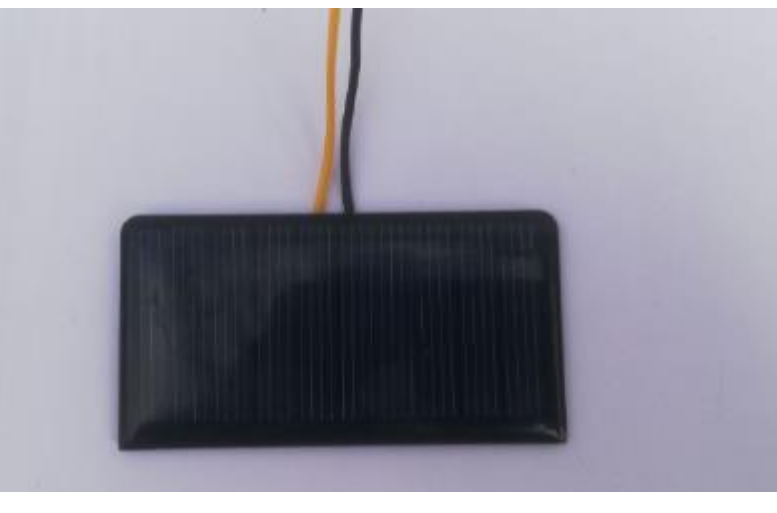

 **Ilustración 3-10:** Panel solar monocristalino TJ 68X36.  **Realizado por:** Yanzapanta Bryan, Zapata Karla, 2023.

En la *Tabla 3-5* se detallan las principales especificaciones técnicas del panel solar monocristalino, que resultan más representativas para el prototipo.

**Tabla 3-5:** Principales especificaciones técnicas del panel solar monocristalino.

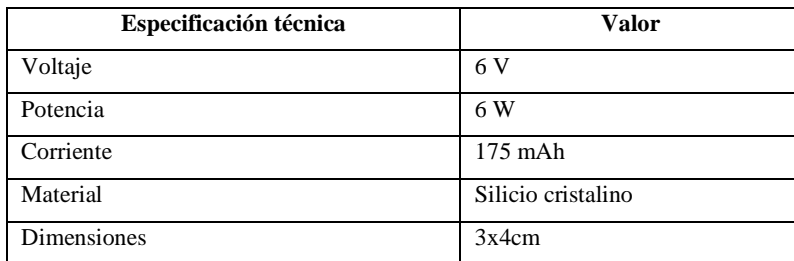

Fuente: (AV Electronics, 2023).

 **Realizado por:** Yanzapanta Bryan, Zapata Karla, 2023.

### *3.4.6 Dimensionamiento de la batería para el prototipo cerco seguro.*

Para la selección de la batería para el adecuado funcionamiento de prototipo cerco seguro se debe realizar el dimensionamiento de la batería con respecto al consumo teórico de los componentes con los que se construye la parte hardware del prototipo, que se muestra en la Tabla 3-6:

**Tabla 3-6:** Consumo de la batería.

| <b>Elemento</b>      | Voltaje     | Corriente         |
|----------------------|-------------|-------------------|
| Arduino Nano-Activo  | $3-5V$      | 15Ma              |
| Arduino Nano-Sleep   | $3-5V$      | 0.55Ma            |
| Módulo GPS Neo 6M    | $3.3V - 5V$ | 67Ma              |
| <b>Buzzer</b>        | $3.3V - 5V$ | 30Ma              |
| Módulo SIM800-Activo | $5-12V$     | 80Ma              |
| Módulo SIM800-Sleep  | $5-12V$     | 1.5Ma             |
| Total, consumo       |             | Modo Activo:172Ma |
|                      |             | Modo Sleep:2,1Ma  |

 **Realizado por:** Yanzapanta Bryan, Zapata Karla, 2023.

Se establece que el envío y recepción de la información se realiza en periodos de tiempo de 5 minutos, dentro de los cuales se dispone que dos minutos el prototipo va a estar activo y tres minutos el prototipo entra en modo sleep, todo con el fin de optimizar el consumo energético y la duración de la batería.

Consumo por hora:

Modo active = 
$$
\frac{24 * 172mA}{60} = 68,8mA
$$

\nModo sleep = 
$$
\frac{36 * 2,1mA}{60} = 1,26mA
$$

\nConsumo = 6800 mA

Se opta usar una batería de una capacidad de 6800Ma para un tiempo de funcionamiento prolongado, sin tomar en cuenta el sistema de recarga por paneles solares el prototipo tendrá un tiempo de funcionamiento de:

$$
H = \frac{I_s}{I_r} = \frac{6800mA}{70,06mA} = 97,06
$$

En donde:

- H: tiempo de duracion de la bateria
- $I_{\boldsymbol{s}}$ : Corriente suministrada por la bateria
- l $_{r}$ : Corrinete requerida por el dispositivo

El tiempo de funcionamiento del prototipo es de 97,06 horas.

# *3.4.7 Baterías Li-ion 18650.*

La energía obtenida por medio del panel solar monocristalino del prototipo es almacenada en una batería de Lipo que contienen descarga de alta resistencia conduce a minimizar la resistencia y mantener altas cargas de corriente. En la *Ilustración 3-11* se muestra la batería Li-ion 18650 que se emplea en el desarrollo del prototipo.

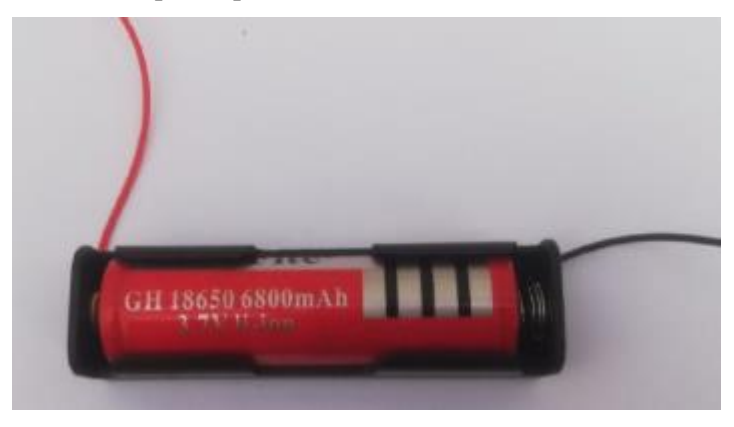

 **Ilustración 3-11:**Batería de Li-ion 18650.  **Realizado por:** Yanzapanta Bryan, Zapata Karla, 2023.

En la *Tabla 3-7* se detallan las principales especificaciones técnicas de la batería de Li-ion 18650, que resultan más representativas para el desarrollo del prototipo.

**Tabla 3-7:**Principales especificaciones técnicas de la batería de Li-ion 18650.

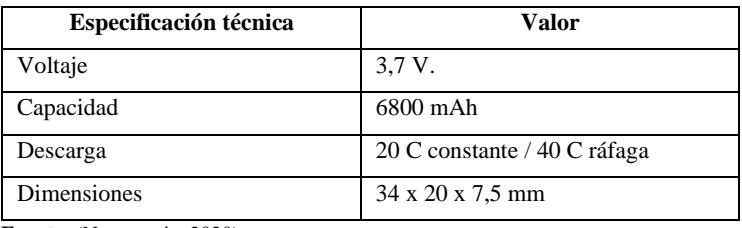

 **Fuente:** (Novatronic, 2020).

 **Realizado por:** Yanzapanta Bryan, Zapata Karla, 2023.

## *3.4.8 Módulo TP4056*

Permite la carga de las baterías Li-ion, consta con un circuito de protección para hacer más fácil la carga de las baterías Li-ion 18650 con la que trabaja el prototipo, consta con un puerto de entrada micro USB para facilidad de uso (SanDoRobotics, 2023).

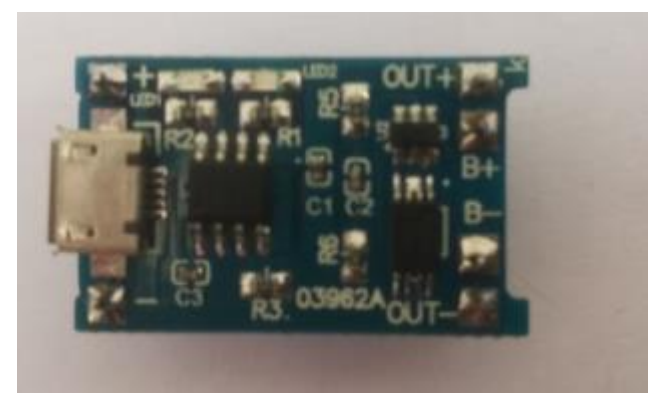

 **Ilustración 3-12:**Módulo TP4056  **Realizado por:** Yanzapanta Bryan, Zapata Karla, 2023.

En la *Tabla 3-8* se detallan las principales especificaciones técnicas del módulo TP4056, que resultan más representativas para el desarrollo del prototipo. La información detallada sobre este elemento se encuentra adjunta el Anexo D.

**Tabla 3-8:**Principales especificaciones técnicas del módulo TP4056.

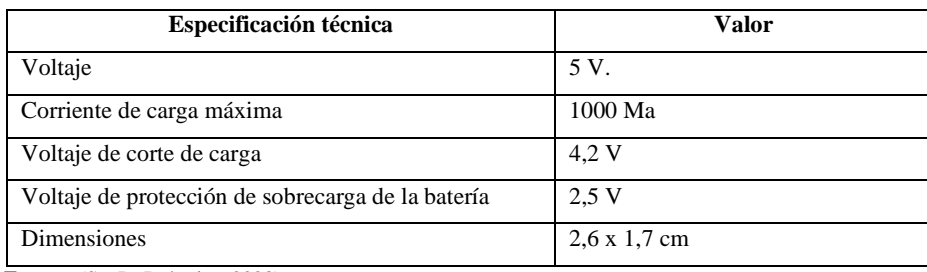

 **Fuente:** (SanDoRobotics, 2023).

 **Realizado por:** Yanzapanta Bryan, Zapata Karla , 2023.

# *3.4.9 Módulo MT3608*

La función principal de este módulo dentro del funcionamiento del prototipo es entregar un voltaje de salida constante superior al voltaje de entrada con el que se alimenta al prototipo (Electrostore, 2019).

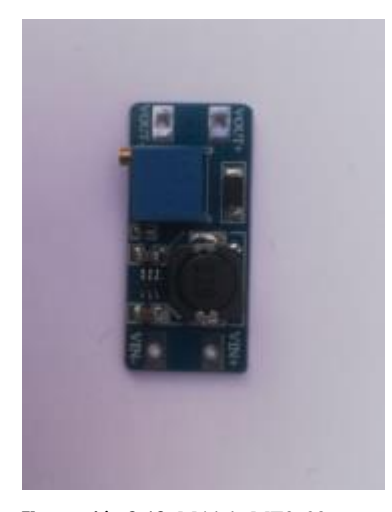

 **Ilustración 3-13:** Módulo MT3608

 **Realizado por:** Yanzapanta Bryan, Zapata Karla , 2023.

En la *Tabla 3-9* se detallan las principales especificaciones técnicas del módulo MT3608, que resultan más representativas para el desarrollo del prototipo. La información detallada sobre este elemento se encuentra adjunta el Anexo E.

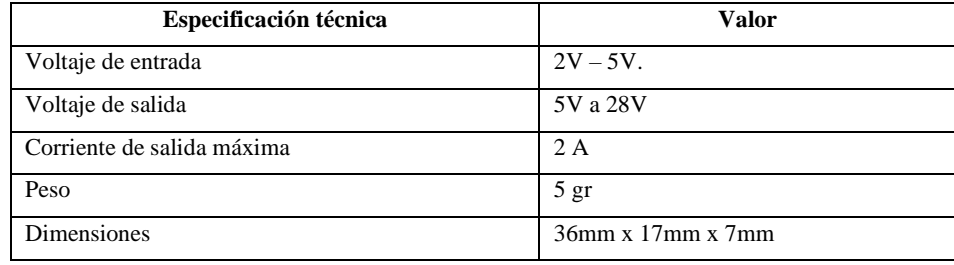

**Tabla 3-9:**Principales especificaciones técnicas del módulo MT3608.

 **Fuente:** (SanDoRobotics, 2023).

 **Realizado por:** Yanzapanta Bryan, Zapata Karla , 2023.

## **3.5 Esquema de conexión del prototipo electrónico Cerco Seguro.**

A continuación, se muestra en la *Ilustración 3-14* las conexiones de los elementos para la construcción del prototipo electrónico, el esquema se realizó haciendo uso del software Eagle el cual es un programa dedicado al diseño de diagramas y PCBs famoso por la gran cantidad de componentes y bibliotecas que tiene a su disposición. El diagrama de conexiones del prototipo está conformado por una tarjeta de desarrollo Arduino Nano, módulo de comunicación GSM/GPRS SIM800, módulo GY- GPS NEO 6MV2, Buzzer un módulo de carga con paneles solares.

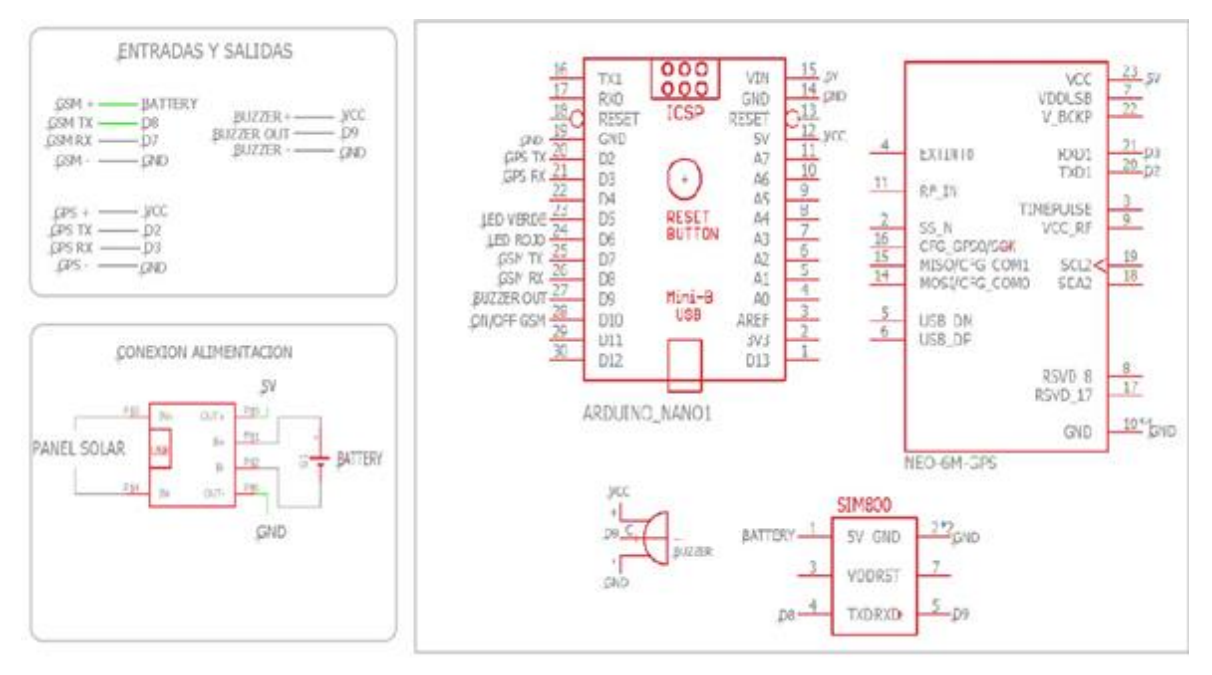

**Ilustración 3-14:** Esquema de conexión de los elementos para la construcción del prototipo electrónico.

**Realizado por:** Yanzapanta Bryan, Zapata Karla, 2023.

- La tarjeta de desarrollo Arduino Nano es alimentado a través de una batería Li-ion, la cual va a contar con un circuito de recarga que consta de un módulo de carga Tp4056 que se conecta directamente a los paneles solares los cuales suministraran la energía para la recarga de los paneles solares.
- El módulo de comunicación GSM/GPRS SIM800 está conectado de la siguiente manera el terminal Rx del módulo al terminal 25(D7) de Arduino, y el terminal Tx del módulo al terminal 27(D8) de Arduino.
- El módulo de comunicación GPS GY-NEO06MV2 será conectado de la siguiente manera el terminal Rx del módulo al terminal 28(D10) de Arduino, y el terminal Tx del módulo al terminal 29(D11) de Arduino.
- El Buzzer está conectado su terminal GND al terminal GND de Arduino y el terminal positivo del Buzzer al terminal PWM de Arduino 21(D3).

En la *Tabla 3-10* se detallan los valores que se utilizan en los terminales del Arduino nano para establecer la conexión y comunicación necesaria con los demás módulos para el desarrollo del sistema de generación de cercas virtuales.

**Tabla 3-10:**Terminales utilizados para la comunicación en el Arduino nano.

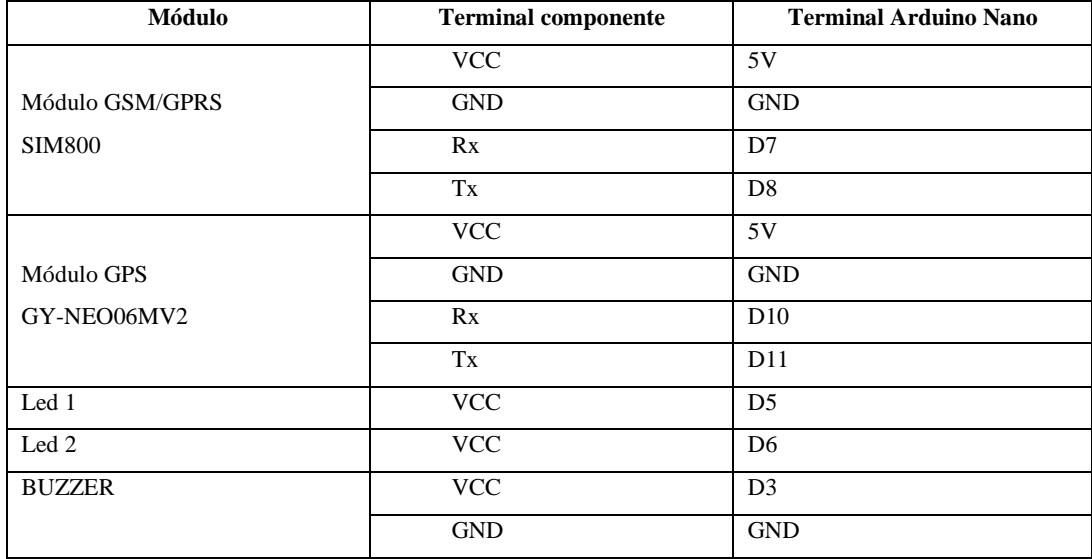

 **Realizado por:** Yanzapanta Bryan, Zapata Karla, 2023.

Una vez analizadas y establecidas las conexiones que se realiza en cada uno de los componentes se diseña el PCB de la placa en donde irán los componentes analizados y con la función que se estableció que desempeñen el correcto funcionamiento del sistema Cerco Seguro. En la *Ilustración 3-15* se muestra el diseño del PCB propuesto para el desarrollo del prototipo.

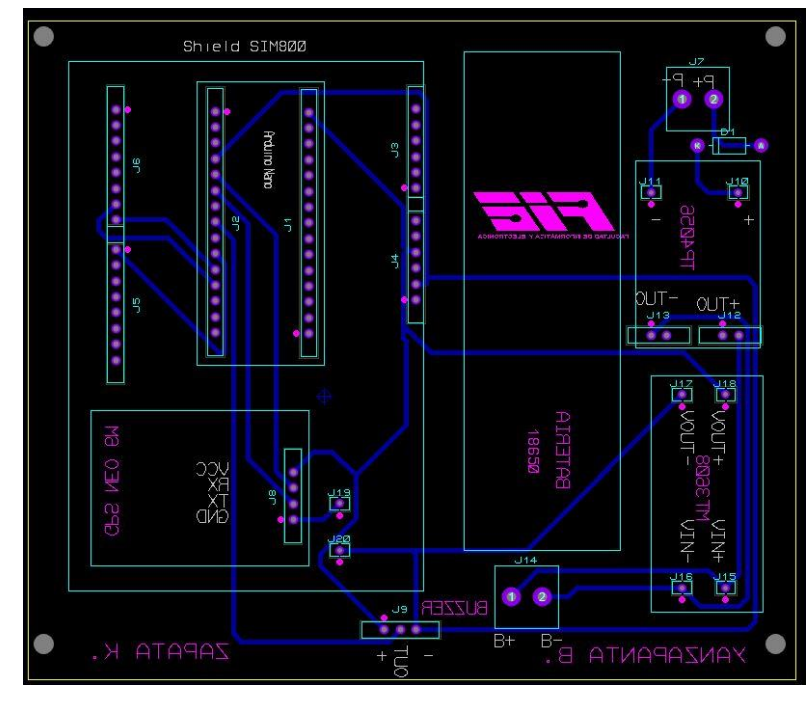

 **Ilustración 3-15:**Diseño de placa PCB.

 **Realizado por:** Yanzapanta Bryan, Zapata Karla, 2023.

En la *Ilustración 3-16* se muestra el circuito impreso del diseño de la placa en PCB donde se pueden apreciar las conexiones establecidas en la *Ilustración 3-14*.

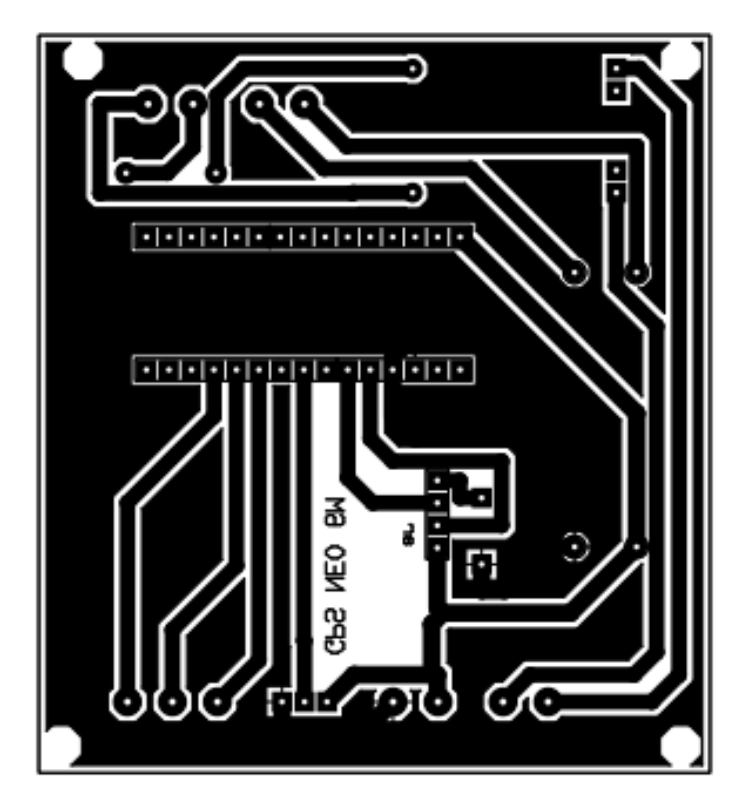

 **Ilustración 3-16:**Diseño de las pistas del PCB.  **Realizado por:** Yanzapanta Bryan, Zapata Karla, 2023.

# **3.6** *Software* **de desarrollo para el sistema del prototipo.**

En la siguiente sección se describe la parte *software* con la que se desarrolla el prototipo, los diferentes entornos de programación para la creación de la página web, generación de las cercas virtuales, la interfaz gráfica de visualización de la información, diagramas de flujo y de bloques.

## *3.6.1 Herramientas software del prototipo.*

En la siguiente sección se describen las plataformas que se utilizan para el desarrollo de la parte software del sistema tanto para la parte de la página web como las programaciones de los módulos que se comunican con las tarjetas desarrollo.

**Arduino IDE. –** Es un entorno de desarrollo que permite a los programadores utilizar un solo programa para realizar el código para los distintos tipos de Arduino, gracias a que cuenta con una gran cantidad de librerías y de una comunidad muy amplia y activa que realizan constantes aportes al repositorio de Arduino. El IDE de Arduino tiene como base el entorno de Processing al igual que un lenguaje de programación fundamentado en Wiring, además es compatible con varios sistemas operativos como Windows, Mac y Linux. La versión a utilizarse del programa para la creación del código para el prototipo del prototipo electrónico es Arduino IDE 2.1.0. (Molina, 2017, p.29).

**Visual Code Studio. –** Es un editor de código gratuito y de código abierto desarrollado por Microsoft. Está disponible para Windows, macOS y Linux. Es un editor ligero diseñado para crear y depurar aplicaciones web y en la nube modernas. Incluye una serie de características que lo convierten en una poderosa herramienta para desarrolladores, como resaltado de sintaxis, finalización de código y soporte de depuración, entre las características más destacables del programa se tiene: ligero y rápido, amplio soporte de lenguajes, depuración potente, git integrado entre otras La versión a utilizarse del programa para la creación del código para la página web del prototipo del prototipo electrónico es Visual Code Studio 1.72.2 (López,2019, p.30).

**EAGLE versión 7.6.0. –** Es un software dedicado a la creación, automatización y diseño de placas y circuitos electrónicos que cuenta con una amplia cantidad de bibliotecas, como lo indica el significado de sus siglas EAGLE (Easy Aplicable Graphical Layout Editor) es una herramienta potente para el diseño de esquemas y de placas de circuito impreso con autorouter es decir que cuenta con la función de automatizar el dibujo de las pistas en la placa de circuitos impresos La versión a utilizarse del programa para la creación del esquema de conexión y el esquema de la PCB para el prototipo del prototipo electrónico es EAGLE 7.6.0 (López, 2019, pp.45-56).

**MySQL. –** Es una de las bases de datos más populares alrededor del mudo debido a que es de código abierto, utiliza SQL para gestionar datos. Se utiliza en una gran variedad de aplicaciones, como aplicaciones web, plataformas de comercio electrónico y sistemas de gestión de contenidos. MySQL es un sistema cliente-servidor, lo que significa que consta de dos partes: un programa cliente que interactúa con la base de datos y un programa servidor que gestiona la propia base de datos. La versión a utilizarse del MySQL para la creación y gestión de bases de datos para la página web del prototipo electrónico es MySQL 5.2.1. (Gilfillan, pp.39-41).

### *3.6.2 Base de datos en MySQL*

En el desarrollo del sistema para el control de pastoreo de semovientes por medio de cercas virtuales y supervisado por una red social es importante la creación y manejo de una base datos donde se almacene la información de la longitud y latitud de la geo ubicación del semoviente, la fecha de creación, ubicación, el color asignado de la cerca virtual, que se obtiene en la etapa de

adquisición. MySQL es utilizado para almacenar, manipular, recuperar y administrar datos en aplicaciones web, permite manejar grandes volúmenes de datos y cuenta con una edición gratuita y de código abierto llamada MySQL Community Edition.

# *3.6.3 Secuencia de desarrollo de la página web.*

El desarrollo y funcionamiento de la página web se realiza en dos partes interface donde se desarrolla la parte visual de la página web y cada elemento con la que esta cuenta y el servidor donde se establecen los vínculos para el funcionamiento. El código hace uso de los lenguajes de programación JavaScript, Html, CSS, PHP.

## 3.6.3.1 *Interface usuario*

En la *Tabla 3-11* se describen las principales librerías con las que se desarrolló la parte de la interface de usuario de la página web:

| Librerías utilizadas    | Función                                                                       |
|-------------------------|-------------------------------------------------------------------------------|
| "@material-ui/core"     | Proporciona los componentes de la interfaz de usuario (Grupo Ebim, 2023).     |
| "@material-ui/icons"    | Agrega iconos a la página web (Grupo Ebim, 2023).                             |
| "axios"                 | Ejecuta las peticiones de creación de cerca (keepcoding, 2023).               |
| "bootstrap"             | Desarrolla contenido con HTML (Coding Potions, 2019).                         |
| "node-telegram-bot-api" | Vincula al usuario con la red social Telegram. (Coronado, 2020).              |
| "react"                 | Enlaza las hojas de código en una sola página web (rootstack, 2022).          |
| "react-dom"             | Enruta las hojas de código con el dominio de la página web (Hernández, 2022). |
| "react-google-places-   | Ubica los puntos de creación de la cerca virtual (Imoh, 2022).                |
| autocomplete"           |                                                                               |
| "react-modal"           | Crea la ventana del submenú de la página web (Ashish, 2022).                  |
| "react-router-dom"      | Crea las rutas de vinculación de la página web (npmis, 2023).                 |

**Tabla 3-11:**Librerías utilizadas en el desarrollo de la página web.

**Fuente:** Grupo Ebim ,2023; keepcoding, 2023; Coding Potions, 2019; Coronado, 2023; rootstack, 2022; Hernández, 2022; Imoh, 2022; Ashish, 2022 & npmjs, 2023.

**Realizado por:** Yanzapanta Bryan, Zapata Karla, 2023.

En la *Ilustración 3-17* se muestra la secuencia de funcionamiento de la parte interface usuario de la página web.

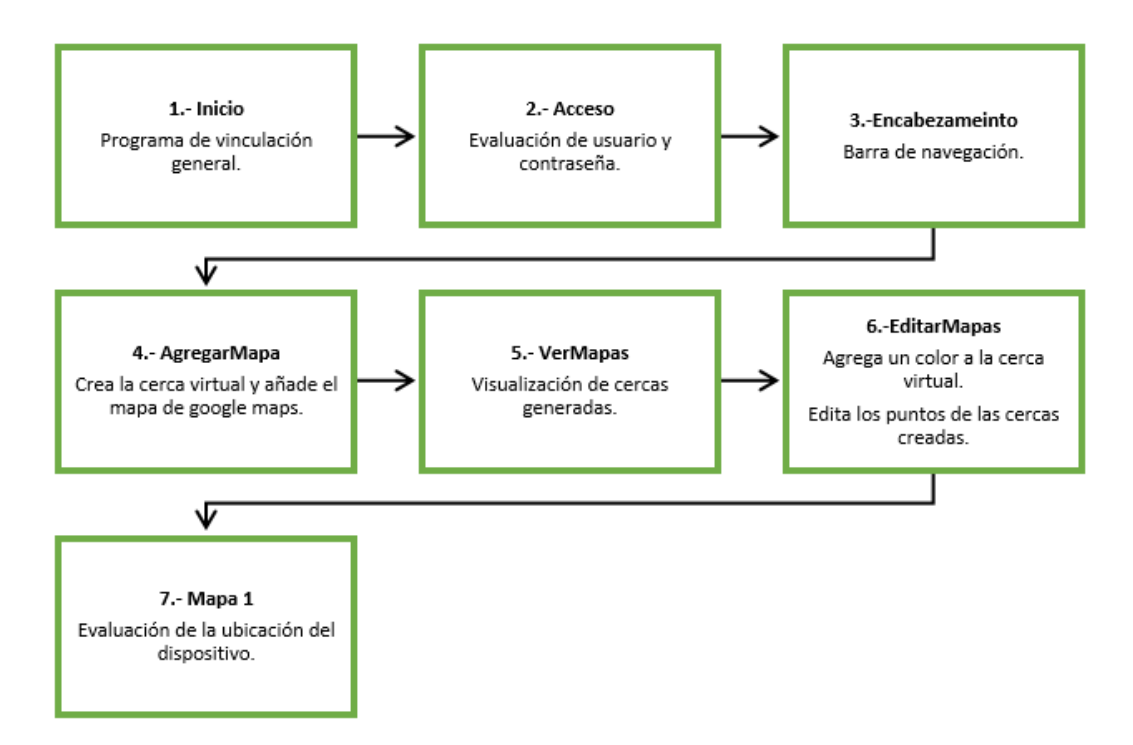

 **Ilustración 3-17:**Secuencia de funcionamiento de la parte de la interface de la página web.

 **Realizado por:** Yanzapanta Bryan, Zapata Karla, 2023.

# 3.6.3.2 *Servidor*

En la *Tabla 3-12* se describen las principales hojas de código con las que cuenta la parte del funcionamiento del servidor en la página web.

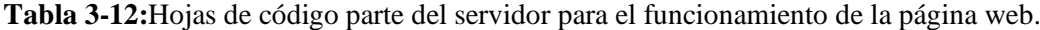

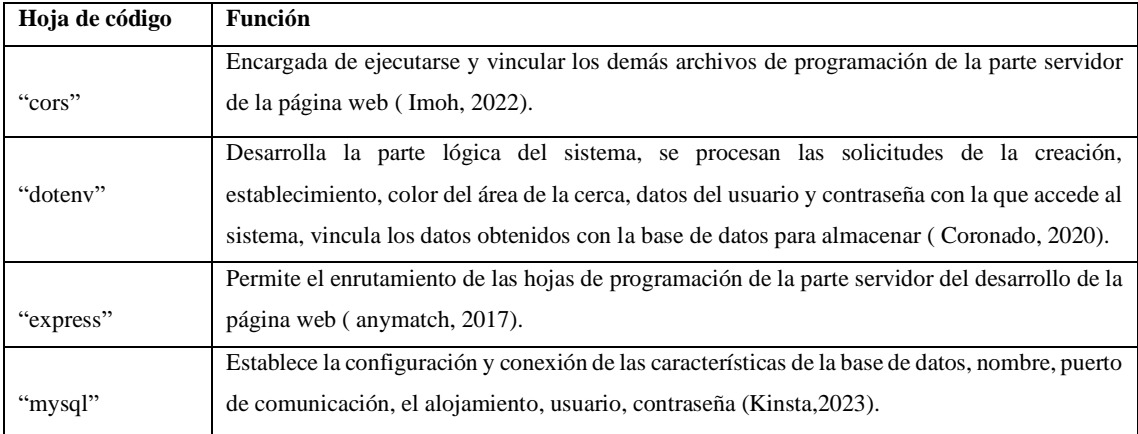

**Fuente:** Imoh,2022; Coronado, 2020; anymatch, 2017 & Kinsta,2023.

**Realizado por:** Yanzapanta Bryan, Zapata Karla, 2023.

En la *Ilustración 3-18* se muestra la secuencia de funcionamiento de la parte servidor de la página web.

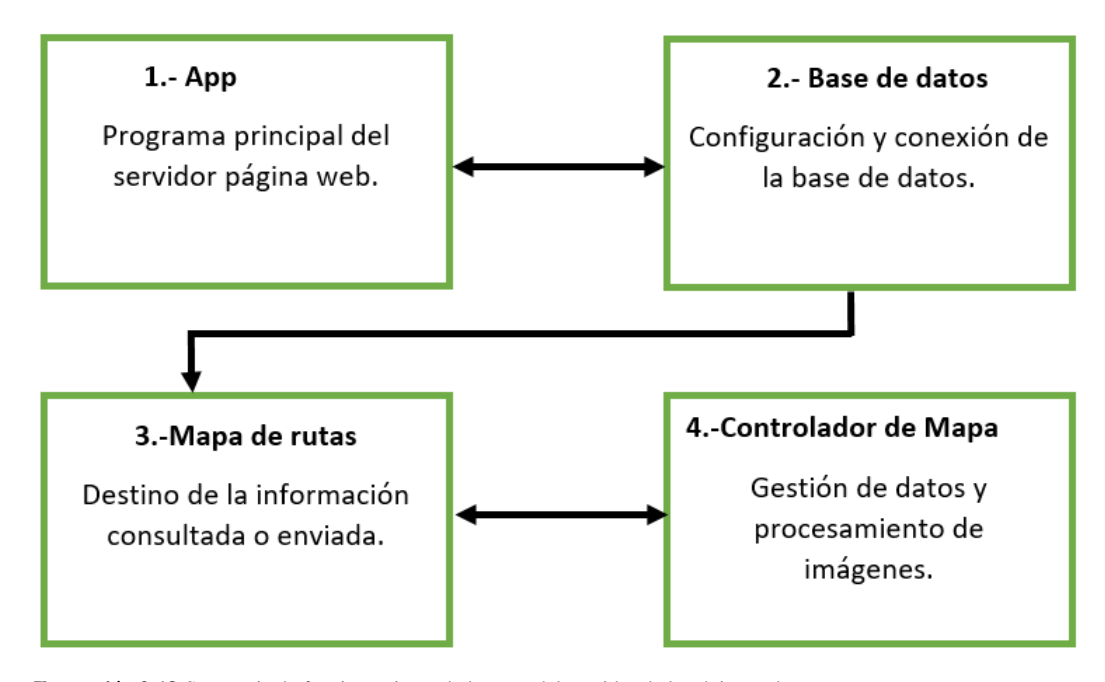

 **Ilustración 3-18:**Secuencia de funcionamiento de la parte del servidor de la página web.  **Realizado por:** Yanzapanta Bryan, Zapata Karla, 2023.

#### *3.6.4 Diseño de la página web.*

La página web está desarrollada en un entorno para el control del pastoreo de semovientes por medio de cercas virtuales, en el software Visual Code Studio 1.72.2. En la *Ilustración 3-19* se muestra el menú principal de la página web, el menú de acceso donde se pide ingresar la información de usuario y contraseña que se almacenan en una base de datos mediante MySQL. Con el acceso permitido a la página web se procede a la creación de una nueva cerca para lo cual el usuario establece los límites en el área de pastoreo que desea sea cercada y se visualiza en Google Maps. La página se encuentra configurada en un hosting web de dominio privado cercoseguro.com

Los detalles de la programación de la página web se encuentran en el Anexo F.

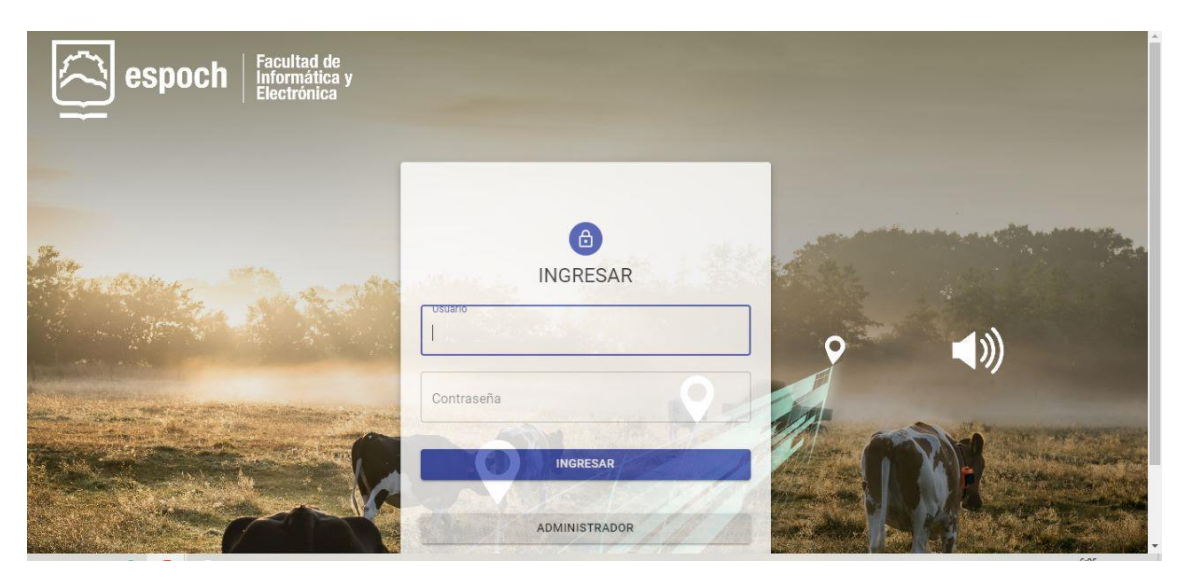

**Ilustración 3-19:** Menú principal de la página web. **Realizado por:** Yanzapanta Bryan, Zapata Karla, 2023.

En la *Ilustración 3-20* se observa la interfaz de la página web cercasegura.com, donde se encuentran habilitadas las opciones de ver cercas, inicio, cierre de sesión y las acciones de añadir, ver, editar borrar y verificar la ubicación de la cerca. Las cercar creadas se enumeran de forma ascendente empezando desde uno con un máximo de cien cercas por usuario, se visualiza la información del lugar, la latitud y la longitud de la creación de la cerca. Los detalles de la programación se encuentran en el Anexo G.

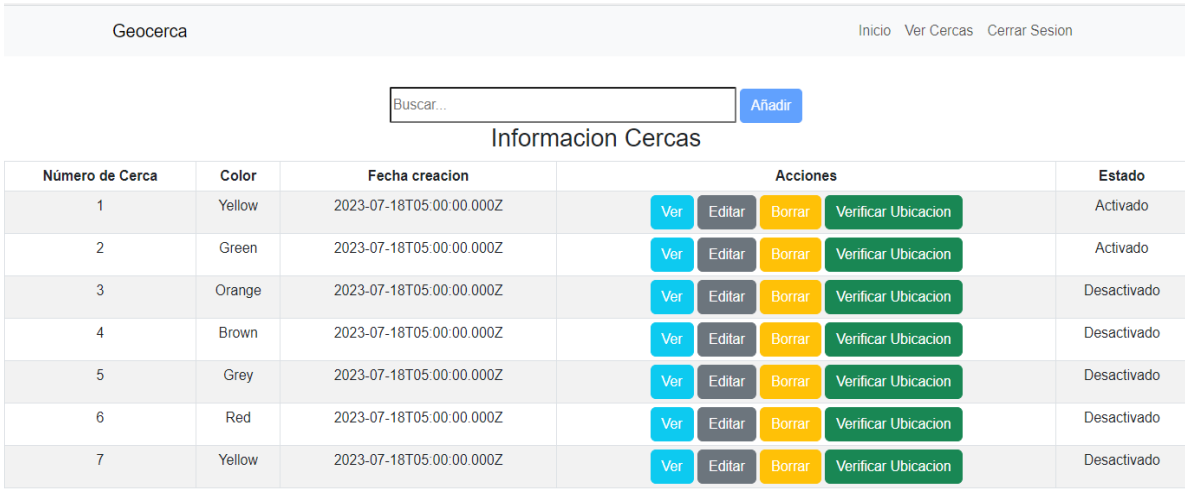

Yanzapanta, Zapata® 2023

**Ilustración 3-20:**Interfaz de la página web cercasegura.com

**Realizado por:** Yanzapanta Bryan, Zapata Karla, 2023.

La página web permite al usuario trabajar de manera práctica e intuitiva donde se puede crear, editar, remover y visualizar el área establecida para la cerca virtual. A las cercas virtuales generadas se les asigna un color especifico que puede ser rojo, verde, amarillo, azul, rosado, y naranja que permite diferenciar las cercas creadas. La creación de las cercas virtuales se lo realiza por medio de cuatro puntos en la ubicación deseada. En la *Ilustración 3-21* se observa la creación de una cerca virtual por medio de cuatro puntos. Los detalles de la programación se encuentran en el anexo H.

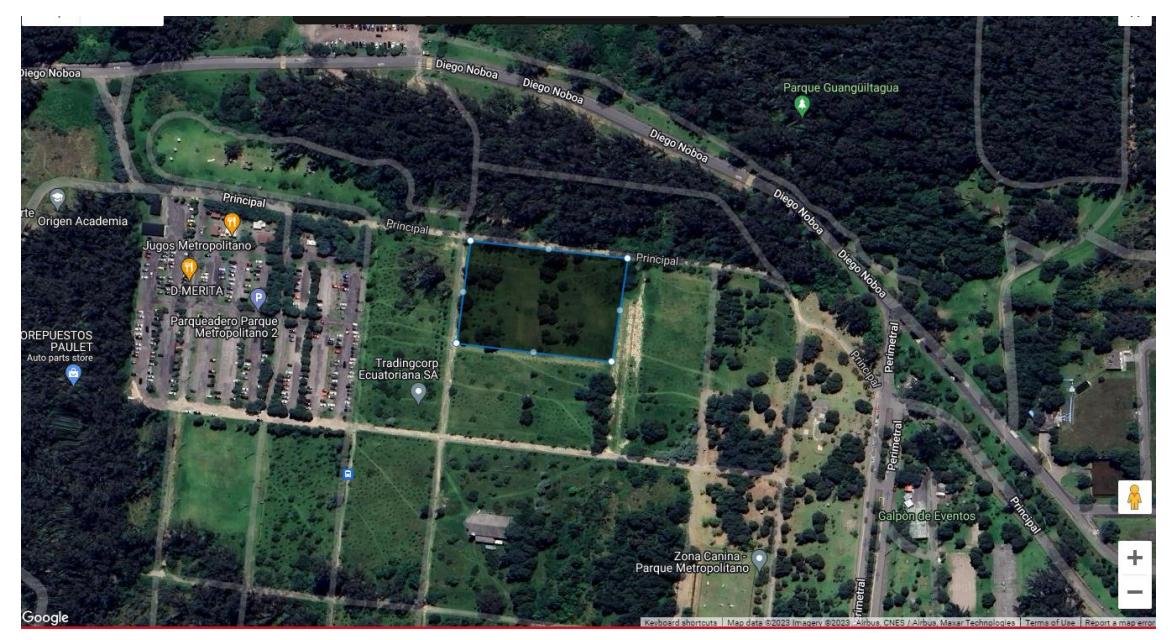

**Ilustración 3-21:**Evidencia de la cerca virtual creada por medio de cuatro puntos. **Realizado por:** Yanzapanta Bryan, Zapata Karla, 2023.

La información de la ubicación de la cerca virtual y la longitud y latitud del semoviente se obtienen de una extensión de Google Maps a la cual es sistema de control de pastoreo por medio de cercas virtuales se encuentra vinculado. En la *Ilustración 3-22* se muestra una cerca creada con un distintivo de color verde en el espacio en el que se establecen los límites y la información de su geolocalización. El detalle de la programación se encuentra en el anexo I

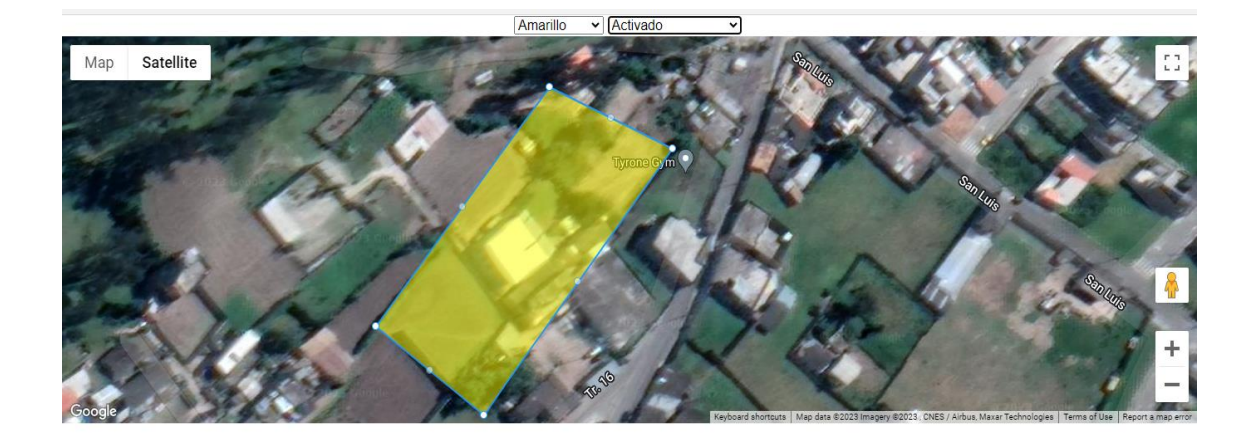

#### GUARDAR CERCA VOLVER

**Ilustración 3-22:**Evidencia de la asignación de color amarillo a la cerca. **Realizado por:** Yanzapanta Bryan, Zapata Karla, 2023.

# **3.7 Programación de Arduino**

Para el funcionamiento de los elementos en conjunto con la tarjeta de desarrollo Arduino se trabajan con las siguientes librerías: En la *Tabla 3-13* se describen las principales librerías usadas en la creación del código Arduino.

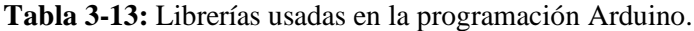

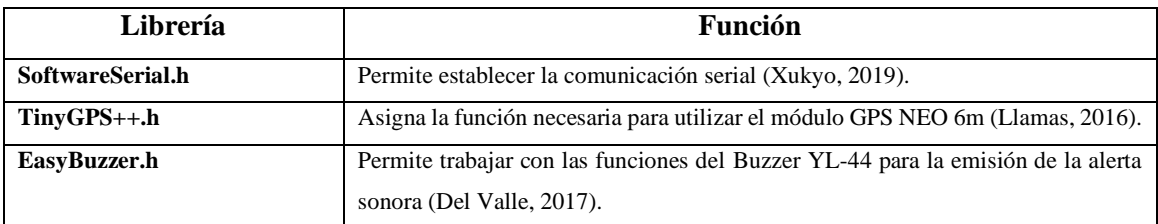

**Fuente:** Xukyo, 2019; Llamas, 2016; & Del Valle, 2017.

**Realizado por:** Yanzapanta Bryan, Zapata Karla, 2023.

En la *Ilustración 3-23* se muestra el diagrama de flujo del funcionamiento del código implementado para Arduino dentro del sistema
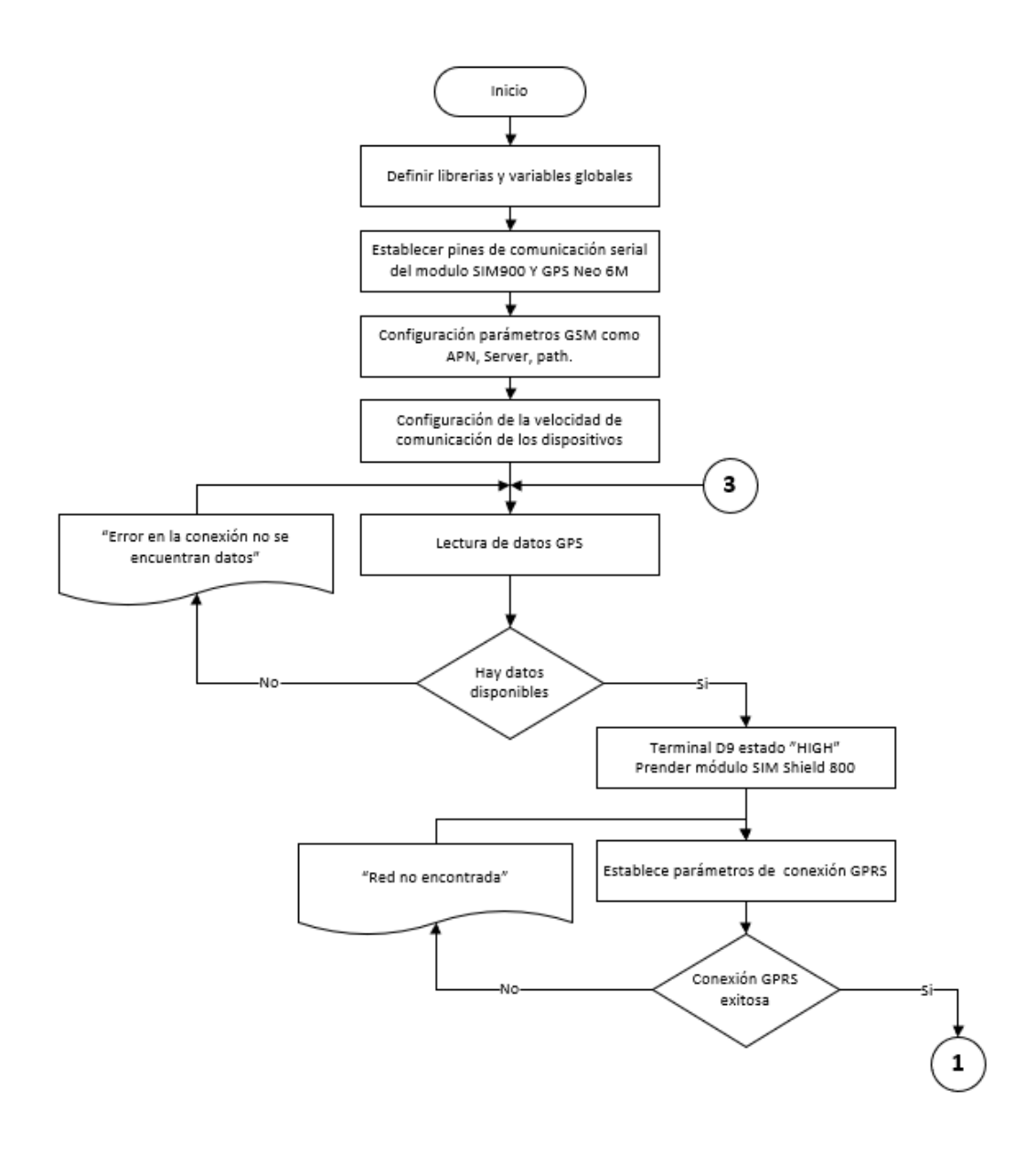

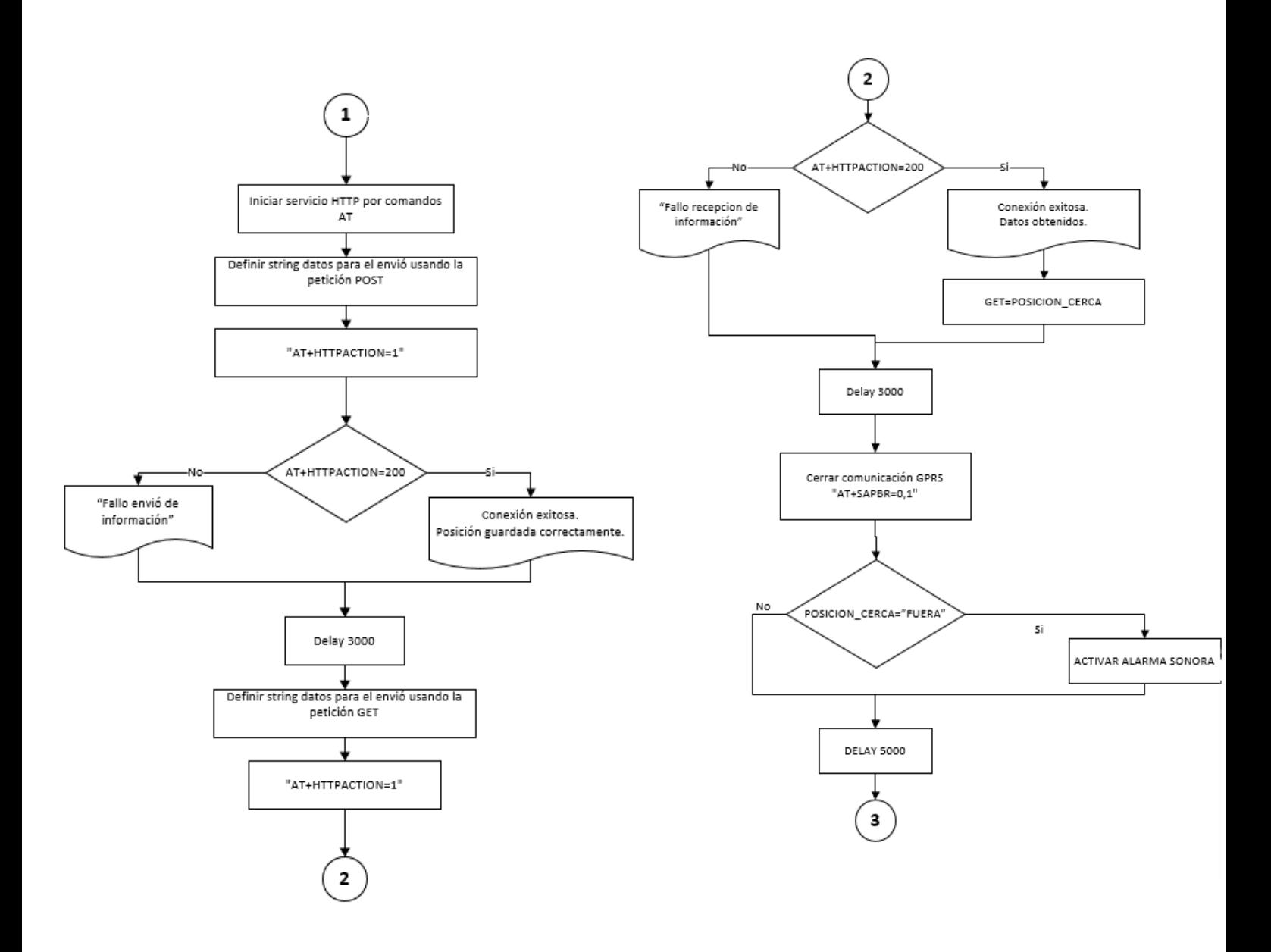

**Ilustración 3-23:**Diagrama de flujo de la programación de Arduino. **Realizado por:** Yanzapanta Bryan, Zapata Karla, 2023.

# **3.8 Diseño estructural del prototipo**

El diseño de la estructura física del prototipo se realiza en el software de diseño SolidWorks en versión 2020. El diseño se encuentra desarrollado considerando que el tamaño de la estructura física no debe ser grande y pueda afectar la movilidad del semoviente. La estructura del prototipo se imprimió en material PETG considerando que el prototipo se encontrara en funcionamiento en la intemperie. En la Ilustración 3-24 se muestra el diseño de la estructura del prototipo.

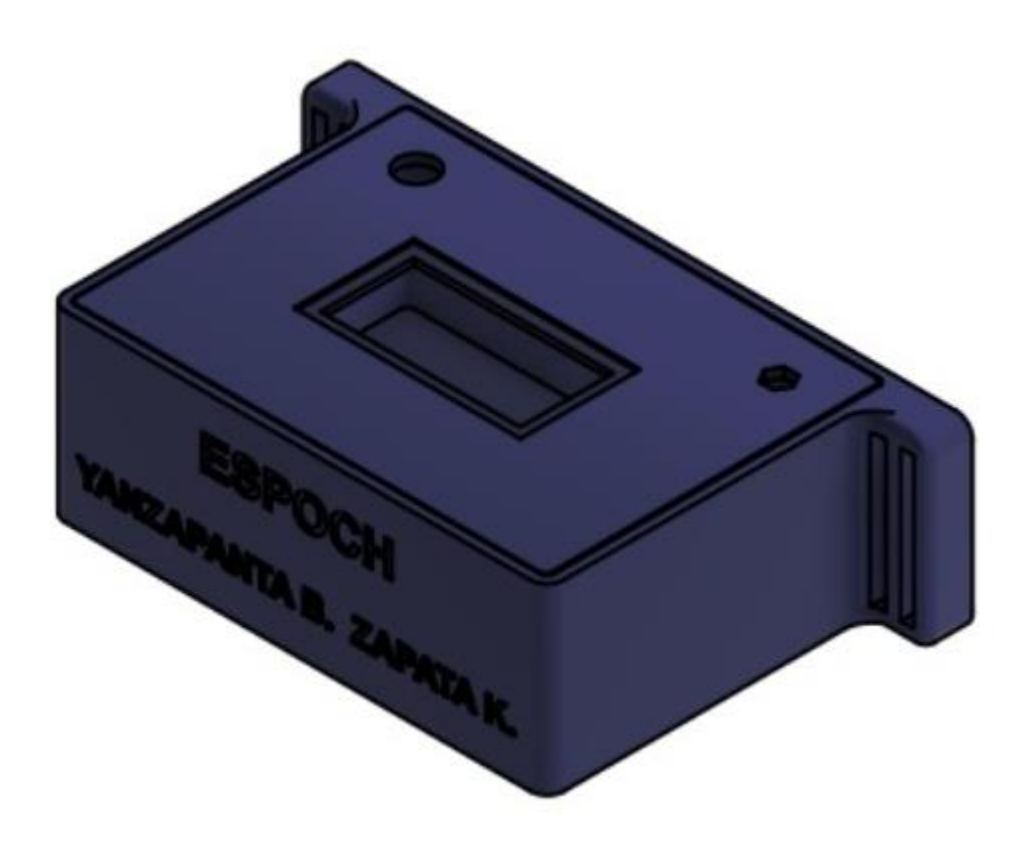

**Ilustración 3-24:**Diseño de la estructura del prototipo. **Realizado por:** Yanzapanta Bryan, Zapata Karla, 2023.

En la estructura diseñada se considera el espacio que ocupa el panel solar para el almacenamiento de la energía, así como la salida que necesita el buzzer para la emisión del sonido de alerta y la salida de la antena del módulo gps. En la *Ilustración 3-25* se presentan las dimensiones consideradas óptimas para la estructura en centímetros y las diferentes vistas del diseño.

```
Vista Superior.
```
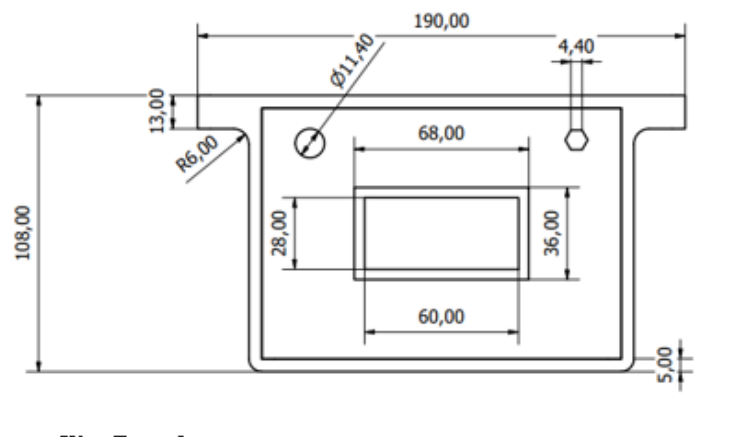

Vista Frontal

Vista Posterior.

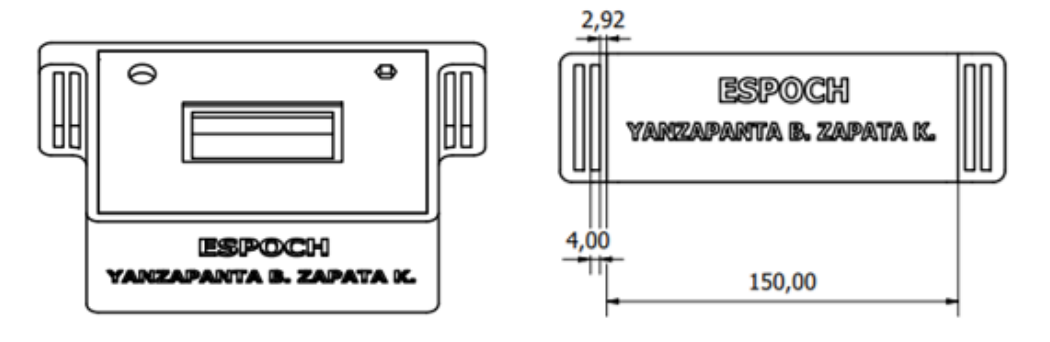

**Ilustración 3-25:**Dimensiones de la estructura del prototipo.

**Realizado por:** Yanzapanta Bryan, Zapata Karla, 2023.

En la Tabla 3-14 se muestran las dimensiones de la estructura diseñada.

**Tabla 3-14:** Tabla de dimensiones de la estructura.

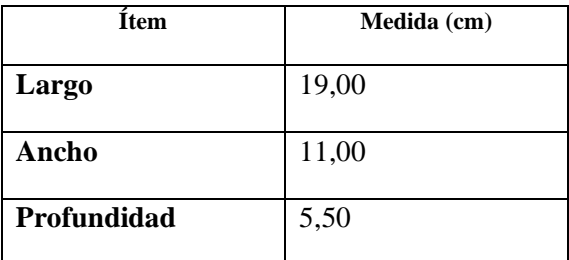

 **Realizado por:** Yanzapanta Bryan, Zapata Karla, 2023.

En la *Ilustración 3-26* se muestra la carcasa impresa en 3D donde se observa la parte de ubicación del panel solar la salida para el buzzer que emitirá el sonido en caso de emisión de la alerta y la antena del módulo SIM800.

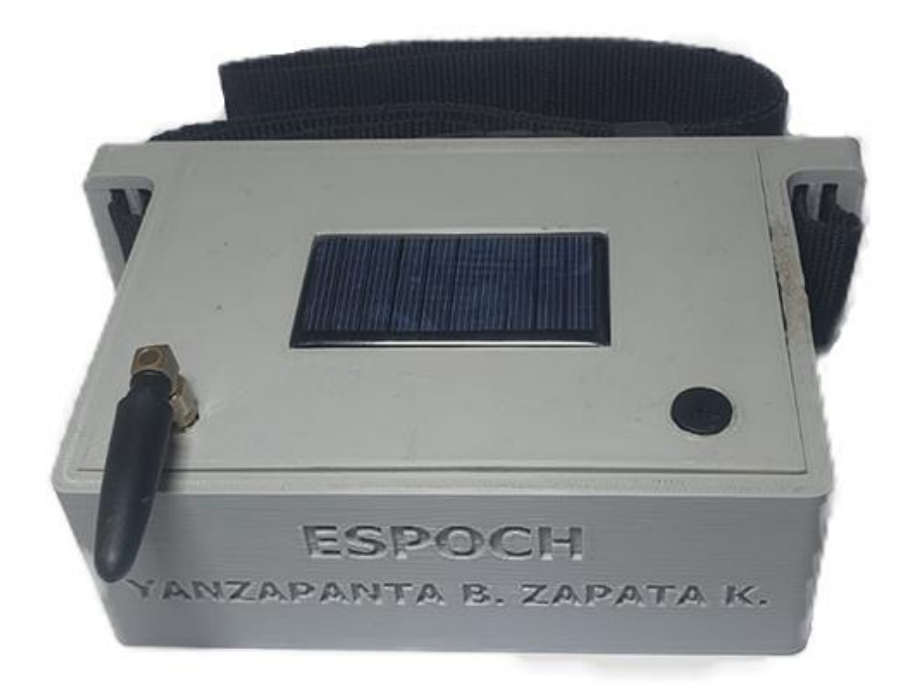

 **Ilustración 3-26:** Carcasa impresa en 3D.  **Realizado por:** Yanzapanta Bryan, Zapata Karla, 2023.

# **CAPÍTULO IV**

# **4. VALIDACIÓN DEL PROTOTIPO**

En este capítulo se evalúa la funcionalidad del *hardware* y el *software* del prototipo electrónico al realizar pruebas de validación del sensor GPS, estabilidad de comunicación, integridad de la información (GPRS), envío de mensajes de alerta, autonomía del prototipo, carga y descarga de la batería, funcionamiento general del prototipo electrónico, además se presenta un análisis de costos económicos del prototipo.

### **4.1 Consideraciones generales para realizar las pruebas del prototipo.**

Se determinó un conjunto de 30 muestras como el número total requerido para llevar a cabo la validación de los módulos GPS y SIM, asegurando así el funcionamiento óptimo del prototipo. La validación se efectuó empleando los criterios de la prueba de normalidad de Shapiro-Wilk. El propósito fundamental de esta prueba es determinar si los datos se ajustan a una distribución normal o, en su defecto, si presentan desviaciones notables de la normalidad (Ramirez et al., 2019: p.9). Según el autor, el valor del error absoluto permite calcular la exactitud del elemento evaluado tomando en cuenta que, mientras más cerca se encuentre el valor medio del valor real, más exacto será el resultado encontrado por otra parte el cálculo del error relativo porcentual (%) se utiliza como un indicador de calidad para evaluar los resultados experimentales. Se ha establecido que, si el valor calculado es inferior al 1 %, se considera que el resultado experimental es de calidad "muy buena". Por otro lado, si el valor se encuentra en el rango superior al 1 % pero inferior al 5 %, se clasifica como "bueno". Asimismo, un valor en el rango del 5 % al 10 % se etiqueta como "aceptable". Sin embargo, si el valor supera el 10 %, el resultado se considera "poco confiable" (Santo & Lecumberry, 2005: pp. 15-19).

Para evaluar la precisión de las muestras se calcula la desviación estándar considerando que, si el valor obtenido se encuentra próximo a 0 (0 %), se considera la muestra como "compacta" y por lo tanto existe poca variabilidad; si supera el 0.3 (30 %), la muestra se considera como "representativa" y cuando el valor tiende al 1 (100 %), los datos obtenidos para la muestra son "muy dispersos", lo que indica que la muestra "pierde confiabilidad" y como consecuencia debe descartarse (Trujillo, 2022). Para los análisis estadísticos de los datos obtenidos en las pruebas de validación se utiliza el software Minitab 19 que permitió obtener las gráficas de análisis (Cantú et al., 2017: pp.5-7)

### **4.2 Validación de precisión geográfica.**

El objetivo es verificar que el módulo GPS Neo 6M no presente ningún error adicional en términos de precisión y posición, más allá de los ya detallados en la hoja de especificaciones técnicas adjunta en el Anexo B.

Para recopilar datos del módulo GPS Neo 6M, se utilizó el monitor serial de Arduino. En el momento de la obtención de las muestras, se logró una conectividad con 8 satélites. Como dispositivo patrón se utilizó un teléfono Huawei P20 y el sistema incorporado de Google Maps. Los dispositivos evaluados se colocaron juntos y se tomaron 30 muestras en intervalos de 5 minutos. En la *Ilustración 4-1* se muestran los datos obtenidos con el dispositivo patrón HUAWEI P20. En la *Ilustración 4-2* se muestran los datos obtenidos con el monitor serial del Arduino.

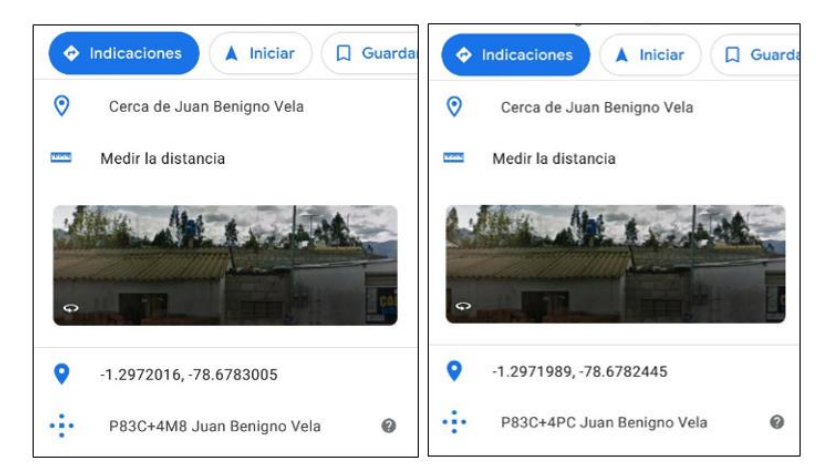

 **Ilustración 4-1:**Datos obtenidos del dispositivo patrón HUAWEI P20.

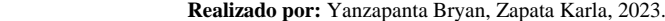

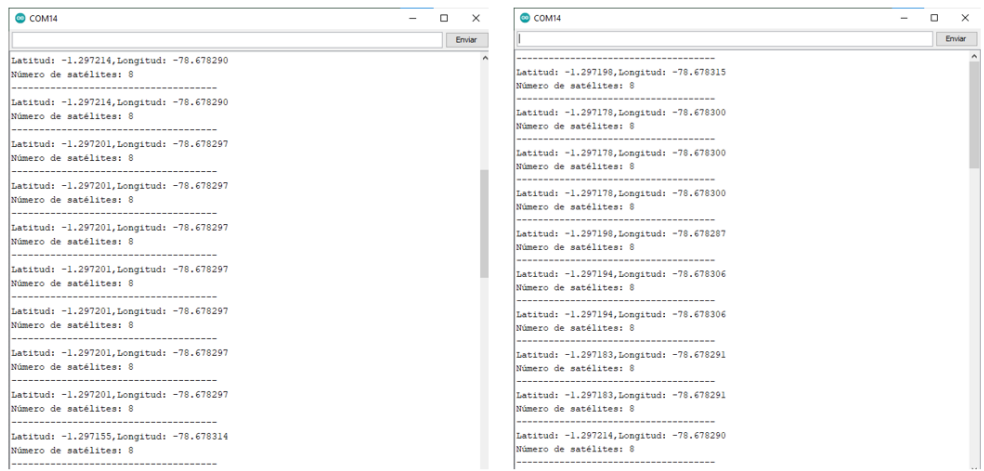

**Ilustración 4-2:**Datos obtenidos con el monitor serial de Arduino.

**Realizado por:** Yanzapanta Bryan, Zapata Karla, 2023.

La *Tabla 4-1* presenta los datos de coordenadas obtenidos tanto del equipo patrón HUAWEI P20, y del módulo GPS Neo 6M, ademas la tabla proporciona los valores de los errores absolutos y relativos de los datos analizados.

| Número de                     | Muestra GPS patrón |                   | <b>Muestra GPS Neo 6M</b> |                       | Error absoluto |          | Error relativo % |          |
|-------------------------------|--------------------|-------------------|---------------------------|-----------------------|----------------|----------|------------------|----------|
| muestra                       | Latitud 1          | <b>Longitud 1</b> | Latitud 2                 | Longitud <sub>2</sub> | Latitud        | Longitud | Latitud          | Longitud |
| 1                             | $-1.297201$        | -78.678300        | $-1.297198$               | -78.678315            | 0,000003       | 0,000015 | 0,02%            | 0,00%    |
| 2                             | $-1.297201$        | -78.678300        | $-1.297178$               | -78.678300            | 0,000023       | 0,000000 | 0,18%            | 0,00%    |
| 3                             | $-1.297201$        | -78.678300        | $-1.297178$               | -78.678300            | 0,000023       | 0,000000 | 0,18%            | 0,00%    |
| 4                             | $-1.297201$        | -78.678300        | $-1.297178$               | -78.678300            | 0,000023       | 0,000000 | 0,18%            | 0,00%    |
| 5                             | $-1.297201$        | -78.678300        | $-1.297198$               | -78.678287            | 0,000003       | 0,000013 | 0,02%            | 0,00%    |
| 6                             | $-1.297198$        | -78.678305        | $-1.297194$               | -78.678306            | 0,000004       | 0,000001 | 0,03%            | 0,00%    |
| 7                             | $-1.297198$        | -78.678305        | $-1.297194$               | -78.678306            | 0,000004       | 0,000001 | 0,03%            | 0,00%    |
| 8                             | $-1.297198$        | -78.678305        | $-1.297183$               | -78.678291            | 0,000015       | 0,000014 | 0,12%            | 0,00%    |
| 9                             | $-1.297201$        | -78.678300        | $-1.297183$               | -78.678291            | 0,000018       | 0,000009 | 0,14%            | 0,00%    |
| 10                            | $-1.297201$        | -78.678300        | $-1.297214$               | -78.678290            | 0,000013       | 0,000010 | 0,10%            | 0,00%    |
| 11                            | $-1.297201$        | -78.678300        | $-1.297214$               | -78.678290            | 0,000013       | 0,000010 | 0,10%            | 0,00%    |
| 12                            | $-1.297201$        | -78.678300        | $-1.297214$               | -78.678290            | 0,000013       | 0,000010 | 0,10%            | 0,00%    |
| 13                            | $-1.297198$        | -78.678245        | $-1.297201$               | -78.678297            | 0,000003       | 0,000052 | 0,02%            | 0,01%    |
| 14                            | $-1.297198$        | -78.678245        | $-1.297201$               | -78.678297            | 0,000003       | 0,000052 | 0,02%            | 0,01%    |
| 15                            | $-1.297198$        | -78.678245        | $-1.297201$               | -78.678297            | 0.000003       | 0,000052 | 0,02%            | 0,01%    |
| 16                            | $-1.297198$        | $-78.678245$      | $-1.297201$               | -78.678297            | 0,000003       | 0,000052 | 0,02%            | 0,01%    |
| 17                            | $-1.297201$        | -78.678300        | $-1.297201$               | -78.678297            | 0,000000       | 0,000003 | 0,00%            | 0,00%    |
| 18                            | $-1.297201$        | -78.678300        | $-1.297201$               | -78.678297            | 0,000000       | 0,000003 | 0,00%            | 0,00%    |
| 19                            | $-1.297201$        | -78.678300        | $-1.297155$               | -78.678314            | 0,000046       | 0,000014 | 0,35%            | 0,00%    |
| 20                            | $-1.297201$        | -78.678300        | $-1.297182$               | -78.678309            | 0,000019       | 0,000009 | 0,15%            | 0,00%    |
| 21                            | $-1.297198$        | -78.678245        | $-1.297178$               | -78.678295            | 0,000020       | 0,000050 | 0,15%            | 0,01%    |
| 22                            | $-1.297198$        | -78.678245        | $-1.297178$               | -78.678295            | 0,000020       | 0,000050 | 0,15%            | 0,01%    |
| 23                            | $-1.297201$        | -78.678300        | $-1.297178$               | -78.678295            | 0,000023       | 0,000005 | 0,18%            | 0,00%    |
| 24                            | $-1.297201$        | -78.678300        | $-1.297178$               | -78.678295            | 0,000023       | 0,000005 | 0,18%            | 0,00%    |
| 25                            | $-1.297201$        | -78.678300        | $-1.297178$               | -78.678295            | 0,000023       | 0,000005 | 0,18%            | 0,00%    |
| 26                            | $-1.297198$        | -78.678305        | $-1.297178$               | -78.678295            | 0,000020       | 0,000010 | 0,15%            | 0,00%    |
| 27                            | $-1.297198$        | -78.678305        | $-1.297165$               | -78.678295            | 0,000033       | 0,000010 | 0,25%            | 0,00%    |
| 28                            | $-1.297198$        | -78.678305        | $-1.297173$               | -78.678297            | 0,000025       | 0,000008 | 0,19%            | 0,00%    |
| 29                            | $-1.297201$        | -78.678300        | $-1.29719$                | -78.678293            | 0,000011       | 0,000007 | 0,08%            | 0,00%    |
| 30                            | $-1.297201$        | -78.678300        | $-1.297191$               | -78.678295            | 0.000010       | 0,000005 | 0,08%            | 0,00%    |
| Promedio                      | $-1.297200$        | -78.678290        | $-1.297189$               | -78.678297            | 0,000015       | 0,000016 | 0,11%            | 0,00%    |
| <b>Desviación</b><br>Estándar |                    |                   |                           |                       | 0,000011       | 0,000019 | 0,084382         | 0,000024 |

**Tabla 4-1:**Datos obtenidos de latitud y longitud para la validación del módulo GPS.

**Realizado por:** Yanzapanta Bryan, Zapata Karla, 2023.

En la *Tabla 4-1* se determinó un error absoluto de 0,00015 de latitud y de 0,000016 para la longitud, siendo estos valores menores al 2% del valor del error que posee el módulo, se obtuvo un error relativo de 0,11%, de latitud y de 0,00% de longitud, los valores obtenidos se encuentran por debajo del margen del 1% por lo cual se concluye que cumplen con un criterio de validación "muy bueno" según (Santo & Lecumberry, 2005: pp. 15-19).

En la *Ilustración 4-3* se muestra la comparación de latitudes obtenidas del dispositivo patrón y del módulo GPS Neo 6M, donde se puede observar que existe similitud entre las variables comparadas.

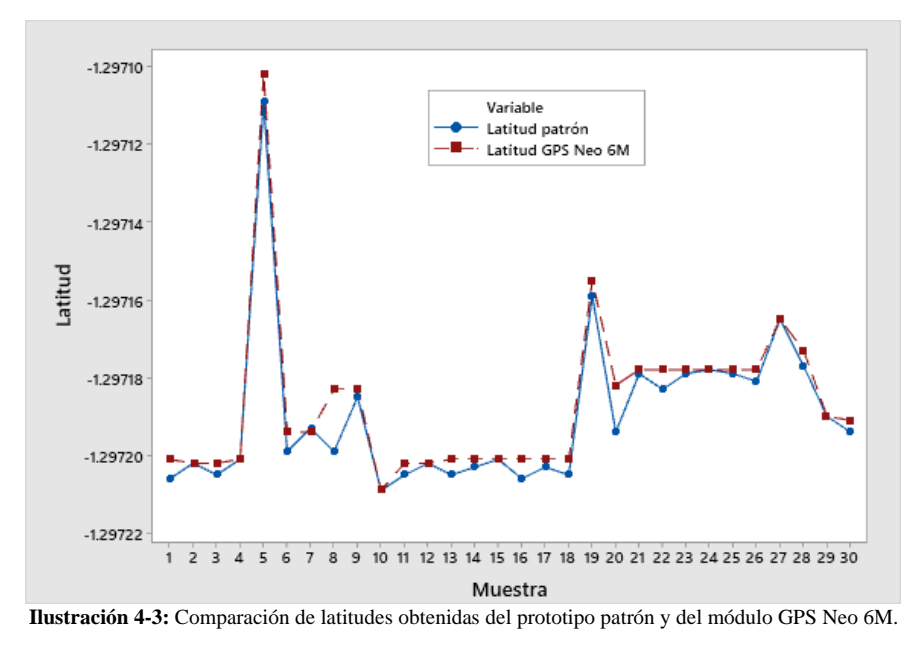

 **Realizado por:** Yanzapanta Bryan, Zapata Karla, 2023.

Para la variable de altitud se analiza de la misma manera los datos obtenidos de la longitud proveniente del equipo patrón y la del Módulo GPS Neo 6M. En la *Ilustración 4-4* se muestra la comparación de longitudes obtenidas del dispositivo patrón y del módulo GPS Neo 6M, donde se puede observar que existe similitud entre las variables comparadas.

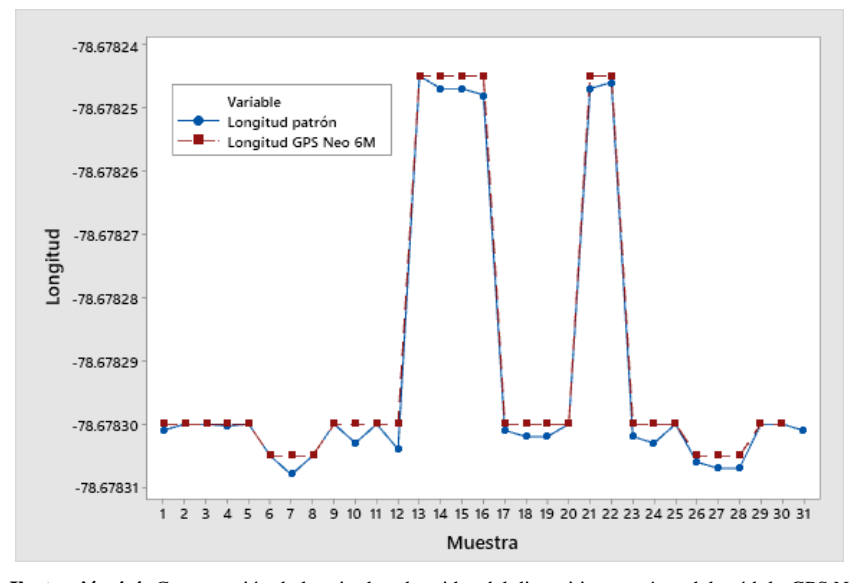

 **Ilustración 4-4:** Comparación de longitudes obtenidas del dispositivo patrón y del módulo GPS Neo 6M.  **Realizado por:** Yanzapanta Bryan, Zapata Karla, 2023.

### **4.3 Validación de comunicación GPRS**

El objetivo es evaluar el rendimiento y la confiabilidad de la comunicación a través de GPRS con el que cuenta el prototipo Cerco Seguir, asegurando que este establezca y mantenga la conexión con la base de datos del prototipo Cerco Seguro.

En el código de Arduino para determinar el tiempo que se tarda en enviar la información, se agregó la función milis (Arduino, 2020), la cual trabaja en segundo plano sin interrumpir el flujo del código y contabiliza los milisegundos hasta que se realice una acción, en este caso la realización exitosa de la petición POST, se hace uso del monitor serial para ver el dato enviado y la respuesta HTTP por parte del código PHP que sirve para establecer la conexión entre la base de datos y la información enviada por el módulo SIM800. El código de respuesta HTTP 200 confirma el éxito en la transferencia de información desde el módulo hasta la base de datos MYSQL. En la *Ilustración 4-5* se muestran la información obtenida en la base de datos del sistema Cerco Seguro y en la *Ilustración 4-6* se muestran los datos obtenidos del módulo SIM800.

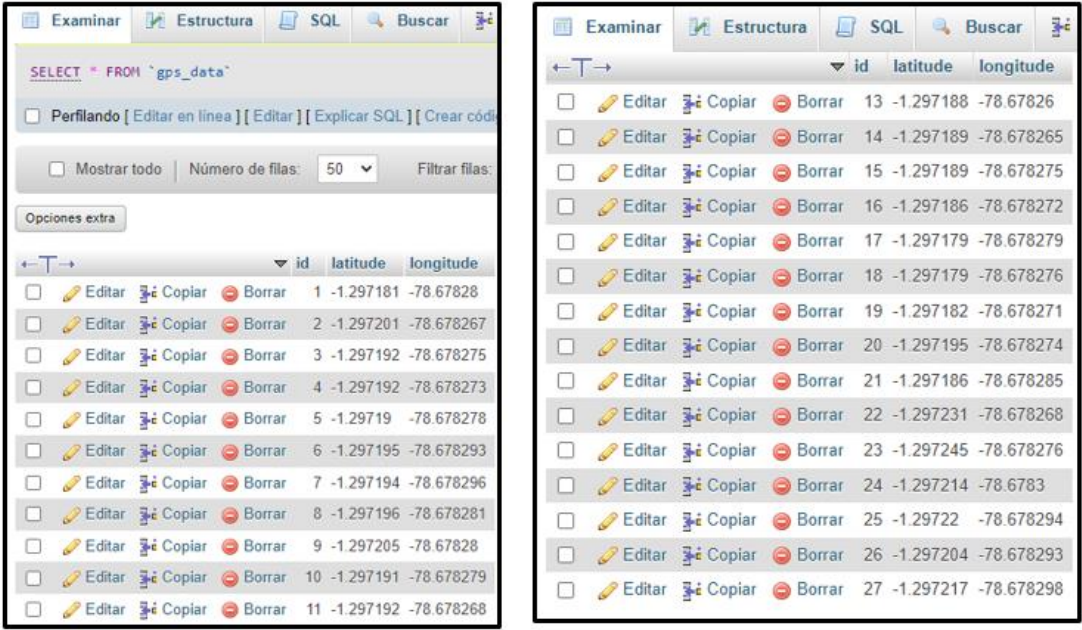

 **Ilustración 4-5:**Información obtenida en la base de datos del sistema Cerco Seguro

 **Realizado por:** Yanzapanta Bryan, Zapata Karla, 2023.

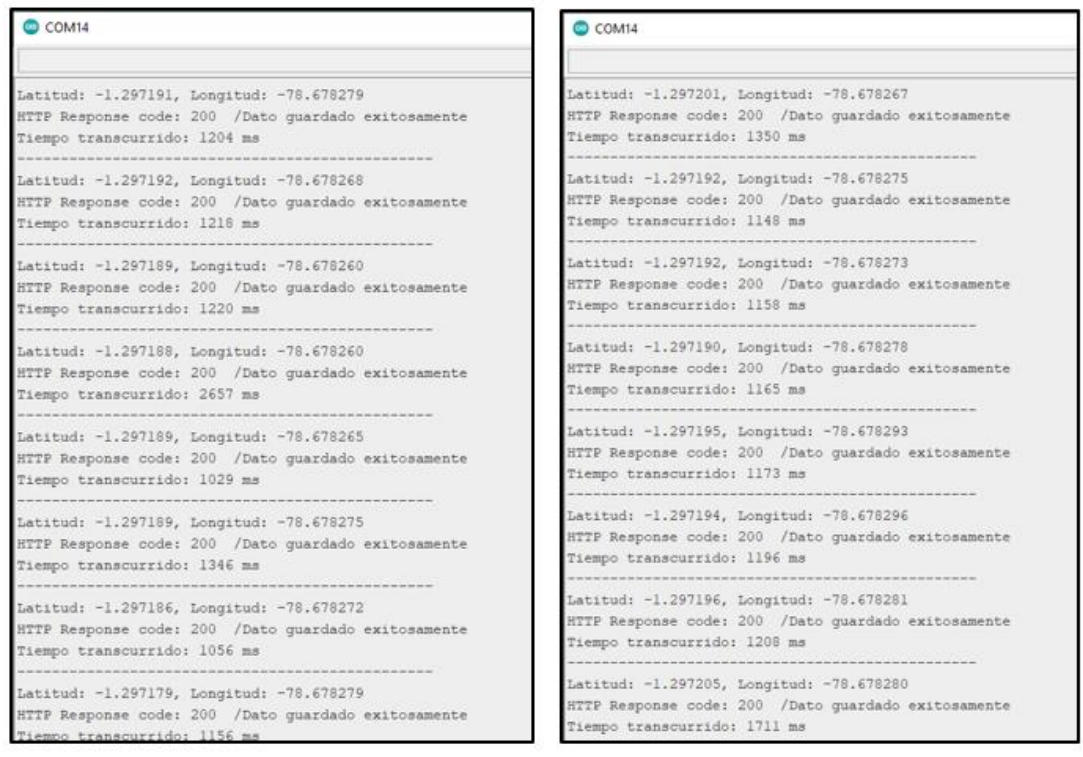

 **Ilustración 4-6:**Datos obtenidos del módulo SIM800.

 **Realizado por:** Yanzapanta Bryan, Zapata Karla, 2023.

En la *Tabla 4-2* se muestran los datos obtenidos de latitud y longitud de la prueba de validación del módulo SIM800, el tiempo que se demora en recibir la información y el cálculo del error absoluto entre los datos enviados y recibidos.

| <b>Muestra</b> | Datos enviados |              | Datos recibidos      |                       | <b>Tiempo</b> | <b>Error Absoluto</b> |                  |
|----------------|----------------|--------------|----------------------|-----------------------|---------------|-----------------------|------------------|
|                |                |              |                      |                       |               |                       |                  |
|                | Latitud 1      | Longitud 1   | Latitud <sub>2</sub> | Longitud <sub>2</sub> | (ms)          | Latitud               | Longitud         |
| 1              | $-1.297181$    | $-78.67828$  | $-1.297181$          | $-78.67828$           | 1465          | 0                     | $\mathbf{0}$     |
| $\mathbf{2}$   | $-1.297201$    | $-78.678267$ | $-1.297201$          | -78.678267            | 1350          | $\mathbf{0}$          | $\mathbf{0}$     |
| 3              | $-1.297192$    | $-78.678275$ | $-1.297192$          | -78.678275            | 1148          | $\boldsymbol{0}$      | $\boldsymbol{0}$ |
| $\overline{4}$ | $-1.297192$    | -78.678273   | $-1.297192$          | -78.678273            | 1158          | $\mathbf{0}$          | $\mathbf{0}$     |
| 5              | $-1.29719$     | $-78.678278$ | $-1.29719$           | $-78.678278$          | 1165          | $\boldsymbol{0}$      | $\mathbf{0}$     |
| 6              | $-1.297195$    | -78.678293   | $-1.297195$          | -78.678293            | 1173          | $\boldsymbol{0}$      | $\boldsymbol{0}$ |
| $\overline{7}$ | $-1.297194$    | -78.678296   | $-1.297194$          | -78.678296            | 1196          | $\mathbf{0}$          | $\mathbf{0}$     |
| $\,$ 8 $\,$    | $-1.297196$    | $-78.678281$ | $-1.297196$          | -78.678281            | 1208          | $\boldsymbol{0}$      | $\mathbf{0}$     |
| $\overline{9}$ | $-1.297205$    | $-78.67828$  | $-1.297205$          | $-78.67828$           | 1711          | $\boldsymbol{0}$      | $\boldsymbol{0}$ |
| 10             | $-1.297191$    | -78.678279   | $-1.297191$          | -78.678279            | 1204          | $\mathbf{0}$          | $\mathbf{0}$     |
| 11             | $-1.297192$    | $-78.678268$ | $-1.297192$          | $-78.678268$          | 1218          | $\boldsymbol{0}$      | $\mathbf{0}$     |
| 12             | $-1.297189$    | $-78.67826$  | $-1.297189$          | $-78.67826$           | 1220          | $\boldsymbol{0}$      | $\boldsymbol{0}$ |
| 13             | $-1.297188$    | $-78.67826$  | $-1.297188$          | $-78.67826$           | 2657          | $\mathbf{0}$          | $\mathbf{0}$     |
| 14             | $-1.297189$    | $-78.678265$ | $-1.297189$          | $-78.678265$          | 1029          | $\boldsymbol{0}$      | $\mathbf{0}$     |
| 15             | $-1.297189$    | $-78.678275$ | $-1.297189$          | -78.678275            | 1346          | $\boldsymbol{0}$      | $\boldsymbol{0}$ |
| 16             | $-1.297186$    | $-78.678272$ | $-1.297186$          | -78.678272            | 1056          | $\mathbf{0}$          | $\mathbf{0}$     |
| 17             | $-1.297179$    | $-78.678279$ | $-1.297179$          | -78.678279            | 1156          | $\boldsymbol{0}$      | $\mathbf{0}$     |
| 18             | $-1.297179$    | $-78.678276$ | $-1.297179$          | $-78.678276$          | 1584          | $\overline{0}$        | $\mathbf{0}$     |
| 19             | $-1.297182$    | $-78.678271$ | $-1.297182$          | $-78.678271$          | 1684          | 0                     | $\boldsymbol{0}$ |
| 20             | $-1.297195$    | -78.678274   | $-1.297195$          | -78.678274            | 1181          | $\mathbf{0}$          | $\mathbf{0}$     |
| 21             | $-1.297186$    | $-78.678285$ | $-1.297186$          | -78.678285            | 1084          | $\overline{0}$        | $\mathbf{0}$     |
| 22             | $-1.297231$    | $-78.678268$ | $-1.297231$          | $-78.678268$          | 992           | 0                     | $\boldsymbol{0}$ |
| 23             | $-1.297245$    | $-78.678276$ | $-1.297245$          | $-78.678276$          | 1724          | $\mathbf{0}$          | $\overline{0}$   |
| 24             | $-1.297214$    | $-78.6783$   | $-1.297214$          | $-78.6783$            | 1928          | $\overline{0}$        | $\overline{0}$   |
| 25             | $-1.29722$     | -78.678294   | $-1.29722$           | -78.678294            | 1739          | $\boldsymbol{0}$      | $\boldsymbol{0}$ |
| 26             | $-1.297204$    | -78.678293   | $-1.297204$          | -78.678293            | 1739          | 0                     | $\boldsymbol{0}$ |
| 27             | $-1.297217$    | -78.678298   | $-1.297217$          | -78.678298            | 2055          | $\boldsymbol{0}$      | $\mathbf{0}$     |
| 28             | $-1.297179$    | -78.678279   | $-1.297179$          | -78.678279            | 1156          | $\boldsymbol{0}$      | $\boldsymbol{0}$ |
| 29             | $-1.29719$     | -78.678278   | $-1.29719$           | -78.678278            | 1165          | 0                     | $\overline{0}$   |
| 30             | $-1.297189$    | -78.678265   | $-1.297189$          | -78.678265            | 1029          | $\boldsymbol{0}$      | $\boldsymbol{0}$ |
|                |                |              |                      | <b>PROMEDIO</b>       | 1384          | $\boldsymbol{0}$      | $\boldsymbol{0}$ |

**Tabla 4-2:**Datos obtenidos de latitud y longitud para la validación del módulo SIM800.

**Realizado por:** Yanzapanta Bryan, Zapata Karla, 2023.

De la *Tabla 4-2* se obtiene que el valor del error absoluto es de 0 en todas las muestras tomadas provenientes tanto del elemento patrón como del prototipo Cerco Seguro. Lo que indica que se establece de manera exitosa la comunicación entre el módulo SIM800 y la base de datos del prototipo.

# **4.4 Prueba de validación de las cercas virtuales**

El objetivo es evaluar la precisión de las cercas virtuales creadas mediante la página web del dispositivo, para la cual se emplea la fórmula de Schoelace para el cálculo del área de la zona en donde se establece la cerca virtual (Montenegro y Vargas, 2015, p,10).

Los datos que se tomaron como muestra patrón se obtuvieron de planos arquitectónicos de la ciudad de Ambato que cuentan con un área ya definida mientras que se calculó el valor de la misma área creada con la cerca virtual utilizando la fórmula de Schoelace, también conocido como el algoritmo de lazada que se expresa como:

$$
A = \left| \frac{1}{2} \sum_{i=1}^{n-1} x_i y_i + 1 + x_n y_1 - \sum_{i=1}^{n-1} x_{i1} y_i - x_1 y_n \right|
$$

En donde:

- $A = \text{area del polígono}$
- $\bullet$   $n =$  número de lados del poligonon
- $(x_{i1}y_i)$ ,  $i = 1,2,...n$  son los vértices del polígono de forma alternativa

En la *Tabla 4-3* se muestra los datos obtenidos como el área real que se toma como elemento patrón, el área que se obtiene con la cerca creada por el prototipo, y el error absoluto y error relativos de los datos de la prueba de validación de las cercas virtuales.

**Tabla 4-3:**Datos obtenidos de la prueba de validación de cercas virtuales.

| N  | Área Real | Area cerca | <b>Error Absoluto</b> | Error relativo | Porcentual |
|----|-----------|------------|-----------------------|----------------|------------|
|    | 276.23    | 265.14     | 11.09                 | 0.040147703    | 4.0147703  |
| 2  | 276.23    | 271.81     | 4.42                  | 0.016001158    | 1.60011585 |
| 3  | 276.23    | 262.78     | 13.45                 | 0.048691308    | 4.8691308  |
| 4  | 276.23    | 265.22     | 11.01                 | 0.039858089    | 3.98580893 |
| 5  | 276.23    | 273.99     | 2.24                  | 0.008109184    | 0.81091844 |
| 6  | 276.23    | 255.56     | 20.67                 | 0.074828947    | 7.48289469 |
|    | 276.23    | 264.67     | 11.56                 | 0.041849184    | 4.18491837 |
| 8  | 276.23    | 252.45     | 23.78                 | 0.086087681    | 8.60876806 |
| 9  | 276.23    | 266.08     | 10.15                 | 0.036744742    | 3.67447417 |
| 10 | 276.23    | 269.34     | 6.89                  | 0.024942982    | 2.49429823 |

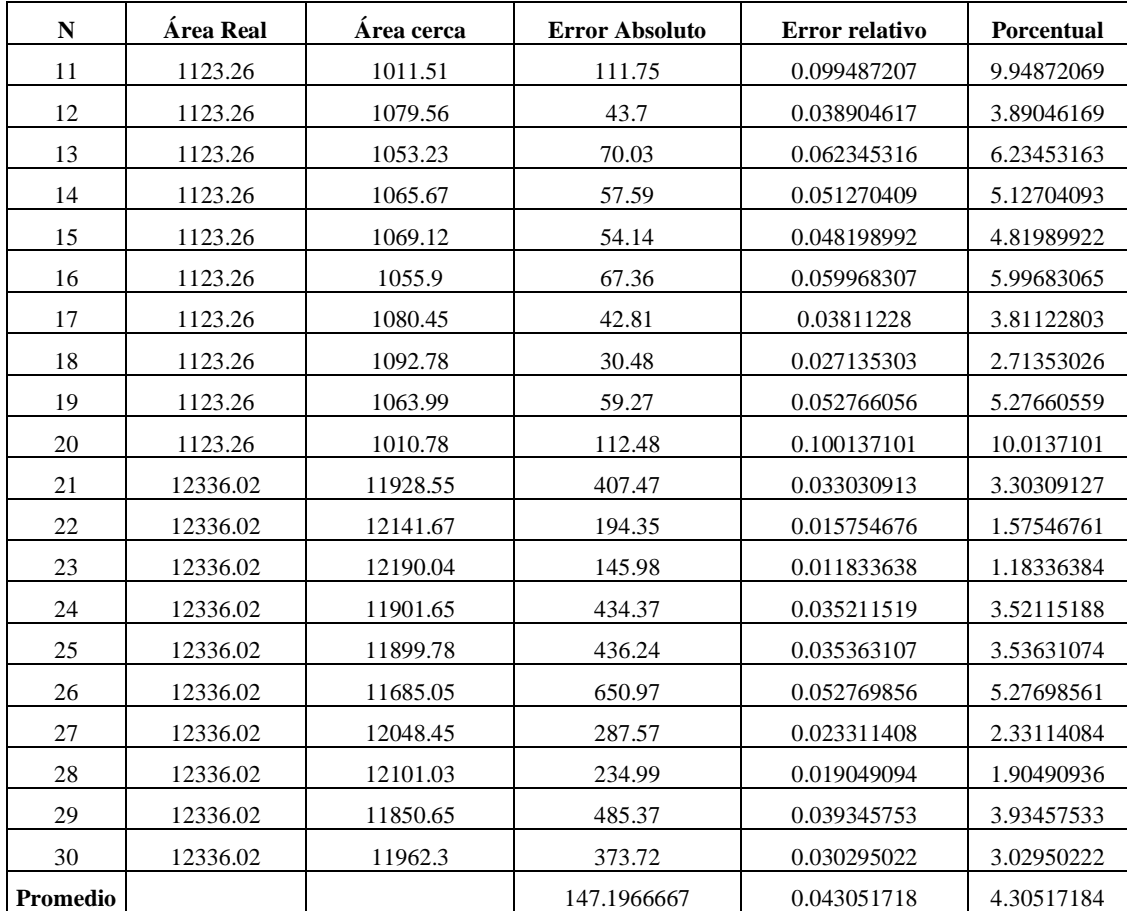

**Realizado por:** Yanzapanta Bryan, Zapata Karla, 2023.

De la *Tabla 4-3* se obtiene un error relativo promedio de 4,31% , lo cual indica que por cada  $10m^2$  se espera un error real de  $0.43m^2$ , mientras que el valor del error relativo se encuentran en el margen del 1% y 5% por lo cual se concluye que cumplen con un criterio de validación "bueno".

# **4.5 Integridad de las notificaciones Telegram**

El objetivo es asegurar la integridad de la información relacionada con la ubicación, identificación, el número de cerca correspondiente y la notificación de alerta a través de Telegram. Esto implica confirmar que los datos lleguen íntegramente al usuario, garantizando que no haya pérdida de información durante el proceso de envío y recepción. Los datos se obtuvieron creando una cerca por medio de la página web y vulnerando los límites de la misma para el envío de la información solicitada.

En la *Ilustración 4-7*, se muestra la evidencia de la coincidencia de la integridad de la información obtenida del prototipo Cerco Seguro.

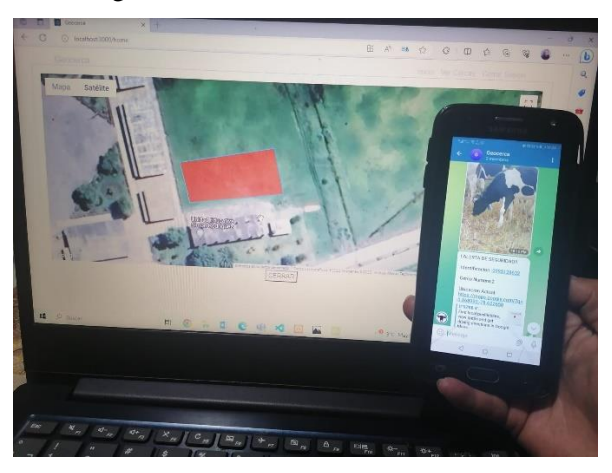

 **Ilustración 4-7:**Evidencia coincidencia de la integridad de la información.  **Realizado por:** Yanzapanta Bryan, Zapata Karla, 2023.

En la *Tabla 4-4* se presentan los datos analizados en la prueba de validación. Los parámetros evaluados comprenden latitud y longitud de la cerca, envió de notificación a Telegram, identificación del semoviente.

**Tabla 4-4:**Parámetros evaluados en la prueba de Integridad de la información.

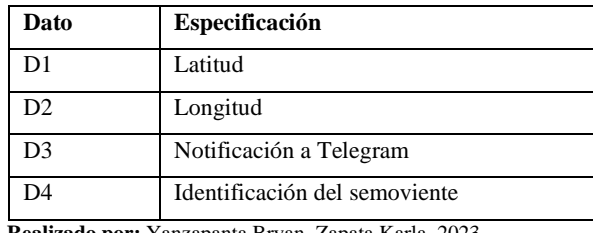

 **Realizado por:** Yanzapanta Bryan, Zapata Karla, 2023.

En la *Tabla 4-5* se muestra la evidencia de los datos recopilados para la validación de la integridad de la información donde, para el dato 3 se establece 0 y 1 como validación cuando es 0 él envió de la notificación fue exitosa, mientras que para el dato 4 se establece 0 y 1 como validación cuando es 1 él envió de la identificación del semoviente fue exitosa.

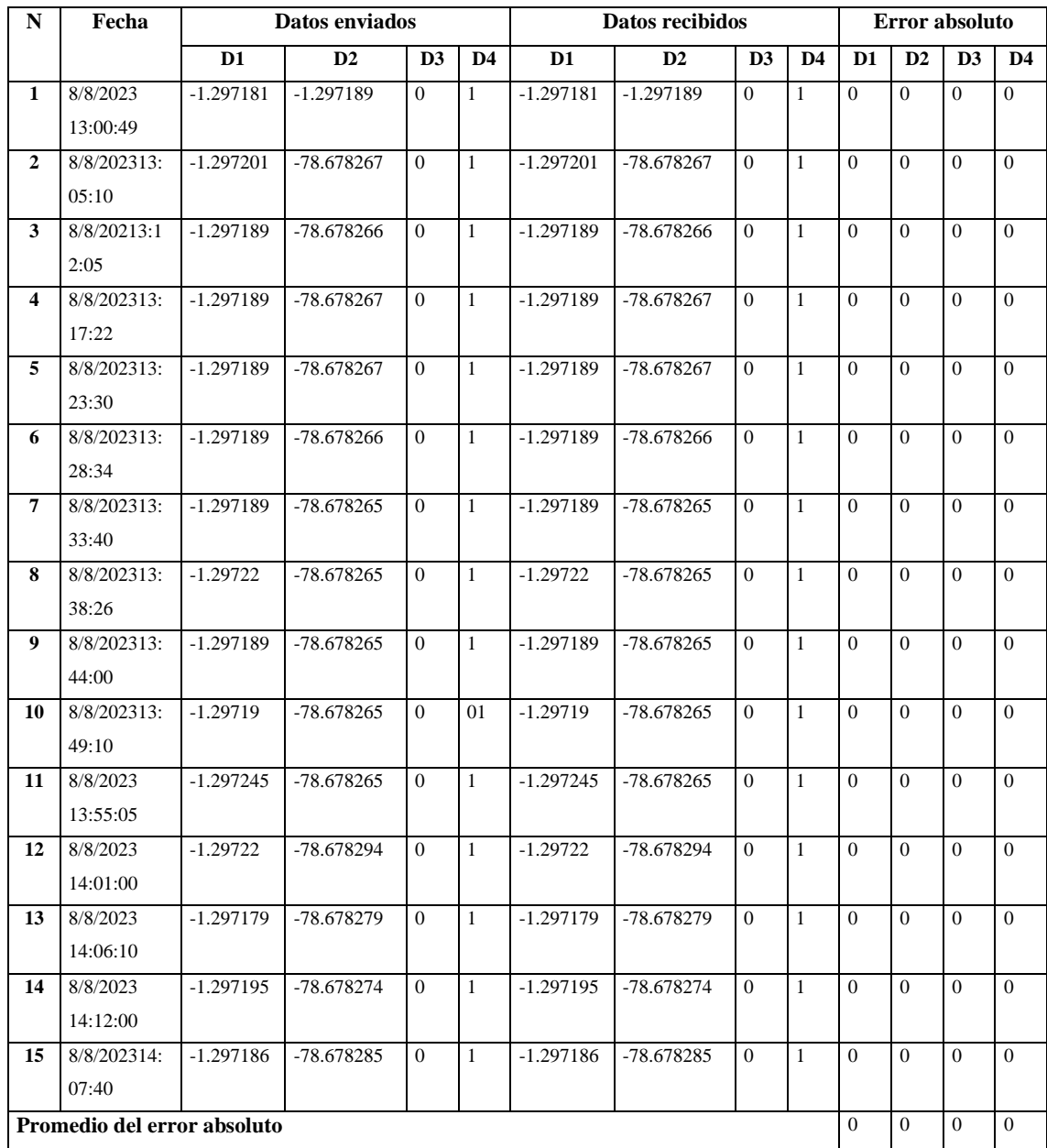

#### **Tabla 4-5 :**Evidencia de la validación de la integridad de la información

**Realizado por:** Yanzapanta Bryan, Zapata Karla, 2023.

En la *Tabla 4-5* se obtiene que un error absoluto de 0 para cada trama enviada, lo cual indica que no hay perdidas en la información transmitida. Por tanto, según parámetros establecidos por (Santo & Lecumberry, 2005: pp. 15-19) el error relativo obtenido al estar por debajo de 0,1% indica que la comunicación es de muy alta precisión y el resultado experimental es "muy bueno".

# **4.6 Pruebas de consumo energético del prototipo**

El objetivo es determinar el consumo real del prototipo en cuanto a voltaje y corriente necesaria para su funcionamiento, además del tiempo autonomía del prototipo, se debe tener en cuenta los consumos de los diferentes elementos que conforman el prototipo. Como se observa en la *Tabla 4-6.*

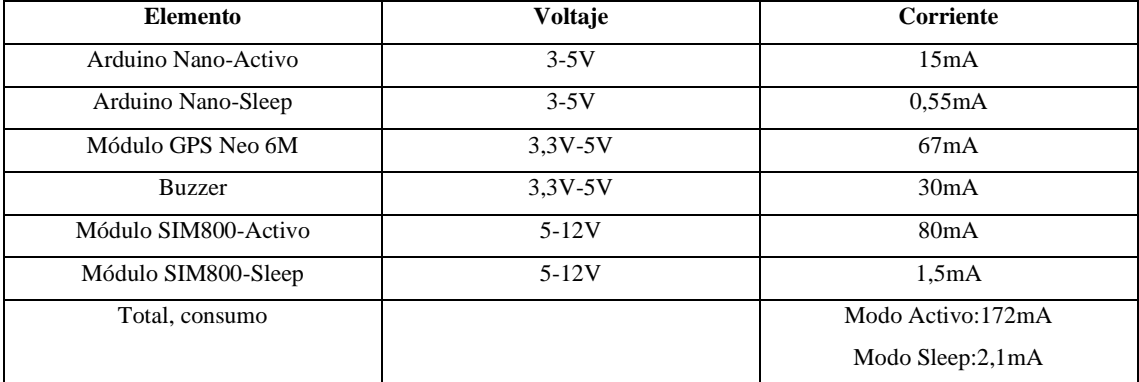

**Tabla 4-6:**Consumos de los diferentes dispositivos que conforman el prototipo.

**Realizado por:** Yanzapanta Bryan, Zapata Karla, 2023.

Se debe tener en cuente que se deben hacer dos cálculos para los modos de funcionamiento del prototipo, el primero se refiere cuando el sistema se encuentra en funcionamiento y el segundo cuando el sistema se encuentra en reposo, la relación de funcionamiento es que por cada minuto activo el sistema estos dos minutos en reposo, todo con el fin de optimizar el consumo energético y la duración de la batería. Para el cálculo del tiempo de autonomía del prototipo se hace uso de la ecuación 1 (Coelectrix,2019).

$$
H = \frac{W_b}{W_c} = \frac{V_b * I_b}{V_b * I_c} \tag{1}
$$

En donde:

- $W_b$  = Potencia de la bateria
- $\bullet$   $W_c$  = Potencia consumida
- $V_b = Vol$ taje de la bateria
- $I_b =$  Corriente de la bateria
- $I_c = \text{Corriente consumida}$

Para realizar los cálculos se usan los datos mostrados en la *Tabla 4-6* en donde se muestra el consumo energético en modo de reposo 2,1mA y en modo activo de funcionamiento 172mA.Se debe tener en cuenta la relación de tiempo de funcionamiento de cada modo. Teniendo  $H_{reposo}$  = 32,1 horas y  $H_{active} = 39,76$  horas.

Para verificar el consumo energético del prototipo se desconectó el panel solar que alimenta las baterías y con un circuito que hace uso de un Arduino Nano, pantalla LCD 16x2 y un divisor de voltaje implementado en una Protoboard y en paralelo con el circuito principal del prototipo, se mantuvo el prototipo funcionando durante 16 horas esperando que el consumo energético de las baterías como se determinó de manera teórica funcione sin necesidad de recarga por más de 4 días, en la *Tabla 4-7* se muestran los datos obtenidos del consumo energético del prototipo.

| <b>Muestra</b>          | Fecha                  | Porcentaje de carga | Voltaje |
|-------------------------|------------------------|---------------------|---------|
| 1                       | 15/08/2023<br>7:00:00  | 100%                | 4,16V   |
| $\mathbf{2}$            | 15/08/2023<br>10:30:00 | 95%                 | 3,92V   |
| 3                       | 15/08/2023<br>13:15:00 | 90%                 | 3,76V   |
| $\overline{\mathbf{4}}$ | 15/08/2023<br>16:00:00 | 85%                 | 3,52V   |
| 5                       | 15/08/2023<br>19:30:00 | 80%                 | 3,31V   |
| 6                       | 15/08/2023<br>23:00:00 | 75%                 | 3,15V   |

**Tabla 4-7:** Datos obtenidos del consumo energético del prototipo.

 **Realizado por:** Yanzapanta Bryan, Zapata Karla, 2023.

Los datos mostrados en la *Tabla 4-7* indican que el prototipo se descargó en un 25% en un lapso de 16 horas considerando un comportamiento lineal por lo tanto se estima un funcionamiento por las próximas 16,01 horas. Lo que resulta en un funcionamiento aproximado de 32 horas en comparación de las 39 horas calculadas de manera teórica, esto debido a las especificaciones técnicas propias de la batería.

En la *Ilustración 4-8* se muestra la evidencia de la prueba de consumo de la batería del prototipo.

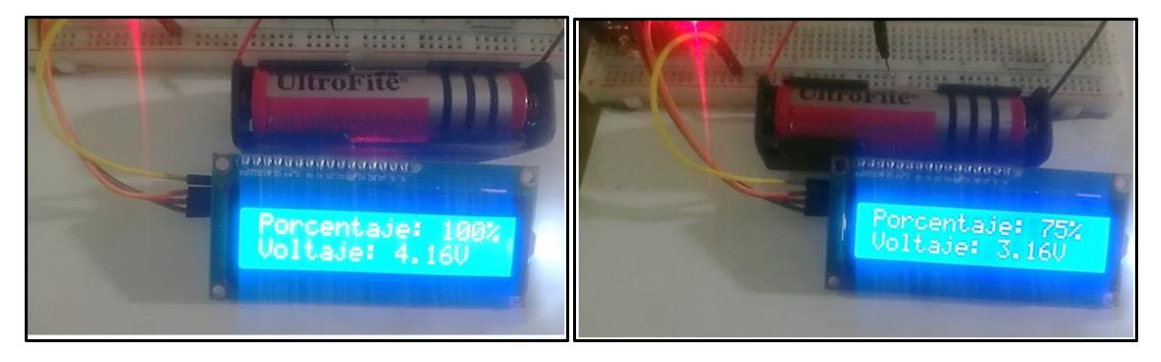

 **Ilustración 4-8:**Evidencia de la prueba de consumo de batería.

 **Realizado por:** Yanzapanta Bryan, Zapata Karla, 2023.

En la *Tabla 4-8* se muestra una comparativa del consumo energético entre el prototipo Cerco Seguro con los sistemas comerciales estudiados en el Capítulo II.

| Característica                   | Cerco Seguro | <b>Ixorigue</b> | Rumi                 |
|----------------------------------|--------------|-----------------|----------------------|
| Consumo energético               | 171Ma        | 100mA           | 90mA                 |
| Frecuencia de toma de l<br>datos | 3 minutos    | 1 hora          | Variable: 1-8 horas  |
| Capacidad de la batería          | 6800mA       | 1000mA          | 1000mA               |
| Autonomía                        | $1.3$ días   | 10 días         | Variable: 10-30 días |

**Tabla 4-8:** Comparativa del consumo energético entre dispositivos comerciales

**Realizado por:** Yanzapanta Bryan, Zapata Karla, 2023.

Según lo mostrado en la *Tabla 4-8* se concluye que el prototipo tiene un mayor consumo en comparación con los sistemas comerciales, además de mayor capacidad de la batería usada, pero resulta tener una autonomía menor en un 87% en comparación a Ixorigue y de hasta un 95% en comparación con Rumi, esto debido a la frecuencia de muestreos con los que trabajan los diferentes sistemas.

#### **4.7 Carga de la batería**

El objetivo es comprobar el tiempo de carga de la batería a través del panel solar seleccionado.

El prototipo usa un panel solar monocristalino debido a su eficacia y rendimiento el cual proporciona 6V y 200mA en condiciones ideales de luz solar, Ecuador al ser un país ubicado en la zona intertropical recibe una gran cantidad de luz solar durante todo el año, el país recibe alrededor de 12 horas de luz solar al día.

$$
Cd = 12 * Cp = 2400mA \tag{2}
$$

Donde:

- $Cd = carga$  por día
- $Cp = carga$  por hora

El consumo de corriente por parte del prototipo se lo puede hallar de la siguiente manera:

$$
Consumo = 24 * I_p
$$

$$
Consumo = 25 * 58,73m = 1409,52mA
$$

Para cargar la batería se implementó el módulo TP4056 es un cargador de batería de litio de 1 celda que funciona con un voltaje de entrada de 4.5 a 8V, el panel solar monocristalino abastece el requerimiento del módulo sin pasarse de los límites de funcionamiento del mismo, como se muestra en la *Ilustración 4-9.*

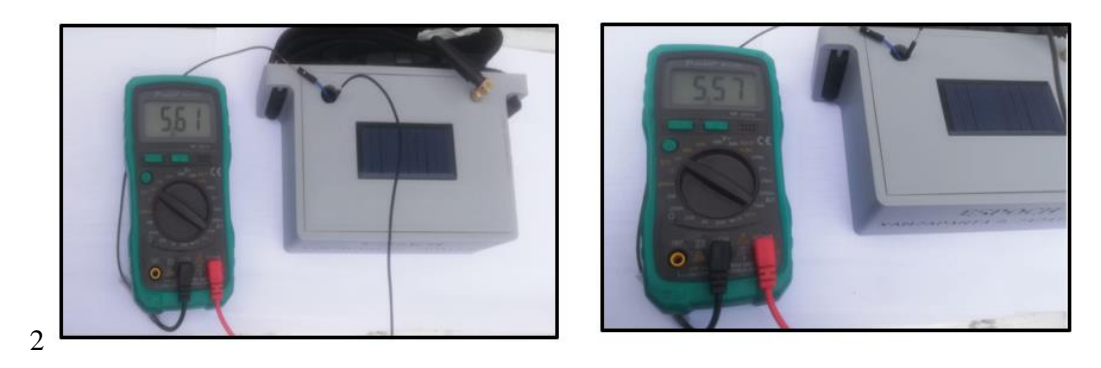

**Ilustración 4-9:**Evidencia de la validación de la carga de la batería.

**Realizado por:** Yanzapanta Bryan, Zapata Karla, 2023.

En la Tabla 4-9 se muestran los datos obtenidos para la prueba de carga de batería.

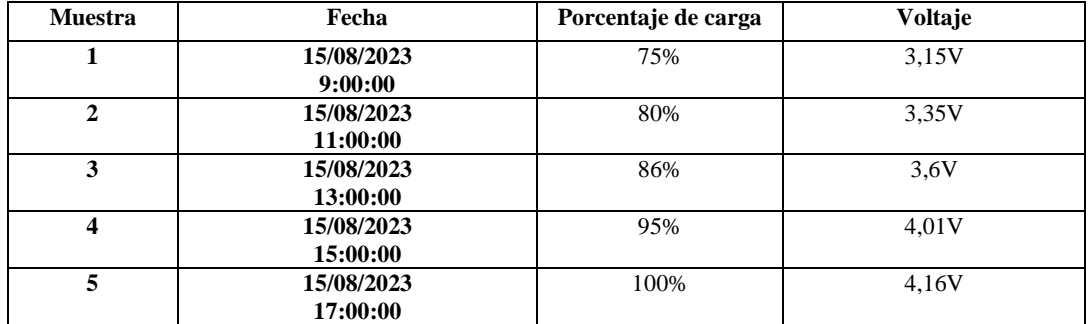

**Tabla 4-9:** Datos obtenidos para la prueba de carga de batería.

**Realizado por:** Yanzapanta Bryan, Zapata Karla, 2023.

Los datos obtenidos de la *Tabla 4-9* muestran que el prototipo llega el 75% del valor de la batería y presenta un voltaje de 3,15 V en un lapso de 8 horas de carga y es funcional 24/7, tomo 5 horas a partir de este porcentaje para llegar al 100% con un voltaje de 4,16 V.

## **4.8 Validación de funcionamiento**

El objetivo es verificar el funcionamiento del prototipo Cerco Seguro. Después de realizadas las pruebas de validación de los módulos del sistema, así como evaluar la integridad de la información y el consumo de la batería, se procede a evaluar el funcionamiento del sistema en las instalaciones de la "Unidad educativa Simón Rodríguez" como se muestra en la *Ilustración* 4-10.

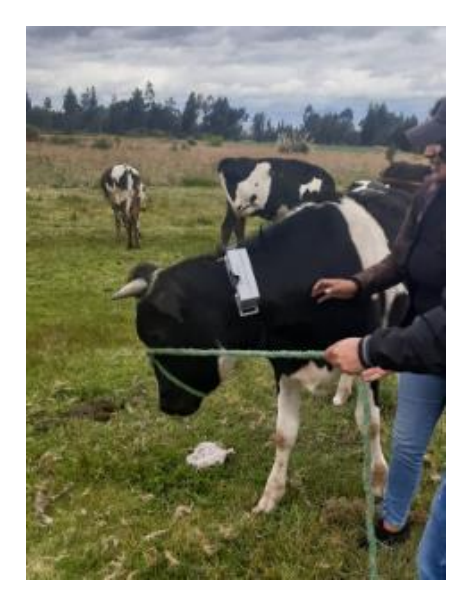

**Ilustración 4-10:**Evidencia de la colocación del prototipo al semoviente en la Unidad educativa "Simón Rodriguez".  **Realizado por:** Yanzapanta Bryan, Zapata Karla, 2023.

Para iniciar con la prueba de funcionamiento se sometió a una vaca de aproximadamente 24 meses de edad a un período de adiestramiento de cinco días, esto con el objetivo de que se adapte a portar el prototipo, ya que las vacas en la Unidad educativa se encuentran pastando libremente y son controladas por una cerca eléctrica. En la *Ilustración* 4-11 se muestra a la vaca selecciona para la prueba durante el periodo de adiestramiento.

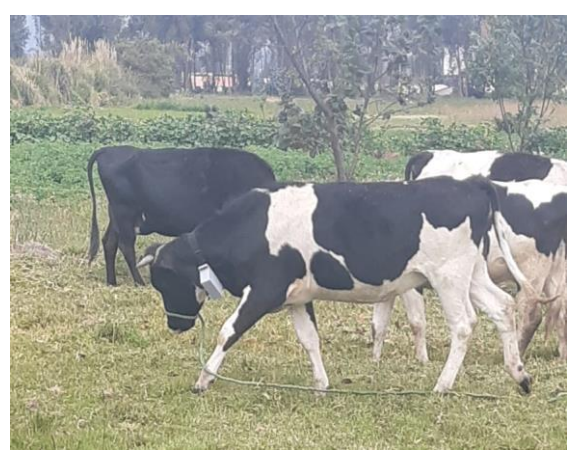

 **Ilustración 4-11:**Vaca en período de adiestramiento.  **Realizado por:** Yanzapanta Bryan, Zapata Karla, 2023.

Dentro del periodo de adiestramiento del semoviente, se controló que no exista perdida del prototipo y sobre todo la respuesta del semoviente a la emisión de la alerta sonora. La médica veterinaria Alba Mullo encargada de la salud del ganado dentro de las instalaciones menciono que, el semoviente no presento alteraciones en su comportamiento y salud cuando se encontraba portando el prototipo.

En la *Ilustración 4-12* se muestra la evidencia del comportamiento del semoviente seleccionado portando el prototipo Cerco Seguro.

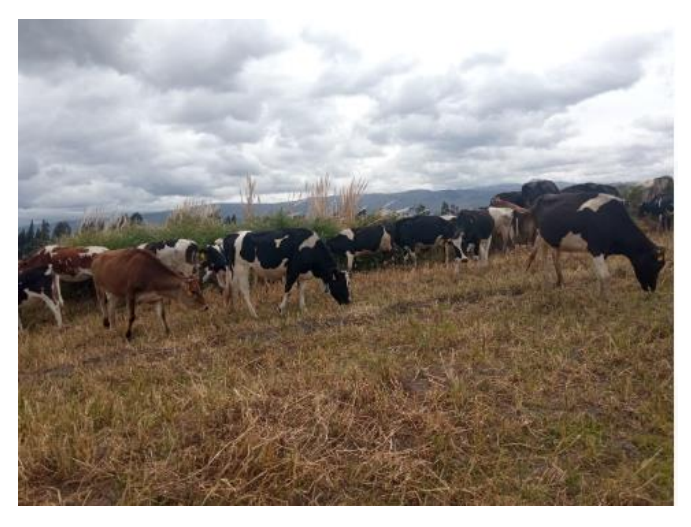

 **Ilustración 4-12:**Semoviente portando el prototipo.  **Realizado por:** Yanzapanta Bryan, Zapata Karla, 2023.

Como siguiente punto se establecieron varias cercas virtuales dentro del área de la Unidad educativa, ya que en esta institución manejan varias hectáreas de terreno donde pastan a los semovientes.

En la *Ilustración 4-13* se muestra la evidencia de la socialización del funcionamiento de la página web del prototipo donde se crea las cercas virtuales.

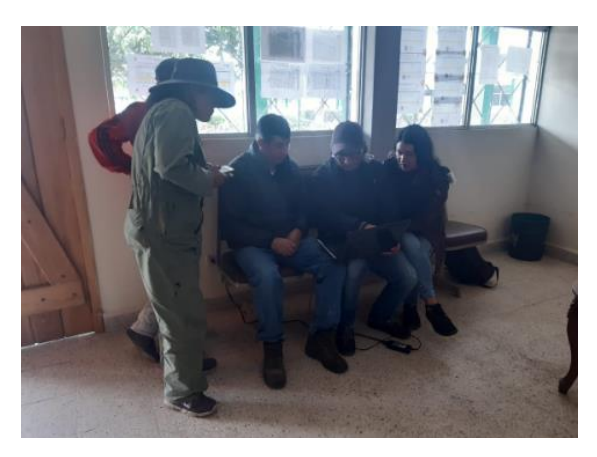

 **Ilustración 4-13:**Evidencia de la socialización del funcionamiento de la página web.  **Realizado por:** Yanzapanta Bryan, Zapata Karla, 2023.

Para validar que se emita correctamente la notificación a Telegram de la vulneración de los límites de la cerca virtual establecida y que dicha notificación contenga la información de la ubicación, foto de identificación y el área que fue vulnerada, como se muestra en la *Ilustración 4-14.*

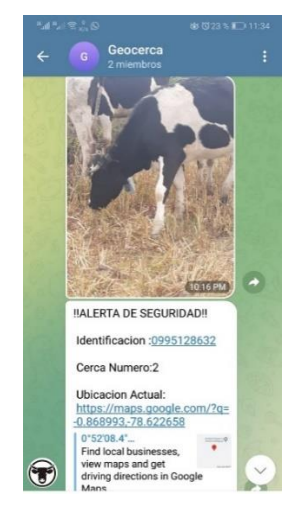

**Ilustración 4-14:**Evidencia del envió de notificación de vulneración de cerca.  **Realizado por:** Yanzapanta Bryan, Zapata Karla, 2023.

Con las pruebas culminadas se pudo validar el correcto funcionamiento del prototipo en conjunto con la página web que permite la creación de las cercas virtuales, así como el prototipo físico que porta el semoviente en forma de collar que no representa riesgo para la salud del semoviente pueda alterar el comportamiento del mismo, para validar lo mencionado se adjunta el certificado emitido por el rector de la "Unidad educativa Simón Rodríguez" el Lic. Byron Caicedo. Presente en el ANEXO L.

### **4.9 Análisis económico del prototipo Cerco Seguro**

En la *Tabla 4-10* se muestra en detalle los costos generados para el desarrollo e implementación del prototipo Cerco Seguro. Tomando en cuenta que cada elemento se adquirió a nivel nacional.

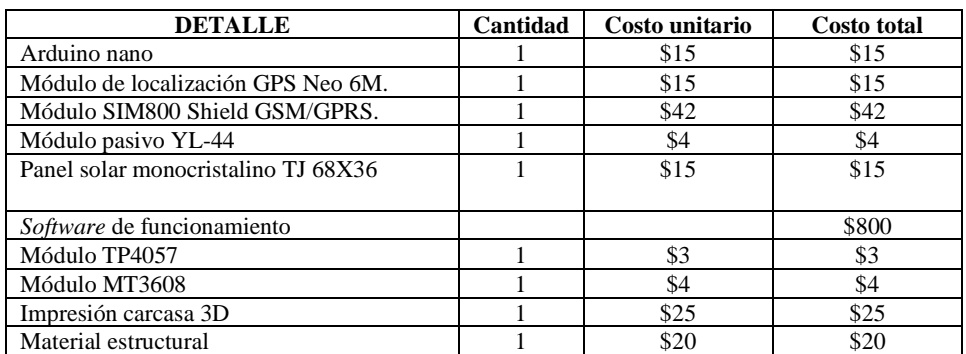

**Tabla 4-10:**Costos de desarrollo e implementación del prototipo Cerco Seguro.

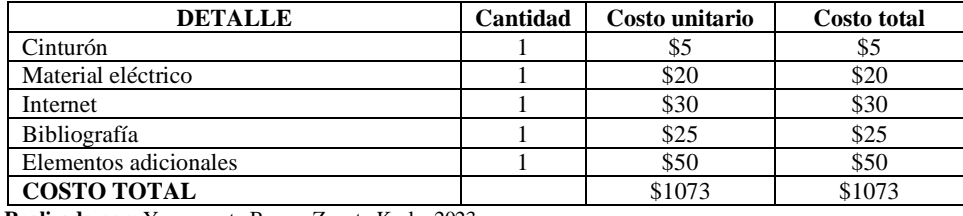

 **Realizado por:** Yanzapanta Bryan, Zapata Karla, 2023.

El costo total del prototipo de prototipo Cerco Seguro es de \$ 1073 según el detalle mostrado en la Tabla 4-10. Obtenido el costo total del prototipo se hace una comparativa entre los sistemas comerciales que se presentaron en el Capítulo I lo cual se detalla en la Tabla 4-11.

| Características            | <b>Cerco Seguro</b> | <b>Ixorigue</b>       | <b>Rumi</b>         |  |
|----------------------------|---------------------|-----------------------|---------------------|--|
| Comunicación               | <b>GPRS</b>         | LoRaWAN               | LoRaWAN             |  |
| Distancia máxima           | 35Km                | 15Km                  | 15Km                |  |
| Página web                 | Si.                 | N <sub>0</sub>        | N <sub>0</sub>      |  |
| Aplicación móvil           | N <sub>0</sub>      | Si                    | Si                  |  |
| Notificación red social    | Si.                 | N <sub>o</sub>        | N <sub>0</sub>      |  |
| Alerta sonora              | Si.                 | N <sub>o</sub>        | N <sub>0</sub>      |  |
| Alimentación               | Batería/placa solar | Recargable con base   | Batería/panel solar |  |
|                            |                     | inalámbrica inductiva |                     |  |
| Límite de vacas            | 400                 | 15                    | 100                 |  |
| Cercas virtuales           | Si                  | N <sub>o</sub>        | N <sub>0</sub>      |  |
| Límite de cercas virtuales | 100                 | $\theta$              | $\Omega$            |  |
| Costo                      | \$1073              | \$1500                | \$1790              |  |

**Tabla 4-11:**Comparativa entre el prototipo diseñado y sistemas comerciales.

**Realizado por:** Yanzapanta Bryan, Zapata Karla, 2023.

De acuerdo con la *Tabla 4-11* se concluye que el costo del prototipo es 28,47% más económico con respecto al sistema Ixorigue y 40,06% al sistema Rumi. La distancia máxima de comunicación del prototipo es mayor en 20 km por el uso de GPRS, supera el número máximo de semovientes a controlar y la ventaja principal es la creación de cercas virtuales.

### **CONCLUSIONES**

- Se diseñó y construyó un prototipo de dispositivo electrónico en forma de collar para control del pastoreo de semovientes que se conecta a una página web que puede crear hasta 100 cercas virtuales en donde se puede monitorizar 400 semovientes. Tiene la capacidad de emitir tres niveles de alerta sonora y notificaciones a la red social Telegram una vez traspasado los límites de la cerca establecida.
- El prototipo está constituido por etapas de adquisición, procesamiento, comunicación, alertas, almacenamiento, visualización y alimentación, se utilizó comunicación inalámbrica GPRS para enviar los datos de ubicación del semoviente a través de internet para almacenarlos en la base de datos del sistema.
- De las prueba de validación del módulo GPS Neo 6M se determinó un error absoluto de 0,00015 de latitud y de 0,000016 para la longitud, siendo estos valores menores al 2% del valor del error que posee el módulo, se obtuvo un error relativo de 0,11%, de latitud y de 0,00% de longitud, los valores obtenidos se encuentran por debajo del margen del 1% por lo cual se concluye que cumplen con un criterio de validación "muy bueno" según (Santo & Lecumberry, 2005: pp. 15-19).
- Mediante la prueba de validación de la comunicación GPRS entre el prototipo y la base de datos se determinó un error absoluto nulo en todas las muestras tomadas. Lo que indica que se establece una comunicación exitosa entre en el prototipo y la base de datos.
- A partir de la prueba de integridad de la información se obtuvo un error absoluto de 0 para cada trama enviada, lo cual indica que no hay perdidas en la información transmitida. Por tanto, según parámetros establecidos por (Santo & Lecumberry, 2005: pp. 15-19) el error relativo obtenido al estar por debajo de 0,1% indica que la comunicación es de muy alta precisión y el resultado experimental es "muy bueno".
- La batería del prototipo se descargó en un 25% en un lapso de 16 horas considerando un comportamiento lineal por lo tanto se estima un funcionamiento por las próximas 16,01 horas. Lo que resulta en un funcionamiento aproximado de 32 horas en comparación de las 39 horas calculadas de manera teórica, esto debido a las especificaciones técnicas propias de la batería.
- De la comparación del consumo energético del prototipo en relación de los sistemas comerciales estudiados se obtiene que, el prototipo tiene un mayor consumo en comparación con los sistemas comerciales, mayor capacidad de la batería usada, pero resulta tener una autonomía menor en un 87% en comparación a Ixorigue y de hasta un 95% en comparación con Rumi, esto debido a la frecuencia de muestreos con los que trabajan los diferentes sistemas.
- En la prueba de la carga de batería se determina que el prototipo llega el 75% y presenta un voltaje de 3,15 V en un lapso de 8 horas de carga y es funcional 24/7, tardó 5 horas a partir de este porcentaje para llegar al 100% con un voltaje de 4,16 V.
- El costo del prototipo es 28,47% más económico con respecto al sistema Ixorigue y 40,06% al sistema Rumi. La distancia máxima de comunicación del prototipo es mayor en 20 km por el uso de GPRS, supera el número máximo de semovientes a controlar y la ventaja principal es la creación de cercas virtuales.
- La prueba de validación de funcionamiento se realizó en la "Unidad educativa Simón Rodríguez" considerando que para la alimentación del ganado que manejan aplican un pastoreo tradicional con cercado eléctrico. Al implementar el sistema se comprobó el funcionamiento del prototipo en conjunto con la página web que permite la creación de las cercas virtuales y el dispositivo en forma de collar que porta el semoviente obteniendo que el prototipo no representa riesgo para la salud del semoviente y no altera su comportamiento.

### **RECOMENDACIONES**

- Ampliar los tiempos de prueba para la validación del prototipo con el objetivo de realizar mejoras en el diseño y establecer una metodología de adiestramiento que permita someter a los semovientes de diferentes razas y edades a un período de adaptación más corto.
- Incluir un sistema de sensores que permita la monitorización y control de variables fisiológicas para poder detectar variaciones en el comportamiento del semoviente con la finalidad de detectar o prevenir posibles enfermedades.
- Miniaturizar los elementos que componen el prototipo con la finalidad de reducir el consumo energético y no afecte el comportamiento del semoviente.
- Incluir inteligencia artificial para que se personalice el adiestramiento del semoviente y seleccione el tipo y área de pastoreo.
- Trabajar sobre los temas de Titulación desarrollados para que se puedan implementar como dispositivos comerciales tanto a nivel nacional e internacional como una forma de emprendimiento y de generación de recursos.

# **BIBLIOGRAFÍA**

**ANYMATCH.** *node\_modules/anymatch* [blog]. 2017. [Consulta: 15 junio 2023]. Disponible en: https://www.npmjs.com/package/anymatch/v/1.3.2

**ARCOTEL.** *ARCOTEL: 15'055.240 líneas de telefonía celular existen en el Ecuador* [blog]. 2017. [Consulta: 7 mayo 2023]. Disponible en: https://www.arcotel.gob.ec/arcotel-15055-240-lineas-de-telefonia-celular-existen-en-elecuador/#:~:text=en%20el%20Ecuador-,ARCOTEL%3A%2015'055.240%20l%C3%ADneas%20de%20telefon%C3 %ADa%20celular%20existen%20en%20el,%2C%2015'055.240%20l%C3%ADneas%20activas.

**ARENCIBIA CARBALLO,** Gustavo. "La importancia del uso de paneles solares en la generación de energía eléctrica". Revista Electrónica de Veterinaria [en línea], 2016, (España) 17(9), pp.2-3. [ Consulta: 13 mayo 2023]. Disponible en: https://www.redalyc.org/pdf/636/63647456002.pdf

**ASHISH, Maurya.** *Creando un React Modal con React Custom Hooks y Typescript* [blog] 2022. [Consulta: 6 junio 2023]. Disponible en: https://blog.theashishmaurya.me/creating-a-react-modal-with-react-custom-hooks-andtypescript

**AV ELECTRONICS.** *Módulo Buzzer Pasivo [*blog]. [Consulta: 2 junio 2023]. Disponible en: https://avelectronics.cc/producto/buzzer-pasivo/

**AV ELECTRONICS.** *Panel Solar 5V 1W* [blog]. [Consulta: 2 junio 2023]. Disponible en: https://avelectronics.cc/producto/buzzer-pasivo/

**AV ELECTRONICS.** *Módulo GPS NEO-6M* [blog]. [Consulta: 2 junio 2023]. Disponible en: https://avelectronics.cc/producto/modulo-gps-neo-6m/

**BURGESS, P., CHINERY, F., PERSHAGEN, E., PÉREZ- CASENAVE, C., & GIAANNITSOPOULOS, M.**  *Cercado invisible es pastos.* [En línea]. Universidad Bedfordshire, Cranfield. 2017. [Consulta: 23-04-11]. Disponible en: http://agroforestrynet.eu/wp-content/uploads/2020/03/10ES-ok.pdf

**BNAMERICAS.** *Perspectivas de las telecomunicaciones de Ecuador en 2023* [blog]. 2023. [Consulta: 09 mayo 2023]. Disponible en: https://www.bnamericas.com/es/analisis/perspectivas-de-las-telecomunicaciones-de-ecuador-en-2023#:~:text=Alrededor%20de%20un%2055%25%20de,2%2C7%20millones%20de%20accesos.

**CABALLER, J., MORALES, H., SILVA, E., & CABALLERO, D.** "Raspberry PI, conectividad y programación mediante puertos GPIO". Revista de ingeniería innovativa [en línea], 2020, 4(14), p.1. [Consulta: 12 mayo 2023]. ISSN 2523-6873. Disponible en: https://www.ecorfan.org/republicofperu/research\_journals/Revista\_de\_Ingenieria\_Innovativa/vol4num14/Revista\_de \_Ingenieria\_Innovativa\_V4\_N14\_1.pdf

**CABRAL,** Samuel. Un sistema de telemetría con tecnologías GSM/GPRS para el área medio ambiental. (Trabajo de titulación). Universidad Estatal Paulista "Julio de Mezquita Hijo", Bauru, Brasil. 2023 p 22. [Consulta: 2023-05-05]. Disponible en:

**CANTÚ, Luis., ALONSO, Diego., PATRACA, Ricardo., VALDÉS, Oscar., MUJICA, Pedro., GONZALES Manuel & LUGO, Rene.** *Manual para el uso básico de MINITAB* [blog] 2017. [Consulta: 18 agosto 2023]. Disponible en: https://www.gestiopolis.com/manual-uso-basico-minitab/

**COLMAN,** Jack. *SpotOn: El collar que cuidad de tu perro* [blog] 2019. [Consulta: 20 abril 2023]. Disponible en: https://www.redbull.com/mx-es/spot-on-collar-perros-geolocalizacion

**CODING POTIONS.** *Aprende la librería para CSS de Bootstrap desde cero.* [blog] 2019. [Consulta: 5 mayo 2023]. Disponible en: https://codingpotions.com/bootstrap

**CORONADO VALLÉS, Jorge.** *¿Como un bot de Telegram con NodeJS? Preparar el entorno.* [blog] 2020. [Consulta: 5 mayo 2023]. Disponible en: https://es.linkedin.com/pulse/como-un-bot-de-telegram-con-nodejs-prepararel-jorge-coronado-vall%C3%A9s

**CHICAIZA ZAMBRANO,** Adriana Vanessa. "Diseño y construcción de un módulo embebido integrable a una wsn para la supervisión de semovientes" (Trabajo de titulación). Escuela Superior Politécnica de Chimborazo, Riobamba, Ecuador.2022. pp. 56-61 [Consulta: 2023-04-12].

**CHILLO,** Verónica**., & OJEDA,** Ricardo. "Pastoreo rotativo en producciones bovinas extensivas como herramienta para la conservación de la biodiversidad en el monte central". Agronomía y ambiente [en línea],2020, (Argentina) 40(1), p.1. [Consulta: 18 abril 2023]. Disponible en: https://ri.conicet.gov.ar/bitstream/handle/11336/126698/CONICET\_Digital\_Nro.f99eea57-ec52-4a3e-977abf2d1360479c\_A.pdf?sequence=2&isAllowed=y

**CNP,** *"Plan de creación de OPORTUNIDADES 2021-2025"*. [blog].2021. [Consulta: 15 abril 2023]. Disponible en: https://observatorioplanificacion.cepal.org/sites/default/files/plan/files/Plan-de-Creaci%C3%B3n-de-Oportunidades-2021-2025-Aprobado\_compressed.pdf

**CFN. "**Ficha sectorial ganadería"[blog]. 2021, (Ecuador).[Consulta: 23 mayo 2023]. Disponible en: https://www.cfn.fin.ec/wp-content/uploads/downloads/biblioteca/2021/fichas-sectoriales-4-trimestre/Ficha-Sectorial-Ganaderia.pdf

**DEL GRECCO,** Juan Jorge**.** "Sistemas de pastoreo" [blog].2020. [Consulta: 18 abril 2023]. Disponible en: https://eac.unr.edu.ar/wp-content/uploads/2020/12/SISTEMAS-DE-PASTOREO-1-0.pdf

**DEL VALLE HERNÁNDEZ, Luis.** *Zumbador o buzzer con Arduino y librería EasyBuzzer* [blog].2017. [Consulta: 10 julio 2023]. Disponible en: https://programarfacil.com/blog/arduino-blog/buzzer-con-arduino-zumbador/

**ELECTROSTORE.** *Módulo shield gsm gprs sim900 para arduino* [blog]. [ Consulta: 2 junio 2023] Disponible en: https://grupoelectrostore.com/shop/modulos-y-shields/gsm-gps/modulo-shield-gsm-gprs-sim900-para-arduino/

**FIEL, C & STEFFAN, E.** *"Parasitosis gastrointestinal en bovinos de carne, enfoque bioecologico para un control integrado y sustentable"* [blog].2017. [Consulta: 14 abril 2023]. Disponible en: http://www.ipcva.com.ar/files/ct16.pdf

**FAO,** El estado de los recursos de tierras y aguas del mundo para la alimentación y la agricultura. España, 2011. [Consulta:2023-04-13]. Disponible en: https://www.fao.org/3/i1688s/i1688s.pdf

**GANADERÍA COLOMBIA SOSTENIBLE & FUNDACIÓN CIPAV**: *Cercas Vivas*. Colombia,2014. [Consulta:2023-04-11]. Disponible en: http://ganaderiacolombianasostenible.co/web/wp-content/uploads/2016/03/5- CERCAS-VIVAS.pdf

**GARCÍA,** Fredy**., ZÚÑIGA,** Aldemar**., FLÓREZ,** Diana., **& CUBIDES,** Jaime. "Niveles de ruido durante el ordeño de lecherías con sistemas mecánicos del trópico alto colombiano y su efecto en la calidad de la leche y el bienestar animal". Revista Veterinaria Perú. [en línea],2019, Colombia 30(2), p.694. [Consulta: 24 abril 2023]. Disponible en: http://www.grandin.com/spanish/conducta.animal.html

**GILFILLAN, Ian.** *La biblia MYSQL* [blog]. [Consulta: 01 junio 2023]. Disponible en: https://persefone20.files.wordpress.com/2011/09/la-biblia-de-mysql.pdf

**GILPIN NASH**, José Luis. *Ventajas y desventajas de las redes inalámbricas*. [blog]. [Consulta: 2 mayo 2023]. Disponible en: http://analistasistemamb.blogspot.com/2007/08/ventajas-y-desventajas-de-las-redes.html

**GOMES,** Luiz Hipólito. *"Como dimensionar potreros en el sistema de pastoreo rotacional".* [blog]. [Consulta: 15 abril 2023]. Disponible en: https://totalpec.com/blog/104/como-dimensionar-potreros-en-el-sistema-de-pastoreorotacional

**GUTIERRES SÁNCHEZ,** Juan Pablo **& PÁRRAGA RÍOS,** María Dolores. Dispositivo de geo-localización de ganado bovino en entornos agropecuarios (Trabajo de titulación). Escuela Superior Politécnica Agropecuaria de Manabí Manuel Félix López, Calceta, Ecuador. 2021. pp. 33-67. [Consulta: 2023-04-12]. Disponible en: https://repositorio.espam.edu.ec/bitstream/42000/1371/1/TTC11D.pdf

**GUZMÁN CHAVES,** Guillermo Enrique. Sistema basado en internet de las cosas para el monitoreo de ganado vacuno usando una red Lora WAN [En línea] (Trabajo de titulación). Pontifica Universidad Javeriana, Bogotá, Colombia. 2021. pp. 29. [Consulta: 2023-04-12]. Disponible en: https://repository.javeriana.edu.co/bitstream/handle/10554/61871/413-attachment-1649277921.pdf?sequence=1

**GRUPO EBIM.** *5 principales herramientas para el desarrollo web este 2023* [blog]. 2023. [Consulta: 5 junio 2023]. Disponible en: https://www.grupoebim.com/blog/principales-herramientas-desarrollo-web/

**HSA.** "Aturdimiento eléctrico de animales de carne roja". Brewhouse Hill [en línea], 2016, (Inglaterra), pp.11-12. [Consulta: 29 abril 2023]. Disponible en:

https://www.hsa.org.uk/downloads/publications/electricalstunningdownload-spanish-2016.pdf

**HERNÁNDEZ, Uriel.** *Cómo usar React en una página web* [blog]. 2022. [Consulta: 5 junio 2023]. Disponible en: https://codigofacilito.com/articulos/react-configuracion

**HUIRCAN, J. I., BUSTOS, J., MUNOZ, C., VIVALLO, G., BARRIGA, C., DONOSO, G., & TONEATTI, M.** "Tics y Ganadería: Manejo Electrónico de Ganado". [ En línea]. Universidad de la Frontera & Universidad Católica de Temuco, Chile. 2009. [ Consulta: 23-04-11]. Disponible en: https://ceur-ws.org/Vol-558/Art\_19.pdf

**IMOH, Chinedu.** *Integración de la API de autocompletado de Google Places en una aplicación React* [blog] 2022. [Consulta: 6 junio 2023]. Disponible en: https://www.telerik.com/blogs/integrating-google-places-autocomplete-apireact-app

**INEC.** *Encuesta de Superficie y Producción Agropecuaria Continua: ESPA Boletín técnico***.** Ecuador,2022. [ Consulta: 2023-04-11]. Disponible en: https://www.ecuadorencifras.gob.ec/documentos/webinec/Estadisticas\_agropecuarias/espac/espac-2021/Bolet%C3%ADn%20t%C3%A9cnico.pdf

**INEC.** *Estructura del sector agropecuario, según el enfoque de las características del productor agropecuario y de las unidades de producción agropecuaria.* Ecuador,2008. [Consulta: 2023-04-13]. Disponible en: https://www.ecuadorencifras.gob.ec/documentos/webinec/Bibliotecas/Estudios/Estudios\_Economicos/Evolucion\_de\_la\_indus\_Alimen\_Beb\_2001-

2006/Estruc\_Sector\_Agropecuario.pdf

**INNOGANDO.** 2023 [en línea]. [Consulta:21 abril 2023]. Disponible en: https://innogando.com/gl/home-gl/

**ISHARING.** *Top 5 localizadores GPS sin tarjeta SIM* [blog]. 2022. [Consulta: 04 mayo 2023]. Disponible en: https://isharingsoft.com/top-5-localizadores-gps-sin-tarjeta-sim/

**IONOS.** Conoce los tipos de redes más importantes .2019 [en línea]. [Consulta:2 mayo 2023]. Disponible en: https://www.ionos.es/digitalguide/servidores/know-how/los-tipos-de-redes-mas-conocidos/

**IXORIGUE.** Collares GPS para monitorización de ganado. 2023. [en línea]. [Consulta:21 abril 2023]. Disponible en: https://ixorigue.com/

**KINSTA.** *Cómo Arreglar el «Error al Establecer la Conexión con la Base de Datos» en WordPress* [blog]. 2023. [Consulta: 4 julio 2023]. Disponible en https://kinsta.com/es/blog/error-de-conexion-a-la-base-de-datos/

**KEEPCODING.** *Librería axios para JavaScript* [blog]. [Consulta: 4 junio 2023]. Disponible en: https://keepcoding.io/blog/libreria-axios-para-javascript/

**LISTE, Javier.** "Despacito al ritmo de la vaca". Vaca Pinta [en línea], 2018. P.113. [Consulta: 1 mayo 2023]. Disponible en: https://vacapinta.com/media/files/fichero/vacapinta001\_castellano\_lr-110-125.pdf

**LEÓN**, R., **BONIFÁZ**, N., **& GUTIÉRREZ**, F. *Pastos y forrajes del Ecuador.* [en línea]. Cuenca-Ecuador: Editorial Universitaria Abya-Yala, 2018. [Consulta: 20 de abril 2023]. Disponible en: http://dspace.ups.edu.ec/handle/123456789/19019

**LONDOÑO DEL CASTILLO,** Dahiana. Productividad, manejo y bienestar animal [En línea] (Trabajo de titulación). Universidad de los Andes, Colombia.2020. pp.20-22. [Consulta: 2023-04-15]. Disponible en: https://repositorio.uniandes.edu.co/flexpaper/handle/1992/44778/u830993.pdf?sequence=1&isAllowed=y#page=1

**LÓPEZ GUZMÁN,** Sergio Emanuel. Implementación del editor de código fuente Visual studio Code en proyectos web [En línea] (Trabajo de titulación). Universidad Politécnica de Sinaloa. Mazatlán, México.2019. p.30. [Consulta: 2023-06-01]. Disponible en: http://repositorio.upsin.edu.mx/formatos/632016030156LopezGuzman SergioEmanuel6114.pdf

**LLAMAS, Luis.** *Localización GPS con Arduino y los módulos GPS NEO-6* [blog]. 2016. [Consulta: 8 junio 2023]. Disponible en: https://www.luisllamas.es/localizacion-gps-con-arduino-y-los-modulos-gps-neo-6/

**MARINCEK, Carlos Alberto.** Sistema autónomo microcontrolado para monitoreo bovino aplicando el concepto de cerca virtual [En línea] (Trabajo de titulación). (Maestría) Universidad de Sao Pablo, Brasil. 2021.pp23-30. [Consulta: 2023-07-30]. Disponible en: https://www.teses.usp.br/teses/disponiveis/74/74134/tde-21072021- 143844/https://www.teses.usp.br/teses/disponiveis/74/74134/tde-21072021-143844/

**MENDOZA, V., RODRÍGUEZ, Y., RAMÍREZ, W., ELIAS, Y & FAURE, Y.** "Las muertes de bovinos en una provincia oriental de Cuba 2011-2013". Revista Electrónica de Veterinaria [en línea], 2014, (Cuba) 15, pp. 5-6. [Consulta: 14 abril 2023]. Disponible en: https://www.redalyc.org/pdf/636/63633881009.pdf

**MAG,** *"Buen manejo sanitario evitaría muerte de ganado, Manabí"* [blog]. 2017. [Consulta: 15 abril 2023]. Disponible en: https://www.agricultura.gob.ec/buen-manejo-sanitario-evitaria-muerte-de-ganado-en-manabi/

**MAG, "Precios referenciales de ganado bovino, según su clasificación"** [blog]. 2019. [Consulta: 15 abril 2023]. Disponible en: https://www.agricultura.gob.ec/wp-content/uploads/2019/09/ANEXO-2.pdf

**MENDOZA MARTÍNEZ,** Germán David **& VELASCO,** Raúl Ricalde**.** Alimentación de ganado bovino con dietas altas en grano. Segunda edición. Xochimilco – México, 2016. [Consulta:15 septiembre 2023]. Disponible en: https://www.casadelibrosabiertos.uam.mx/contenido/contenido/Libroelectronico/Bovinos.pdf

**MOLINA CRUZ,** Dolores Anticlia. Diseño de modulo con controladores lógicos programables para la enseñanzaaprendizaje de electrónica para los estudiantes de la carrera de ingeniería en sistemas computacionales. [En línea] (Trabajo de titulación). Universidad Estatal del sur de Manabí. Jipijapa-Ecuador.2017. p.29[Consulta:2023-06-01]. Disponible en: http://repositorio.unesum.edu.ec/bitstream/53000/868/1/UNESUM-ECU-COMPR-39.pdf

**MORON,** Emilio*. Baterías de NiMH ¿Qué son y por qué no mejores?* [blog]. 2020. [Consulta: 13 mayo 2023]. Disponible en: https://hive.blog/hive-196387/@emiliomoron/bater-as-de-nimh-qu-son-y-por-qu-son-mejores-- 1600979269

**MOYA QUIMBITA, Michael Andrés.** Evaluación de pasarela Lora/LoRaWAN en entornos urbanos. Universidad Politécnica de Valencia, Valencia, España. 2018. pp. 6-9. [Consulta: 2023-05-2]. Disponible en: https://riunet.upv.es/bitstream/handle/10251/109791/Moya%20-%20Evaluaci%C3%B3n%20de%20pasarela%20LoR a/LoRaWAN%20en%20entornos%20urbanos.pdf?sequence=1&isAllowed=y

**MUNERA SÁNCHEZ,** Adrián. Modelado y evaluación de la tecnología Sigfox para NS3 (Trabajo de titulación). Universidad Politécnica de Valencia, Valencia, España. 2018. Pp.32-36. [Consulta: 2023-05-03]. Disponible en: https://riunet.upv.es/bitstream/handle/10251/107791/MUNERA%20-%20Modelado%20y%20evaluaci%C3%B3n%2 0de%20la%20tecnolog%C3%ADa%20Sigfox%20para%20NS3..pdf?sequence=1&isAllowed=y

**NOVATRONICS.** *Batería Recargable Ultrafire 18650 3.7V 6800mAh Li-Ion* [blog]. [Consulta : 3 junio 2023]. Disponible en : https://novatronicec.com/index.php/product/bateria-recargable-ultrafire-18650-3-7v-6800mah-li-ion/

**NPMJS.** *React Router DOM* [blog]. 2023. [Consulta: 17 julio 2023]. *Disponible* en: https://www.npmjs.com/package/react-router-dom

**PACHECO,** Héctor. *¿Por qué es importante el GPS?* [blog]. 2020. [Consulta: 05 mayo 2023]. Disponible en: https://www.syscomblog.com/2020/01/por-que-es-importante-el-

gps.html#:~:text=GPS%20significa%20Sistema%20de%20Posicionamiento,la%20latitud%2C%20longitud%20y%20 altitud.

**PADRÓN JABIB**, Fernando Antonio. Manual de baterías y acumuladores. [En línea]. Universidad Pontifica Bolivariana. 2013. [Consulta: 120 mayo 2023]. Disponible en: https://repository.upb.edu.co/bitstream/handle/20.500.11912/1536/MANUAL%20DE%20B%C3%9ASQUEDA%20 R%C3%81PIDA%20PARA%20BATER%C3%8DAS.pdf?sequence=3&isAllowed=y

**PALMA CASTRO,** Cristian Davis., **& RODRÍGUEZ OSORIO,** Stephanie. Tarjetas de desarrollo: herramientas para el diseño. [ En línea]. 2011. [Consulta: 9 mayo 2023]. Disponible en: https://revistas.itc.edu.co/index.php/letras/article/download/104/100/

**PARGA M,** Julián**., TEUBER K,** Nolberto. *Manejo del pastoreo con vacas lecheras en praderas permanentes* [en línea]. Osorno: Boletín INIA - Instituto de Investigaciones Agropecuarias. no. 148. [Consulta: 17 abril 2023]. Disponible en: https://hdl.handle.net/20.500.14001/7080

**POULIQUEN KERLAU,** Xan.**, XESTIÓN AGROGANADERIA & NATUREZA SL.** "El pastoreo moderno: técnicas, condiciones necesarias y errores habituales". AFRIGA [en línea], 2018, (España). 137. [ Consulta: 16 abril 2023]. Disponible en: https://biblioteca.inia.cl/bitstream/handle/20.500.14001/7073/NR33838.pdf?sequence=12&isAllowed=y

**QUINTERO, V., CHE, O., CHING2, E., AUCIELLO, O., & OBALDÍA, E.** "Baterías de Ion Litio: características y aplicaciones". Revista de Tecnológico [en línea], 2021, (Panamá) 17(1), pp. 6-8. [Consulta: 12 mayo 2023]. ISNN 2219-6714. Disponible en: http://portal.amelica.org/ameli/jatsRepo/339/3392002003/3392002003.pdf

**RAJ GUPTA, Anant.** *Cree dispositivos conectados seguros asequibles con ESP32-H2.*[blog].El diario ESP. 2023.[Consulta: 20 mayo 2020]. Disponible en: https://blog.espressif.com/build-affordable-secure-connecteddevices-with-esp32-h2-b8d542df8cb4

**RAMIREZ CHINLLI,** Edwin Javier **& CHANGO SAILEMA,** Edison Alfonso. "Implementación de un sistema electrónico inalámbrico de supervisión y control de semovientes en tiempo real". [En línea] (Trabajo de titulación). Escuela Superior Politécnica de Chimborazo, Riobamba, Ecuador. 2018, pp. 37-63. [Consulta: 2023-04-12]. Disponible en[: http://dspace.espoch.edu.ec/bitstream/123456789/9196/1/108T0243.pdf](http://dspace.espoch.edu.ec/bitstream/123456789/9196/1/108T0243.pdf)

**RAMIREZ MANJAREZ,** Nidia Isela**., RUIZ** Veronica **& ALVAREZ OROZCO,** Dolores Guadalupe. *Tabla de pruebas estadísticas.* [blog] 2019. [Consulta: 30 julio 2023]. Disponible en: https://www.researchgate.net/publication/332797840\_tabla\_de\_pruebas\_estadisticas

**ROBLES ALGARÍN,** Carlos Arturo. "Sistemas híbridos: una estrategia para mejorar la eficiencia en los paneles solares". Revistas UCC. [en línea], 2011, (Colombia) 7(12-13), pp.63. [Consulta: 13 mayo 2023]. Disponible en: https://revistas.ucc.edu.co/index.php/in/article/view/357/362

**ROOTSTACK.** *Las 5 mejores extensiones para ReactJs en VSCODE* [blog] 2022. [Consulta: 5 junio 2023]. Disponible en: https://rootstack.com/es/blog/las-5-mejores-extensiones-para-reactjs-en-vscode

**SANCHEZ,** Alicia. *Ventajas y Desventajas del Cerco Eléctrico* [blog]. [Consulta: 11 abril 2023]. Disponible en: https://infotopia.org/ventajas/ventajas-y-desventajas-del-cerco-electrico/

**SANDOROBOTICS.** *Módulo de Carga con Circuito de Protección – TP4056* [blog] 2023. [Consulta: 12 junio 2023]. Disponible en: https: https://sandorobotics.com/producto/hr0140-1/

**SANTO, Marisa & LECUMBERRY, Graciela.** *El proceso de medición: Análisis y comunicación de datos experimentales.* [ en línea]. Rio Cuarto- Argentina, 2005 [ Consulta: 8 agosto 2023]. Disponible en: https://www.unrc.edu.ar/unrc/digtal/El\_proceso\_de\_med.pdf

**SENSORGO.** *Sistema de alerta masiva. Tipos y aplicaciones* [blog]. [Consulta: 27 abril 2023]. Disponible en: https://sensorgo.mx/sistema-de-alerta-masiva/´

**SOTYSOLAR.** *Panel solar policristalino* [blog]. 2023. [Consulta: 14 mayo 2023]. Disponible en: https://sotysolar.es/blog/placas-solares/policristalinas

**SPOTON.** *Guía del usuario de la cerca del collar del perro de la cerca del GPS de SpotOn.* [blog]. [Consulta: 22 abril 2023]. Disponible en: https://manuals.plus/es/spoton/gps-fence-dog-collar-fence-manual

**TRACTIVE.** *Localizador GPS sin tarjeta SIM: preguntas y respuestas* [blog]. [Consulta: 05 mayo 2023]. Disponible en: https://tractive.com/blog/es/tecnologia/localizador-gps-sin-tarjeta-sim

**VERA,** Pablo Martín., **RODRIGUEZ,** Rocío Andrea., **& DELGADO,** Cesar Daniel. "Desarrollo de aplicaciones con geovallas para la asistencia de personas mediante el monitoreo". Latin-American Journal of Computing [en línea], 2022, (Ecuador) 9, pp.99-100. [ Consulta: 21 abril 2023] ISSN: 1390-9266. Disponible en: http://portal.amelica.org/ameli/journal/602/6022798004/6022798004.pdf

**VETERINARIA DIGITAL.** "La producción de leche en Ecuador". Veterinaria Digital. [en línea], 2022, (Panamá). [Consulta: 22 mayo 2023]. Disponible en: https://www.veterinariadigital.com/articulos/la-produccion-de-leche-enecuador/

**VITAL CARRILLO,** Marisela. "Introducción de Arduino". Vida Científica [en línea], (México) 9(17), p.1. 2021.

[Consulta: 10 mayo 2023]. ISSN 2007-4905. Disponible en:

https://repository.uaeh.edu.mx/revistas/index.php/prepa4/article/download/6625/7531/

**XUKYO.** *Comunicarse con Arduino* [blog].2019. [Consulta: 7 junio 2023]. Disponible en:

https://www.aranacorp.com/es/comunicarse-con-arduino/
## **ANEXOS**

### Anexo A: Hoja de datos del Arduino Nano.

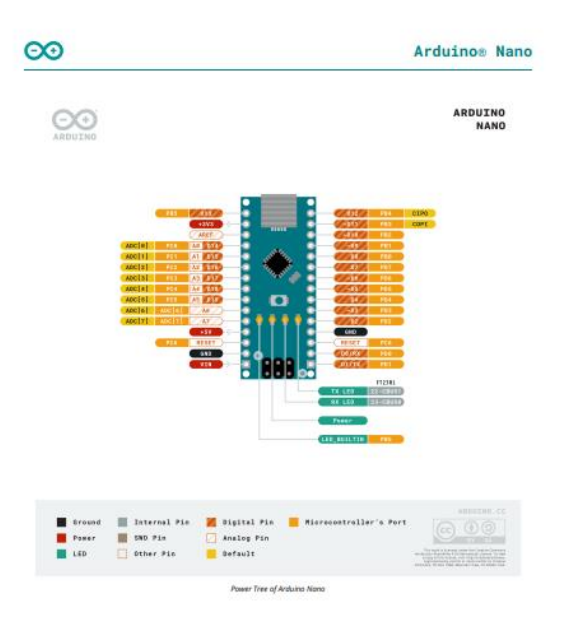

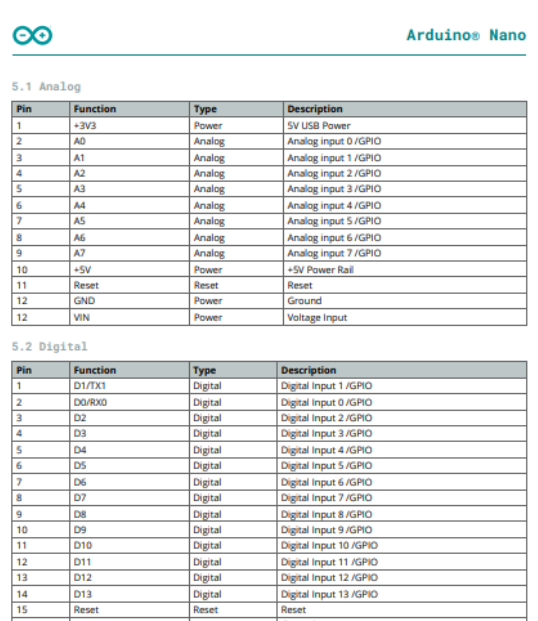

Digital Input 13 /GPIO

#### $\infty$

.<br>∪ino® Nano Ardu

 $\frac{PB4}{PB5}$ 

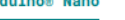

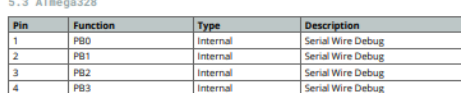

Serial Wire Debug<br>Serial Wire Debug

Internal<br>Internal

#### 6 Mechanical Information

ARDUINO<br>NANO<br>Size

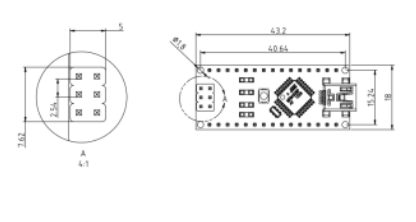

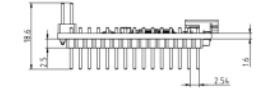

ins of Arclaino No

#### $\infty$

#### Arduino® Nano

#### 7 Certifications

D<sub>13</sub><br>Rese

7.1 Declaration of Conformity CE DoC (EU)

We declare under our sole responsibility that the products above are in conformity with the essential requiremen<br>of the following EU Directives and therefore qualify for free movement within markets comprising the European

7.2 Declaration of Conformity to EU RoHS & REACH 211 01/19/2021

Arduino boards are in compliance with RoHS 2 Directive 2011/65/EU of the European Parliament and RoHS 3<br>Directive 2015/863/EU of the Council of 4 June 2015 on the restriction of the use of certain hazardous substances in<br>e

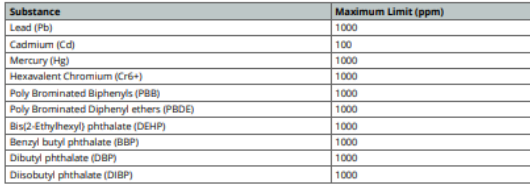

Exemptions : No exemptions are claimed.

Examples and the Magnetian and the related requirements of European Union Regulation (EC) 1907 /2006<br>concerning the Registration, Evaluation, Authorization and Restriction of Chemicals (REACH). We declare none of<br>the SWI-

 $2020/11/19$ 

## **Anexo B:**Hoja de datos del módulo de localización GPS Neo 6M.

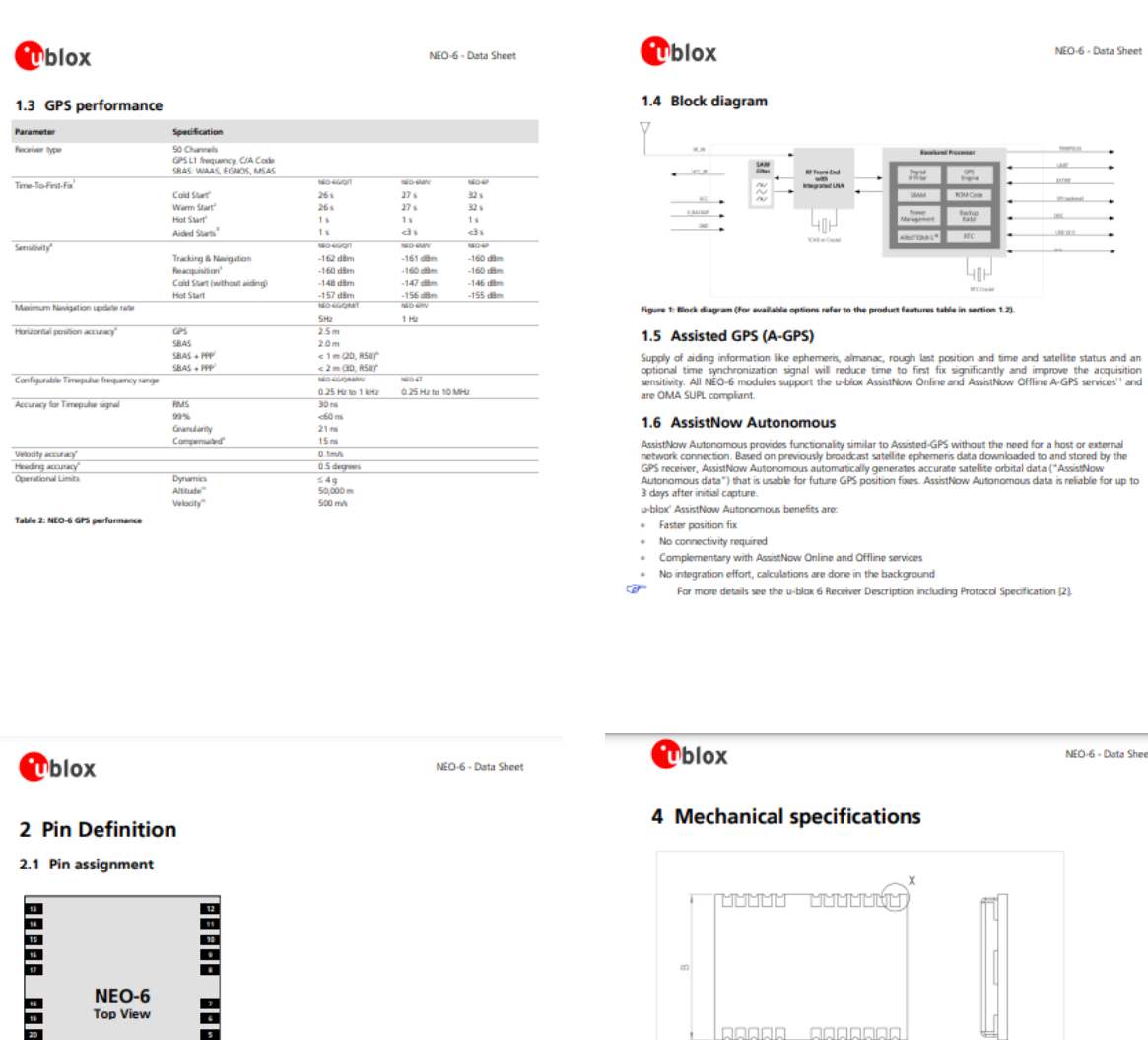

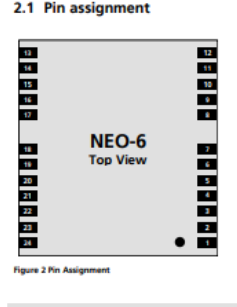

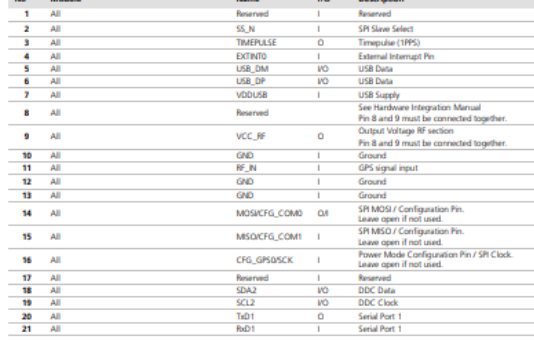

anana nananan<br>1919 - Paris II  $\circ$  <del>(  $\overline{\phantom{a}}$  ) (  $\overline{\phantom{a}}$  ) (  $\overline{\phantom{a}}$  ) (  $\overline{\phantom{a}}$ </del>

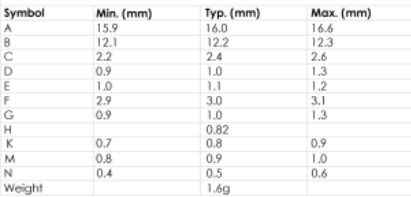

- For information regarding the Paste Mask and Footprint see the LEA-6/NEO-6/MAX-6 Hardware<br>Integration Manual [1].

#### Anexo C: Hoja de datos del módulo SIM800

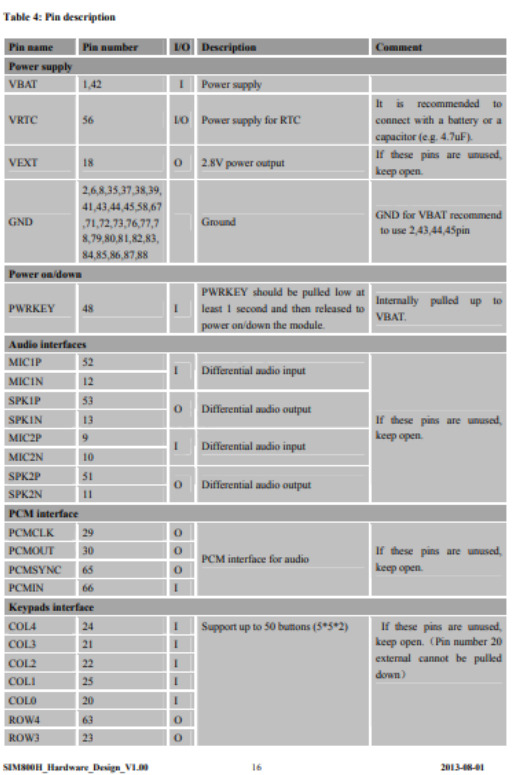

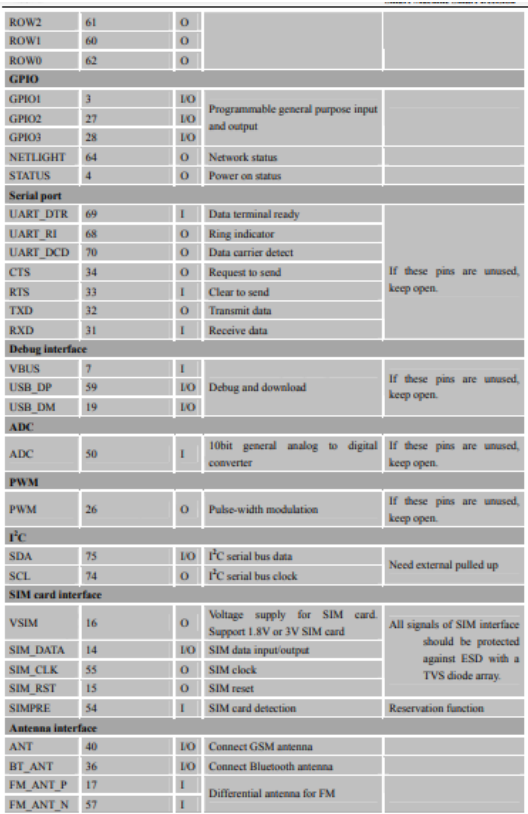

#### 5. PCB Layout

Usually, most electronic products with good performance are based on good PCB layout. A bad PCB layout will<br>lead to lots of issues, like TDD noise, SIM card not be detected, etc. the final solution for these problems is to

This section will give some guidelines on PCB layout, in order to eliminate interfere or noise by greatest deg and save product development period.

#### 5.1 Pin Assignment

Before PCB layout, we should learn well about pin assign ent in order to get rea able layout with so n external components. Following figure is the overview of pin assignment of the module.

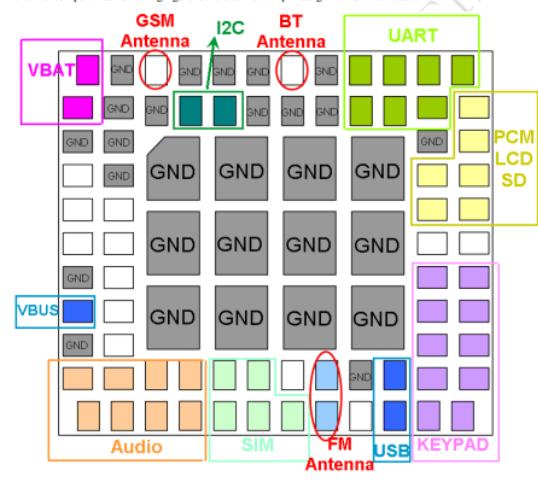

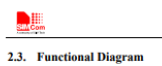

The following figure shows a functional diagram of SIM800H:<br>  $\bullet$  GSM baseband<br>  $\bullet$  GSM RF<br>  $\bullet$  MHerna interface<br>  $\bullet$  Mherna interface<br>  $\bullet$  Other interface

- 
- 
- 

Radio<br>Frequency Power<br>supply<br>RTC Power management unit ¢ Digital Interface<br>
GPIOS<br>
UART<br>
SIM<br>
USB<br>
KEY<br>
PCMSPISED .<br>nalog Interfac Audio Analog by<br>band Digital base<br>band  $\overline{ADC}$ ÷ ⊋ PCMSPISD Í I Figure 1: SIM800H functional diagram **COM** 

**Smart Machine Smart Decision** 

#### Anexo D: Hoja de datos del módulo TP4056

 $\int_{0}^{\frac{1}{2}x\cdot\theta\cdot\theta\cdot\theta}$ 南京拓微集成电路有限公司

TP4056 1A Standalone Linear Li-Ion Battery Charger with Thermal Regulation in SOP-8

#### **DESCRIPTION**

**DESCRIPTION**<br>
THE TROP CONTEXT CONTEXT CONDUCTED THE TRAFFIC CONDUCTED THE TRAFFIC CONDUCTED THE TRAFFIC CONDUCTED INTO the TRAFFIC CONDUCTED INTO the present of properties to the present of properties of the present of

- ABSOLUTE MAXIMUM RATINGS<br>
 Input Supply Voltage(Vcc): -0.3V-BV<br>
 TEMP: -0.3V-10V<br>
 CE: -0.3V-10V<br>
 CE: -0.3V-10V<br>
 RAT Bin Current. -1200mA<br>
 RAT Pin Current. -1200mA<br>
 PARO Bin Current. -1200mA<br>
 Maximum Junction
- Program<br>1000mA 1000mA<br>No MOSFET, Sense Resistor or Blocking<br>Risda Ramdad
- Diode Required<br>Complete Linear Charger in SOP-8<br>Package for Single Cell Lithium-Ion<br>Batteries
- 
- Batteries<br>Constant-Current/Constant-Voltage<br>Charges Single Cell Li-Ion Batteries Directly<br>from USB Port
- Them USB Potential Property Change Voltage With 1.5%<br>- Preset 4.2V Charge Voltage With 1.5%<br>- Atlantatic Recharge<br>- Automatic Recharge<br>- C10 Charge Tstitu Culture Preset<br>- C10 Charge Tsemination<br>- 2.9V Trickle Charge Thres
- 
- 
- 

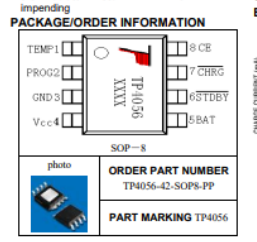

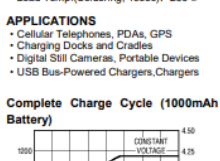

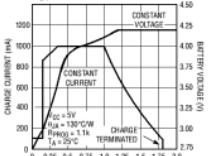

 $6.5$  0.75 1.0 1.25

**EXECUT** 

南京拓微集成电路有限公司<br>NanJing Top Power ASIC Corp. **EMP(Pin 1): Temperature Sense Input Connection-**<br>
TEMP (Pin 1): Temperature Sense Input Connection TEMP pin to NTC thermistor's output in<br>
Libhium ion battery pack. If TEMP pin's voltage is below 45% or above 80% of supp

pin is puisd up to the paint assume to the case with the device in the main interaction of case.<br>CE(Pin8): Chip Enable Input. A high input will put the device in the normal operating mode<br>Pulling the CE pin to low level wi .<br>be driven by

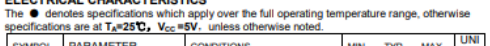

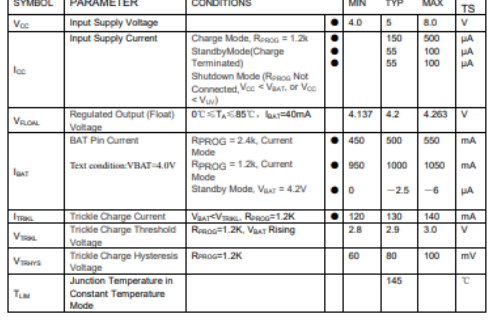

**Execute** 

indicator light state l۵

Charge state charging

Vin too low;<br>Temperature of<br>battery too low or too high: no battery<br>BAT PIN Connect 10u Capacitance; No battery

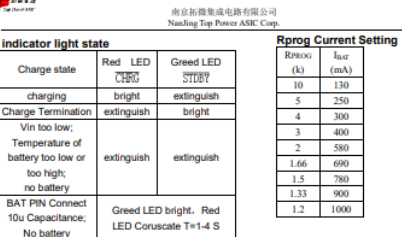

#### **TYPICAL APPLICATIONS**

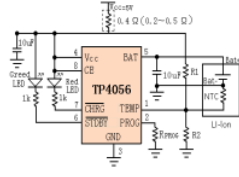

# **AEROSEMI**

#### FERTURES

- 
- 
- Integrated 80mΩ Power MOSFET<br>● 2V to 24V Input Voltage<br>● 1.2MHz Fixed Switching Frequency<br>● Internal 4A Switch Current Limit<br>● Adjustable Output Voltage<br>● Internal Compensation
- 
- 
- $\ddot{\cdot}$
- Up to 28V Output Voltage<br>Automatic Pulse Frequency Modulation Mode
- at Light Loads
- up to 93% Efficiency<br>Available in a 6-Pin SOT23-6 Package  $\ddot{\cdot}$
- 

#### **APPLICATIONS**

- Battery-Powered Equipment
- 
- ÷
- Battery-Powered Equipment<br>Set-Top Boxed<br>LCD Bais Supply<br>DSL and Cable Modems and Routers ٠
- Networking cards powered from PCI or PCI ٠
- express slots

#### **TYPICAL APPLICATION**

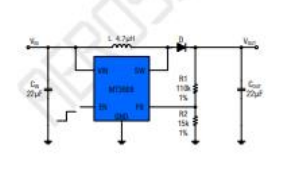

Finura 1 Rasic Annication Circuit

#### MT3608 2A, High Efficiency

1.2MHz Current Mode Step-Up Converter

#### **GENERAL DESCRIPTION**

The MT3608 is a constant frequency, 6-pin SOT23<br>current mode step-up converter intended for small,<br>low power applications. The MT3608 switches at 1.2MHz and allows the use of tiny, low cost capacitors and inductors 2mm or less in height. Internal soft-start results in small inrush current

Frequency modulation mode at light bads. The<br>Incurrency modulation mode at light bads. The<br>MT3608 includes under-voltage lockout, current<br>limiting, and thermal overload protection to prevent<br>damage in the event of an outpu package.

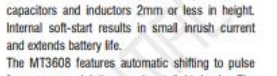

<u> Harris</u>

<u>antili</u> 

monsylv

 $\frac{1}{2}$ 

 $\overline{a}$  $\pi$ 

#### **AEROSEMI**

## MT3608 2A, High Efficiency, 1.2MHz Step-Up Converter

#### **ABSOLUTE MAXIMUM RATINGS (No 1)**

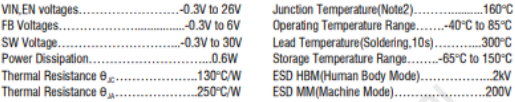

#### **PACKAGE/ORDER INFORMATION**

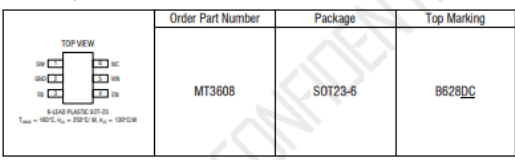

#### **PIN DESCRIPTION**

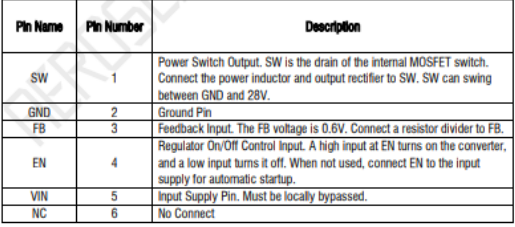

#### **Anexo F:**Diseño de la página web.

 $\rightarrow$ 

.catch(err=>console.log(err))

 $\left\vert \cdot\right\rangle$ 

61

62

63 64

```
// Progrmación Parte Cabecera pagina web
 \overline{1}import React, { useEffect, useState } from 'react'
  \overline{a}\overline{3}import { Button, Table , Navbar, Nav, Container} from 'react-bootstrap';
  \overline{A}import axios from 'axios'
             import { useHistory } from 'react-router-dom';<br>import { useHistory } from 'react-router-dom';
 \overline{5}\overline{6}\overline{z}import {Typography} from '@material-ui/core'
 \mathbf{R}\overline{9}export default function Home() {
10
11const history = useHistory()
                  const nistory = usemistory()<br>const [name,setName] = useState('');<br>const [allMaps, setAllMaps] = useState([])
121314
15
                  let message=""
16
                  const [latitude, setLatitude] = useState('')
17const [longitude, setlongitude] = useState('')
18
19
20
                  const addName=async()=>{
21
22var place = await fetch('https://maps.googleapis.com/maps/api/geocode/json?address=${name}&key=${p
\overline{23}.then(resp=>resp.json())
24.then(data=>{ return data})
25
26
                       if(place && place.results.length > 0){
\overline{27}28
                       \texttt{await} \ \ \texttt{setLatitude} (\texttt{place}.\texttt{results[0].geometry}.\texttt{location}. \texttt{lat})29\textit{await}\ \mathsf{setlongitude}(\mathsf{place}.\mathsf{results}[\emptyset].\mathsf{geometry}.\mathsf{location}.\mathsf{Ing})30
31if(latitude && longitude){
32await axios.post('http://localhost:2000/api/addName',{name:name, latitude:latitude,longitude:lo
\overline{33}. then (response=\lambda{
                                 if (response)\overline{34}\frac{1}{35}message = response.data.msg36history.push('/map/${name}')
3738
                            \overline{\mathcal{D}}39
                            ...<br>.catch(err=>console.log(err))
4041\frac{1}{42}else{
4<sub>3</sub>console.log("Algo salio mal altitud y longitud code:HomeAddName 41");
\Delta \DeltaÄ
4546þ
47else\{alert("Lugar ingresado no es valido cod:HomeAddName 46")
\overline{48}۱
49
50
5152\overline{53}54
55
                 const getAllMaps = () =>axios.get('http://localhost:2000/api/getAllMaps')
\overline{56}57
                       .then(resparse = \frac{1}{2}58
                            if(response){
59
                            setAllMaps(response.data)
60
```
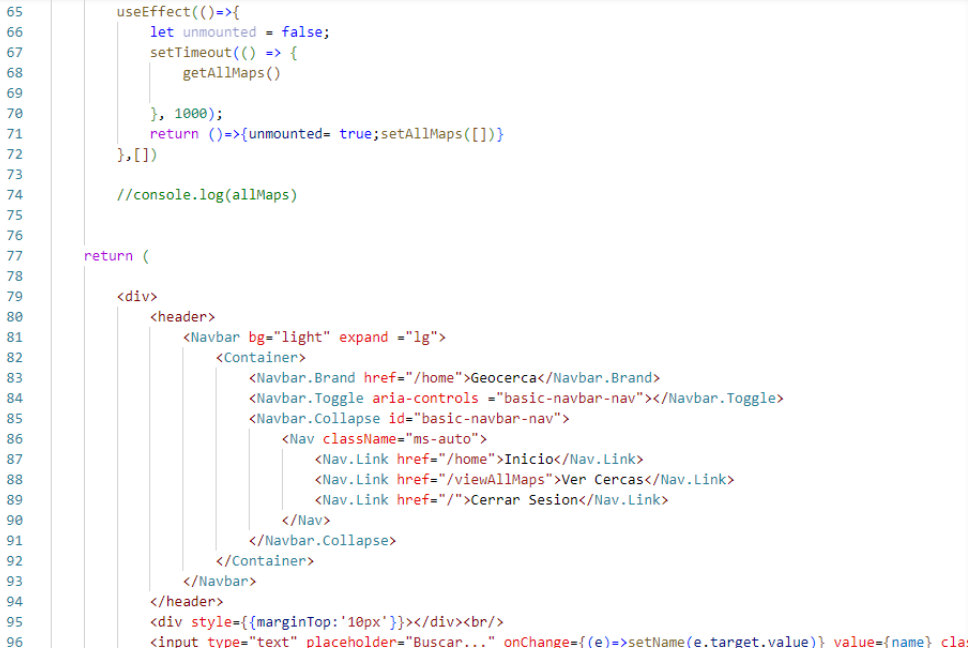

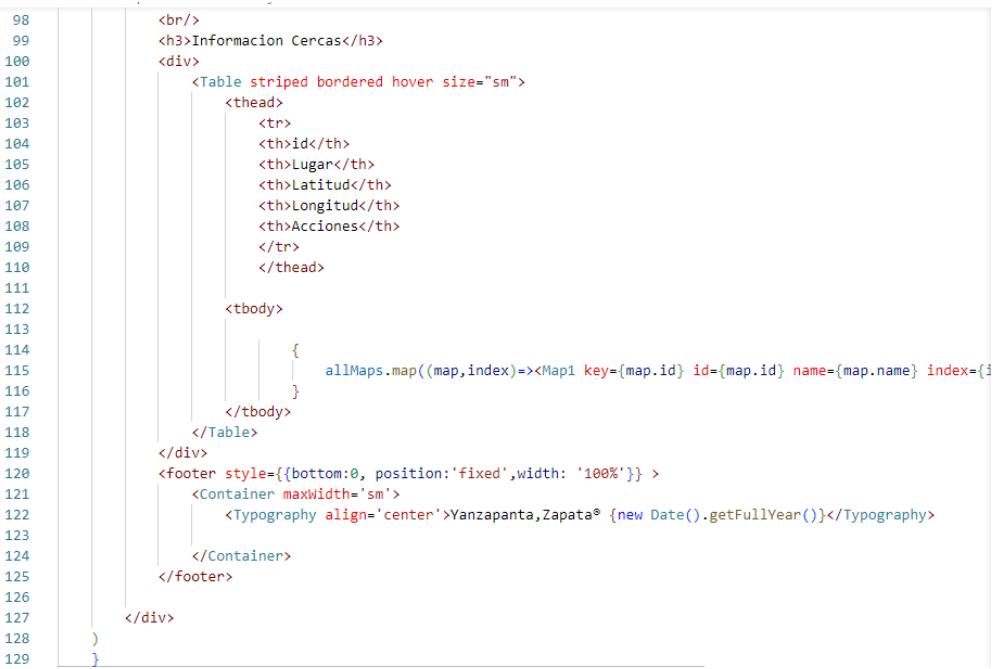

**Anexo G:**Programación de la parte servidor de la página web.

```
\overline{1}import React, {useState} from 'react'
 \overline{z}import { Grid, Container, Paper, Avatar, Typography, TextField, Button} from '@material-ui/core'
 \overline{3}import { makeStyles } from '@material-ui/core/styles'<br>import Logo from './logo.png'<br>import Logo from './logo.png'<br>import {LockOutlined as LockOutlinedIcon} from '@material-ui/icons'
 \lambda\bar{\mathbf{g}}\overline{6}import axios from 'axios'
      import {useHistory} from 'react-router-dom'
 \circ\alphaconst useStyle=makeStyles(theme=>({
10root:{
11backgroundImage: `url(${Logo})`,<br>backgroundRepeat: 'no-repeat',<br>backgroundSize: 'cover',
121314backgroundPosition: 'center',
15
16
           height: '115vh'
17γ,
18
19
         container:{
20\overline{21}opacity:'0.8',
            height: '80%',
22marginTop: theme.spacing(20),
23\overline{24}[theme.breakpoints.down(400+theme.spacing(2)+2)]: {
25
              marginTop:0,width: '100%'<br>heigth: '100%
26
27\rightarrow28
\overline{29}\mathcal{V}3031div:marginTop: theme.spacing(8),
32display: 'flex',<br>flexDirection:'column',
\overline{33}3435
           alignItems: 'center'
36
          Ъ.
3738
          avatan:39
           maxgin: theme.spacing(1),
40^{\circ}backgroundColor: theme.palette.primary.main
41λ,
42\overline{43}form:{
          width: '100%',
44marginTop: theme.spacing(1)
4546
          Ä.
\frac{1}{47}48
          button:{
\overline{49}margin: theme.spacing(3,0,2)
50
51Ą.
5253\})5455
       const Login = () => {
\overline{56}const [body,setBody]=useState({username: '',password: '' })
57
          const history= useHistory()
58
          const classes = useStyle()
596061const inputChange=({target})=>{
62
            const {name, value}=target
63
            setBody({
```
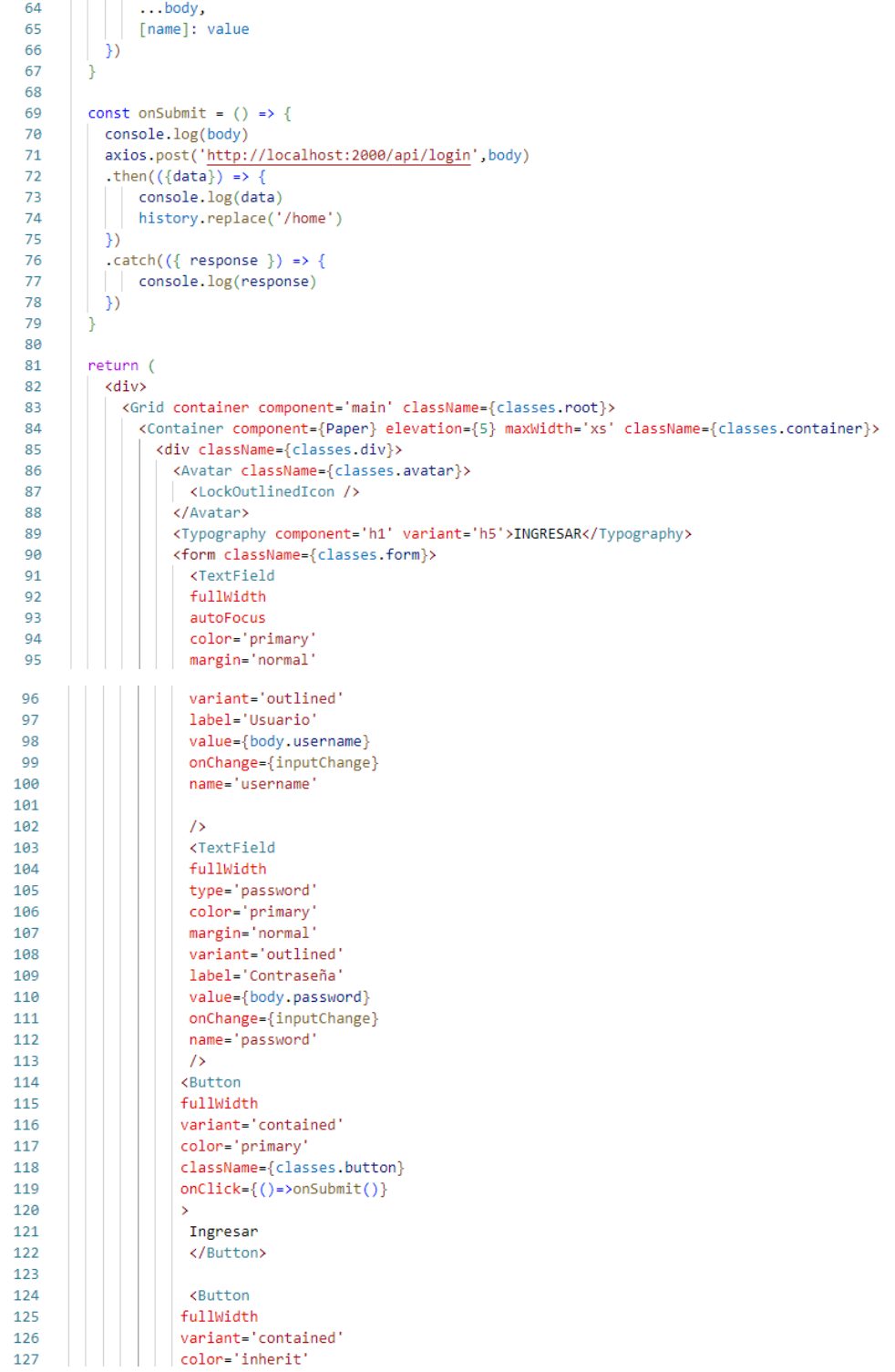

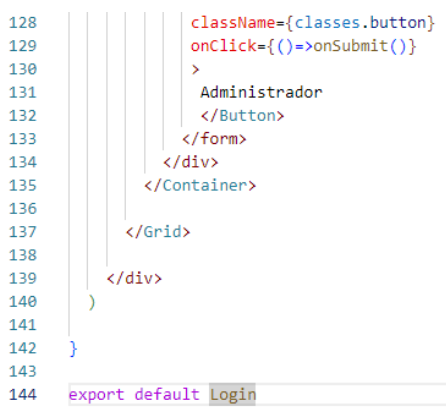

## **Anexo H:**Programación de una cerca virtual.

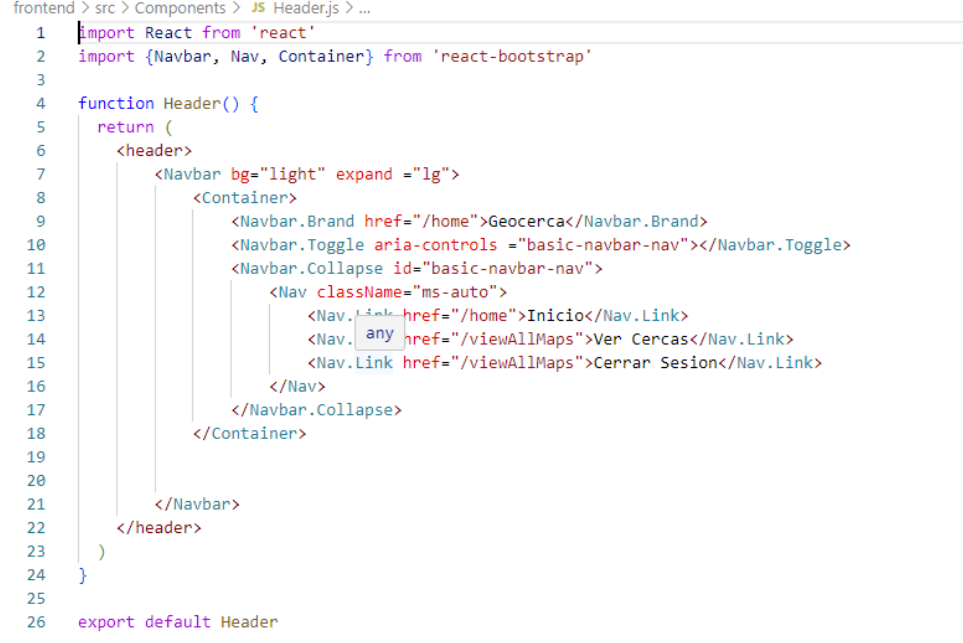

#### **Anexo I:**Asignación de color a una cerca virtual creada**.**

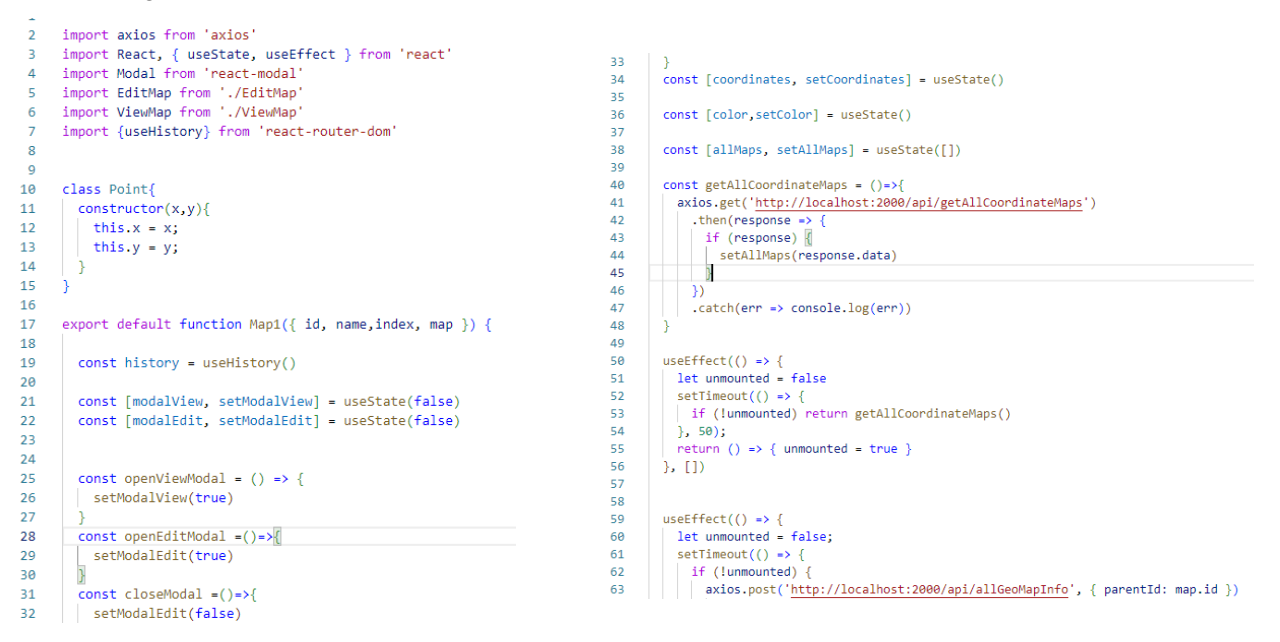

 $\overline{1}$ 

 $\overline{1}$ 

 $\overline{1}$ 

 $\overline{1}$ 

 $\overline{1}$ 

 $\overline{1}$ 

 $\overline{1}$ 

 $\overline{1}$ 

d

 $\overline{1}$ 

þ

 $\overline{1}$ 

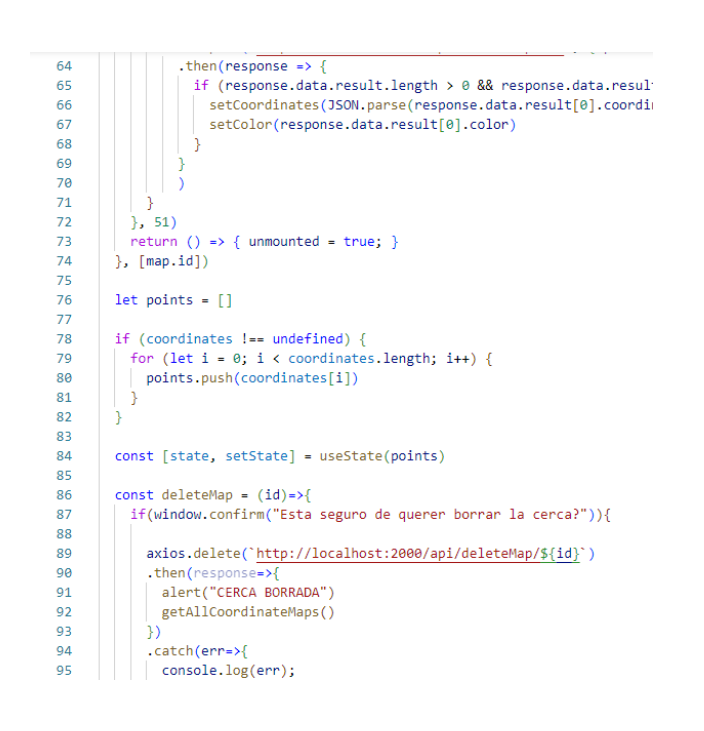

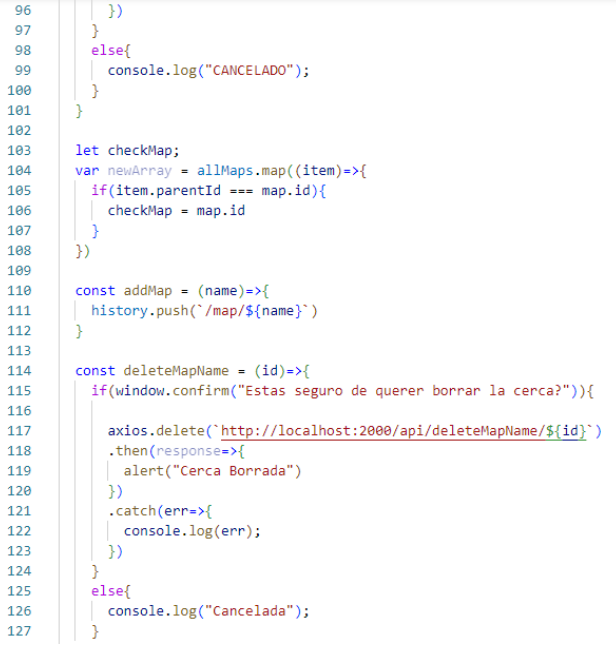

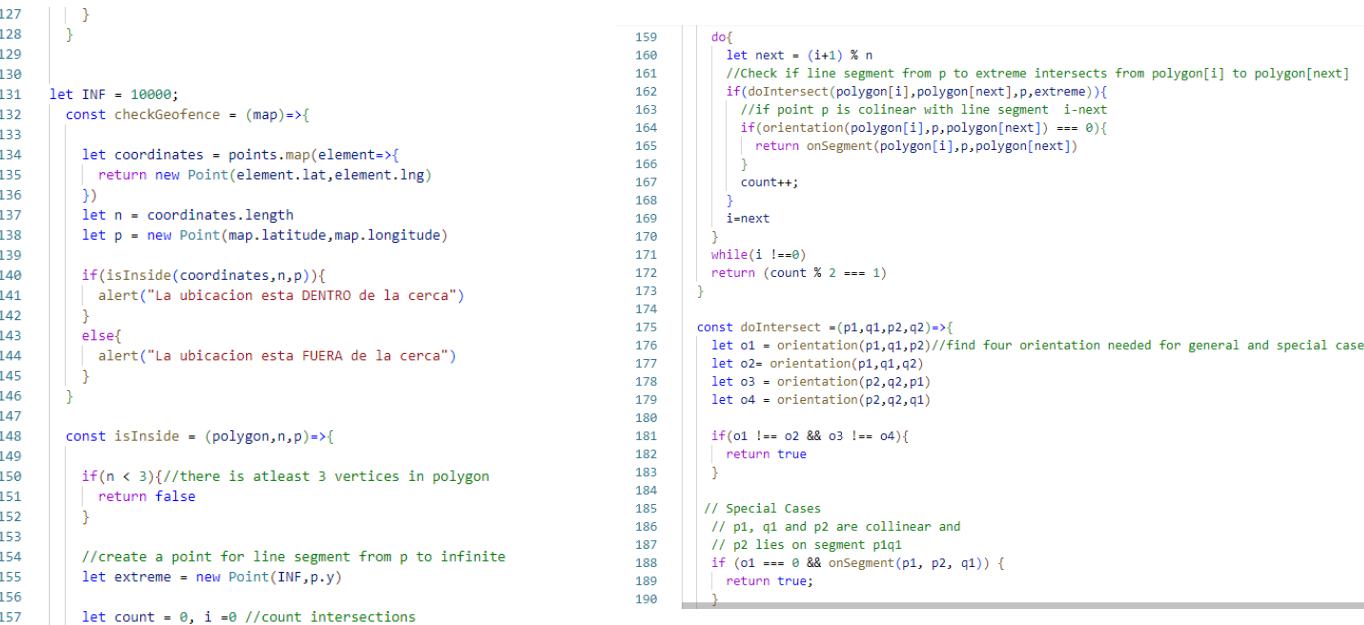

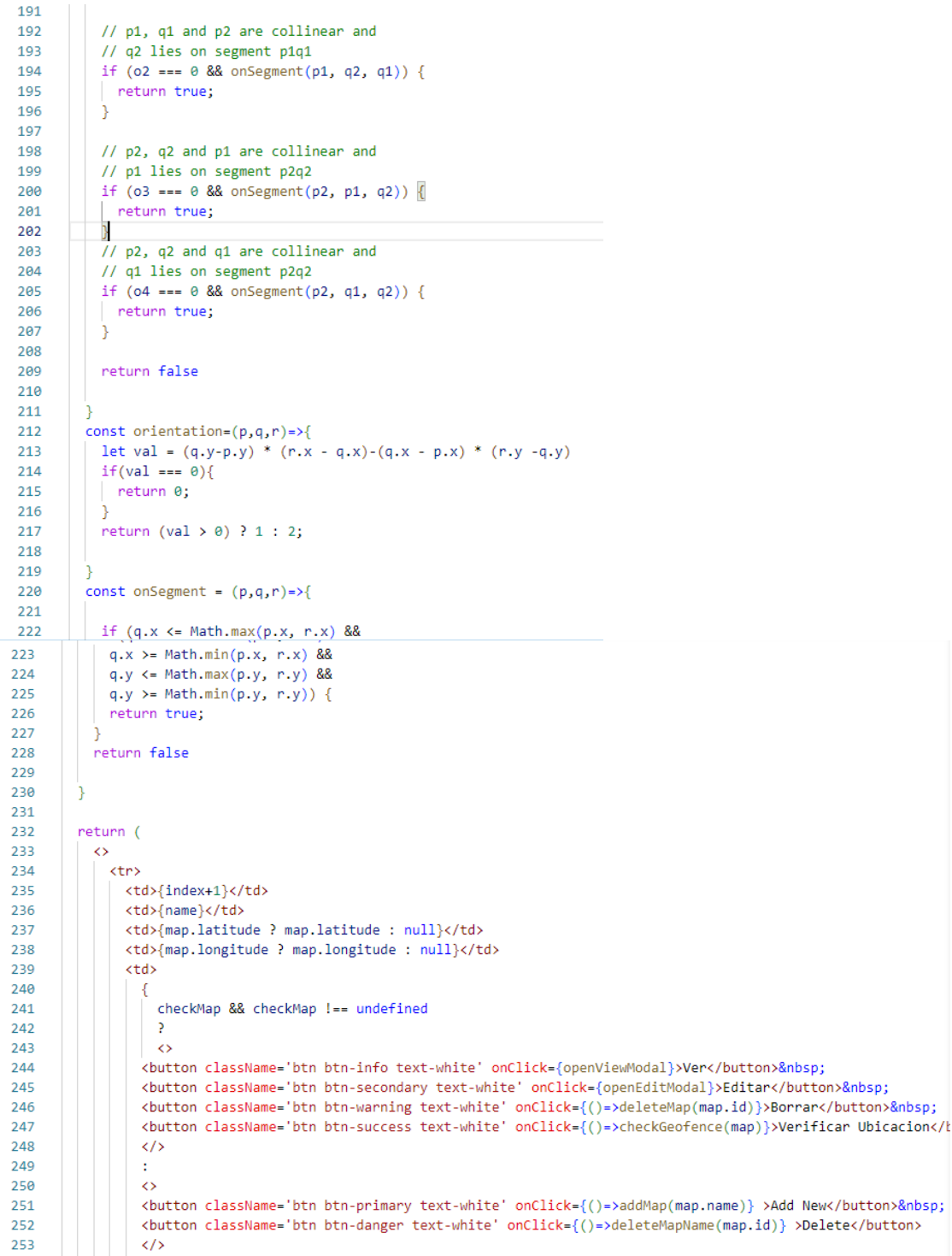

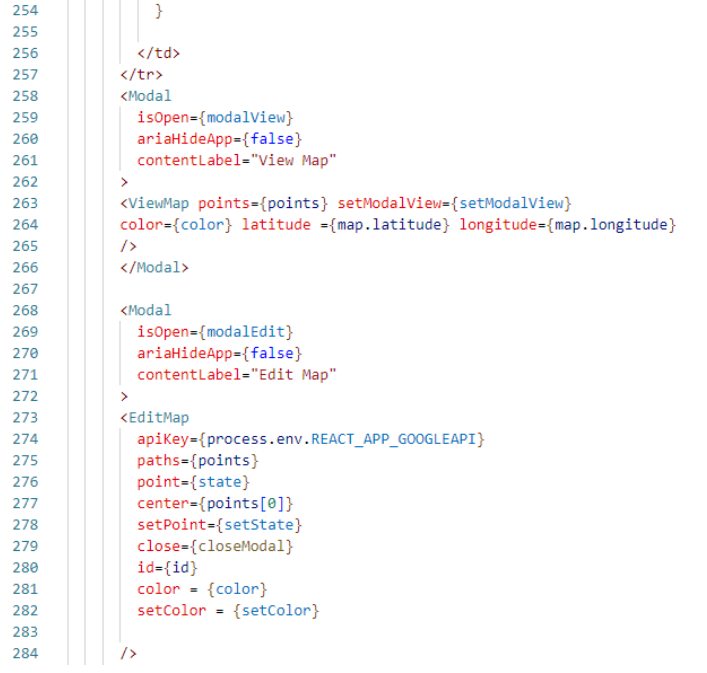

#### **ANEXO J:** Dispositivo final

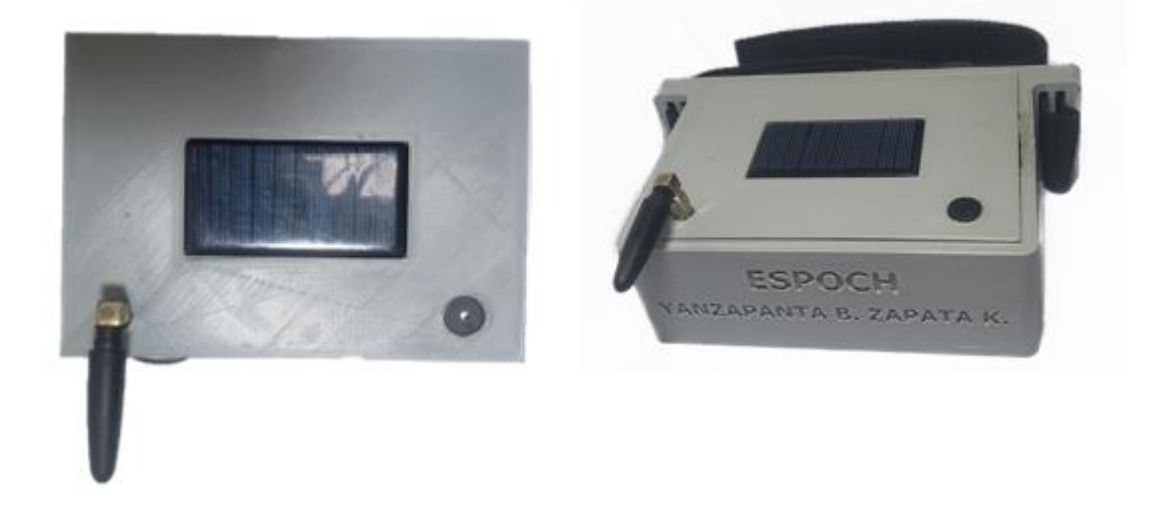

**ANEXO K:** Algoritmo de Shoelace para la prueba de validación de las cercas virtuales.

```
import math
import shapely
def calculate_area(points):
  Calcula el área de un polígono a partir de sus coordenadas.
  Args:
    points: Una lista de tuplas, cada una con dos coordenadas: latitud y longitud.
  Returns:
  El área del polígono en grados decimales.
  # Ordenar los puntos por la coordenada x.
  points.sort(key=lambda point: point[1])
  # Calcular el área del polígono.
  area = 0for i in range(len(points)):
    if i == 0:continue
    else:
      area += (\text{points}[i][1] * \text{points}[i - 1][0] - \text{points}[i - 1][1] * \text{points}[i][0])return abs(area) / 2
def calculate_area_in_square_meters(points):
  Calcula el área de un polígono a partir de sus coordenadas en metros cuadrados.
 Args:
    points: Una lista de tuplas, cada una con dos coordenadas: latitud y longitud.
```

```
Calcula el área de un polígono a partir de sus coordenadas en metros cuadrados.
  Args:
    "s".<br>"points: Una lista de tuplas, cada una con dos coordenadas: latitud y longitud.
  Returns:
  El área del polígono en metros cuadrados.<br>"""
\overline{\phantom{a}}area_in\_degrees = calculate\_area(points)<br>area_in\_square\_meters = area_in\_degrees * 111.321 * 1000000return area_in_square_meters
def main():# Solicitar las coordenadas de los puntos del polígono.
  points = []<br>for i in range(4):<br>latitud = float(input("Latitud del punto {}: ".format(i + 1)))<br>longitud = float(input("Longitud del punto {}: ".format(i + 1)))<br>points.append((latitud, longitud))
  # Calcular el área del polígono.
  \small \texttt{area_in_square\_meters = calculate\_area_in_square\_meters(points)}# Imprimir el área del polígono.
  print("El área del polígono es de {} metros cuadrados.".format(area_in_square_meters))
```

```
if _name_ = = "main_:
 main()
```
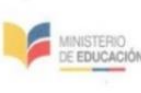

UNIDAD EDUCATIVA "SIMÓN RODRÍGUEZ" Telf. 032262248 - 032262337

LATACUNGA - ECUADOR

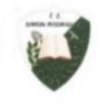

**CERTIFICADO** Laigua Simón Rodríguez, 08 de agosto de 2023

#### A quien corresponda

Yo Lic. Byron Caicedo con CI: 0501541973 en calidad de Rector de la Unidad Educativa Simón Rodríguez, por pedido de los señores estudiantes de la Escuela Superior Politécnica de Chimborazo, tengo a bien certificar que el dispositivo tecnológico presentado con el nombre: Cerco Seguro del tema: "DISEÑO Y **CONTRUCCIÓN** DE UN **PROTOTIPO** DE **DISPOSITIVO ELECTRÓNICO PARA CONTROL PASTOREO DEL** DE SEMOVIENTES POR MEDIO DE CERCAS VIRTUALES  $\mathbf{v}$ SUPERVISADO POR UNA RED SOCIAL" diseñado por la señorita Karla Zapata y el señor Bryan Yanzapanta, se presentó en nuestra institución, resulta un proyecto bastante innovador de fácil manejo en el dispositivo físico, la pagina web con la que funciona y la red social Telegram con las cuales se realizaron pruebas de validación en un periodo de adiestramiento en nuestros animales los cuales mantuvieron respuestas favorables en este periodo de validación.

En todo cuanto puedo decir en honor a la verdad para que los interesados hagan uso de este documento como creyeran conveniente.

Lie. Byron Caicedo. **RECTOR UESR** 

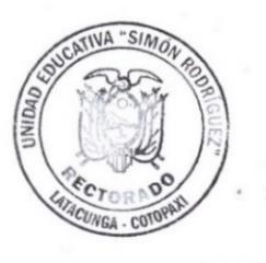

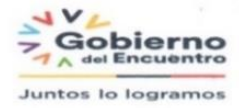

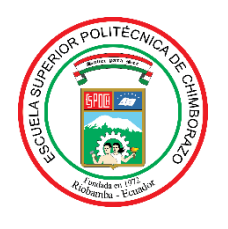

## **ESCUELA SUPERIOR POLITÉCNICA DE CHIMBORAZO**

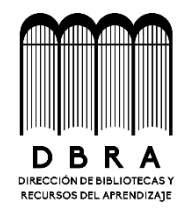

## **DIRECCIÓN DE BIBLIOTECAS Y RECURSOS DEL APRENDIZAJE**

## **UNIDAD DE PROCESOS TÉCNICOS**

REVISIÓN DE NORMAS TÉCNICAS, RESUMEN Y BIBLIOGRAFÍA

**Fecha de entrega:** 14/ 11 / 2023

**INFORMACIÓN DE LOS AUTORES**

**Nombres – Apellidos: Bryan Fabricio Yanzapanta Espin Karla Paola Zapata Molina**

**INFORMACIÓN INSTITUCIONAL**

**Facultad: Informática y Electrónica**

**Carrera: Electrónica y Automatización**

**Título a optar: Ingeniero en Electrónica y Automatización** 

**f. Analista de Biblioteca responsable:**

EROHADUNTANKI Ing. Fernanda Arévalo M.

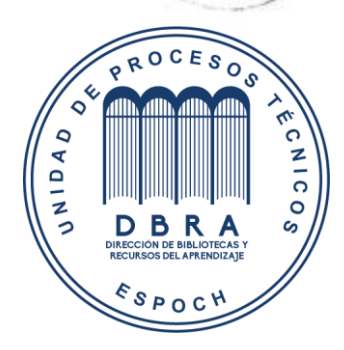

Dx š

**1734-DBRA-UPT-2023**